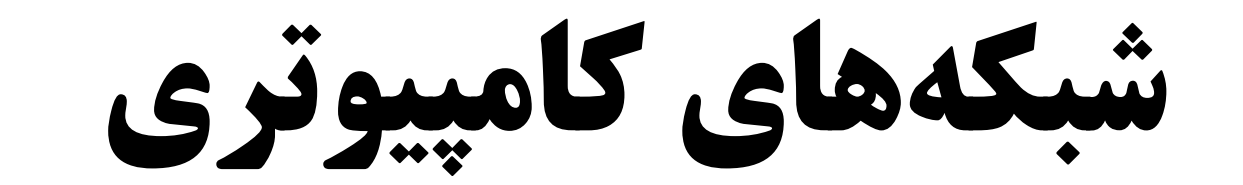

# Computer Networks

٣

**تعريف شبكه:** 

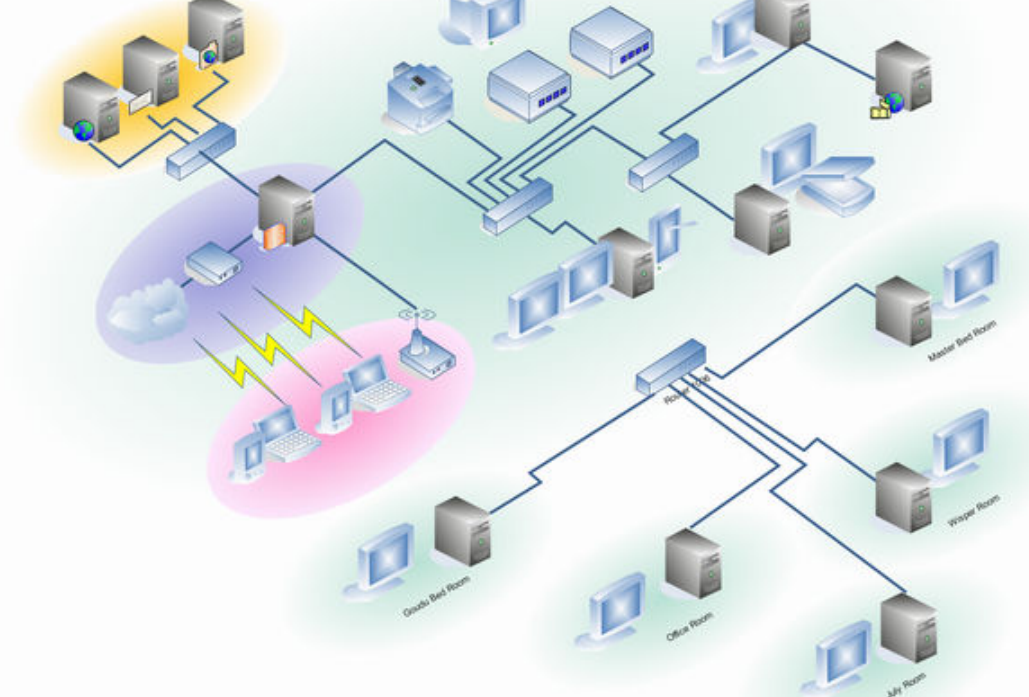

گروهي از كامپيوترها و ديگر قطعات (مانند پرينتر، منبع ذخيرهسازي و ...) كه به وسيله يک نوع رسانه انتقال به يكديگر متصل شدهاند.

#### **Network:**

A group of computers and other devices (such as printers) that are connected by some type of transmission media.

#### **اجزاي اصلي شبكه:**

**Computer systems:**

**Transmission media:** 

**Network interface card (NIC):**

سيستمهاي كامپيوتري. (كه اغلب به آن گره (node) يا ميزبان (host) گفته ميشود)

- مسير ي براي انتقال سيگنالها بين دستگاهها.
	- كارت واسط شبكه . (كارت شبكه)

- **Protocol:**
- زبان صحبت (مانند زبان مكالمه در يك تماس تلفني) كه به آن در اصطلاح پروتكل گفته ميشود.

#### **تعريف پروتكل:**

قواعد و استانداردهايي كه نحوه ارتباط و تبادل داده بين ميزبانها (hosts) را تعيين ميكنند. (تصور كنيد داريد پشت تلفن با دوستتان صحبت ميكنيد. اين صحبت بايد طبق يك زبان مشترك و گرامرهاي خاص باشد وگرنه صبحتهاي يكديگر را متوجه نخواهيد شد. پروتكل يعني همان زبان و قوانين و گرامرهاي مكالمه بين دو host(

#### **Protocol:**

Rules or standards that describe how hosts communicate and exchange data.

#### **Standalone computer:**

به كامپيوترهايي كه به شبكه يا هيچ كامپيوترديگري متصل نيستند و از برنامهها و دادههاي روي حافظه خودشان استفاده ميكنند computer standalone) كامپيوتر مستقل) ميگويند.

#### **Why use network?** - **Sharing resources:**

- مهمترين دليل استفاده از شبكه: اشتراك منابع مانند پرينترها و هارد ديسكـها.
- اشتراك منابع، صرفه جويي در زمان و هزينه را در پي دارد ( . به طور مثال در يك شبكه به جـاي چنـد پرينتـر از يـك پرينتـر استفاده ميشود.)
- امكان مديريت و نظارت بر روي چندين كامپيوتر از يك مكان مركزي. (به طور مثال ميتوان از طريق اتاق server به عنـوان مدير، نرم افزارهاي لازم را بر روي تمام كامپيوترها نصب كرد )

#### **شبكه كفش كتاني ( net sneaker( :**

د*ر* صورت عدم وجود شبكه بايد د*ر* اصطلاح كفش كتاني به پا كرد و بين كامپيوترهاي مختلـف حركـت كـرد و يـك بـه يـك اطلاعات را در آن كپي كرد!! شبكهكارها به اين وضعيت به شوخي sneaker net مي گويند!

**سؤال:** شكي نيست كه هزينههاي *ر*اهاندا*زي شبكه بسيار زياد است، اما چرا با و*جود هزينههاي *ز*ياد *ر*اهاندا*زي* شبكه، سازمانها *ر*غبـت به راهاندازي آن دارند؟

پاسخ: زيرا شبكهها بيش از هزينههايي كه دارند، موجب صرفه جويي ميشوند.

## **انواع شبكه(**Network Types):

شبكهها را میتوان از جنبههای مختلف بررسی كرد. اما دو تقسیم بندی مشهور عبارتند از:

**انواع شبكه از نظر قرارگرفتن host ها نسبت به ي يكد گر:**

**:(peer to peer = p2p)نظير به نظير شبكههاي 1-**

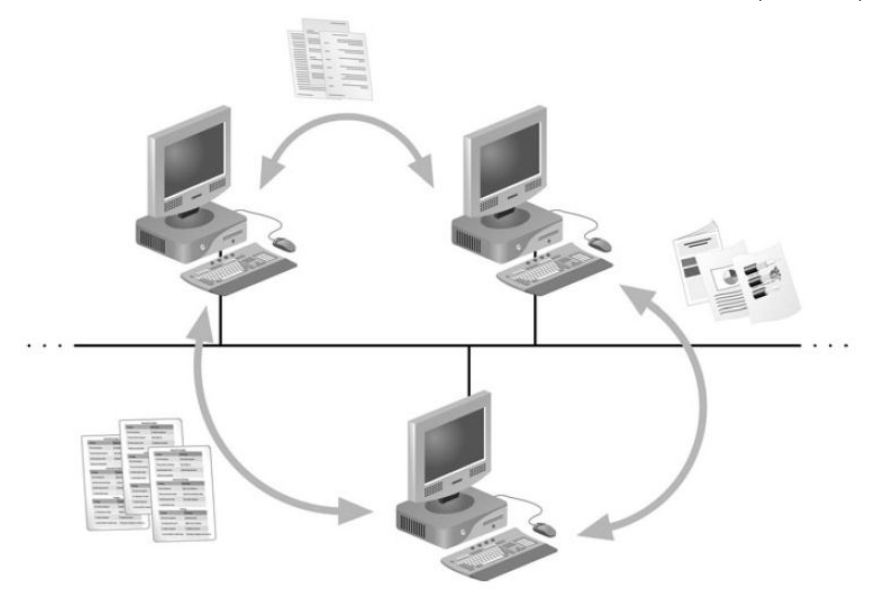

FIGURE 1-1 Resource sharing on a simple peer-to-peer network

#### در يك شبكه P2P :

- هركامپيوتر به طور مستقيم با كامپيوتر ديگر ارتباط دارد.
- لزوماً هيچ كامپيوتري نسبت به ديگري قدرت و دسترسي مديريتي بالاتري ندارد. در حقيقت هر كامپيوتر ممكن است هم ا*ز* سرويس ديگران استفاده كند و هم به ديگران سرويسهايي بدهد. (به طور مثال يكي پرينترش *ر*ا share كند و دي*گـر*ي د*ر* حالي كه از پرينتر اولي استفاده ميكند، هارد ديسكش را به اشتراک بگذارد.)

#### **ايمزا ي شبكه P2P :**

- پيادهسازي آسان
- ارزانتر بودن نسبت به نوع ديگر

#### **يمعا ب شبكه P2P :**

- جندان قابل توسعه نيستند. (هرچه بزرگتر، مديريت آنها سختتر).
- امنيت ندارند و هر كامپيوتر به اطلاعات كامپيوتر ديگر دسترسي دارد در حالي كـه شـايد شـما بخواهيـد اطلاعـات را بـراي اشخاص خاصي share كنيد (. مثلاً يكي ممكن است تمام اطلاعات را پاك كند).
- منابع در يك جا متمركز نيستند به خصوص حافظه ذخيره سازي كه بر روي چندين كامپيوتر قرار دارد و اين، كار گروهـي را بسيا*ر* مشكل ميكند.
	- در كل پشتيباني چنين شبكههايي بسيار سخت است.

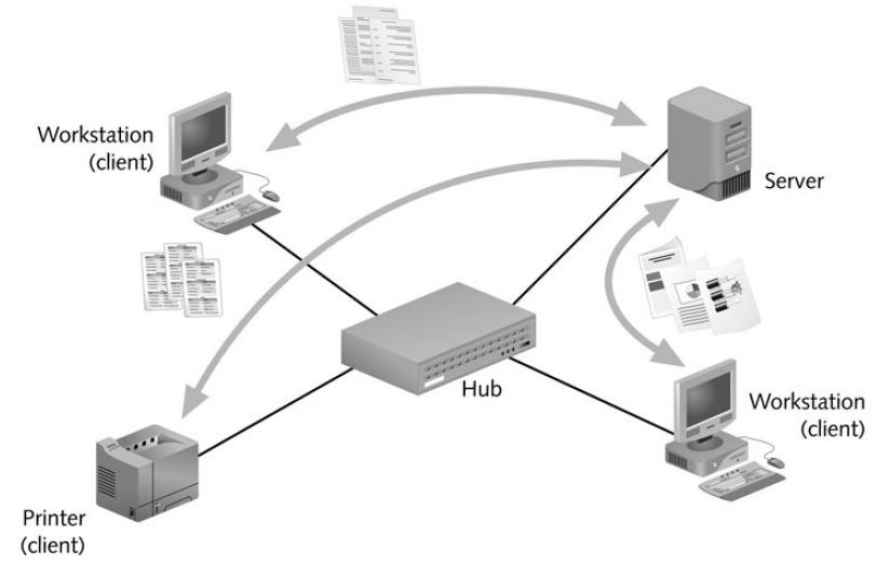

FIGURE 1-2 Resource sharing on a client/server network

در اين نوع شبكهها يك كامپيوتر مركزي (كه به نام server شناخته ميشود) براي آسانسازي اشتراك منابع بين ديگر كامپيوترها (كـه به نام client شناخته مي شوند)، به كا*ر* گرفته مي شود.

نكته ۱: clientها معمولاً در سطح كامپيوترهاي شخصي (PCها) هستند وبه نام workstation (ايستگاه كا*ر*ي) نيز شناخته مي شود.

نكته 2: ها server ممكن است از لحاظ سخت افزاري هيچ تفاوتي با clientها نداشته باشند اما از نظر نرم افزاري حتماً متفاوت هستند و تفاوت آنها در سيستم عاملي است كه بر روي server نصب شده است.

نكته۳: در يک شبکه C/S، کلاينتها به طور مستقيم به منابع يکديگردسترسي ندارند بلکه از server به عنوان واسطه استفاده مي کنند. نكته ٤: به سيستم عامل هاى شبكه در اصطلاح NOS (مخفف Network Operating System) مى گويند كه:

- وظيفه مديريت دادهها و منابع ديگر را به عهده دا*ر*ند.
- سطح دسترسي كاربران براي دسترسي به منابع شبكه را تعيين ميكنند.
	- تعيين ميكنند كه چه فايل&ايي فقط خواندني و يا فقط نوشتني باشند.
- تعيين ميكنند كه كاربران چه موقع و از چه مكاني به شبكه دسترسي داشته باشند.
	- قواعد ارتباط كامپيوترها با يكديگر را تعيين ميكنند.
	- و بسياري امكانات ديگر را براي شبكه فراهم ميكنند.

**چند سيستم عامل شبكه مشهور:** 

- 1- Microsoft Windows Server
- 2- Linux
- 3- Unix
- 4- NetWare

نكته: ها server معمولاً فضاي ذخيرهسازي (Disc Hard و ) قدرت پـردازش ( CPU ( و حافظـه ( RAM ( بيشـتري نسـبت بـه client هـا دارند. حتي ممكن است مثلاً ها 2 ردديسك داشته باشند كه با يك RAID به يكديگر متصل شدهاند تا اگر يكي از كار افتاد، دومي فعـال ميشود.

#### **مزاياي شبكههاي Server/Client :**

- از طريق server ميتوان مشكلات كل شبكه *ر*ا زير نظر داشت و عيب يابي كرد.
	- امنيت بيشتر ي دارند.
	- قابليت توسعه در آنها بيشتر و سادهتر است.
- serverها براي انجام كارهاي سنگين بهينه شدهاند، بنابراين زمان پاسخگويي (Response time) كمتري دارند.
	- دسترسي به منابع مشترك ميتواند به يك يا چند كاربر اجازه داده شده باشد.

سعي كنيد كلمات و اشكالي كه در تصوير زير ميبينيد را مرور كنيد تا در آينده بيشتر با آنها آشنا شويد.

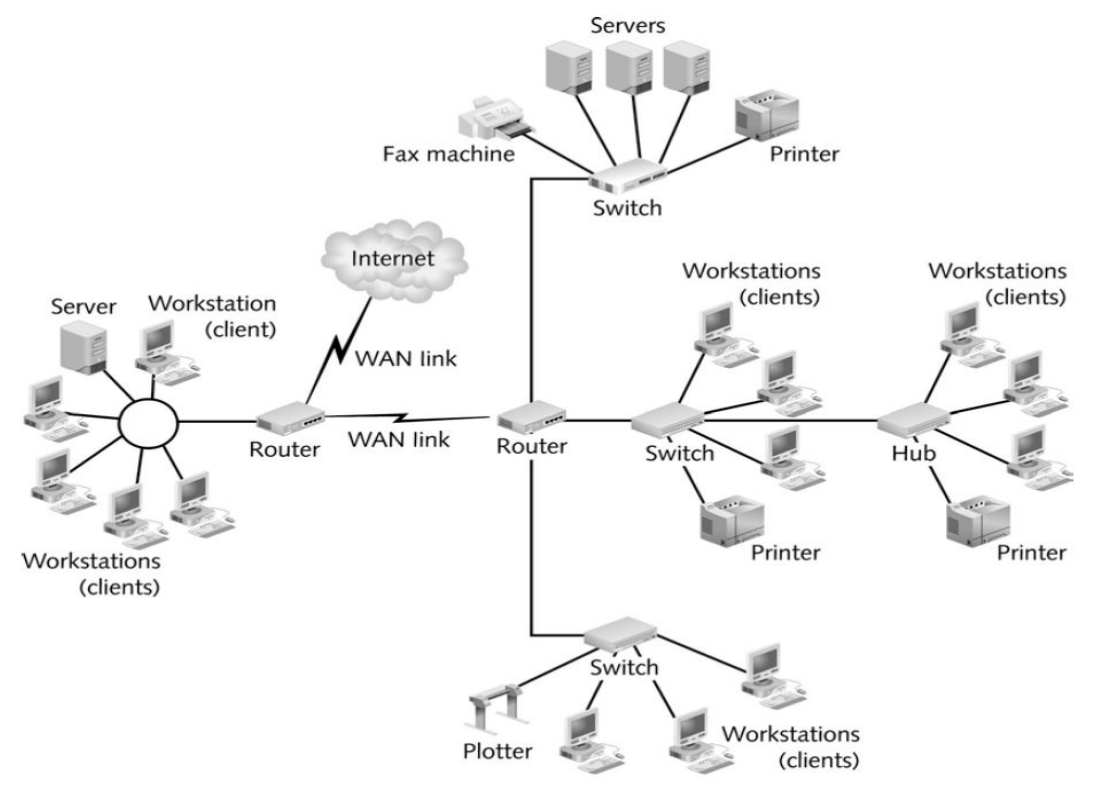

FIGURE 1-3 A more complex client/server network

**انواع شبكه از نظر Size ) وسعت جغرافيايي) :**

- 1- LAN (Local Area Network) (محلي شبكه (
- 2- MAN (Metroplitan Area Network) (شهري شبكه (
- 3- WAN (Wide Area Network) (گسترده شبكه (

**:LAN** ♦

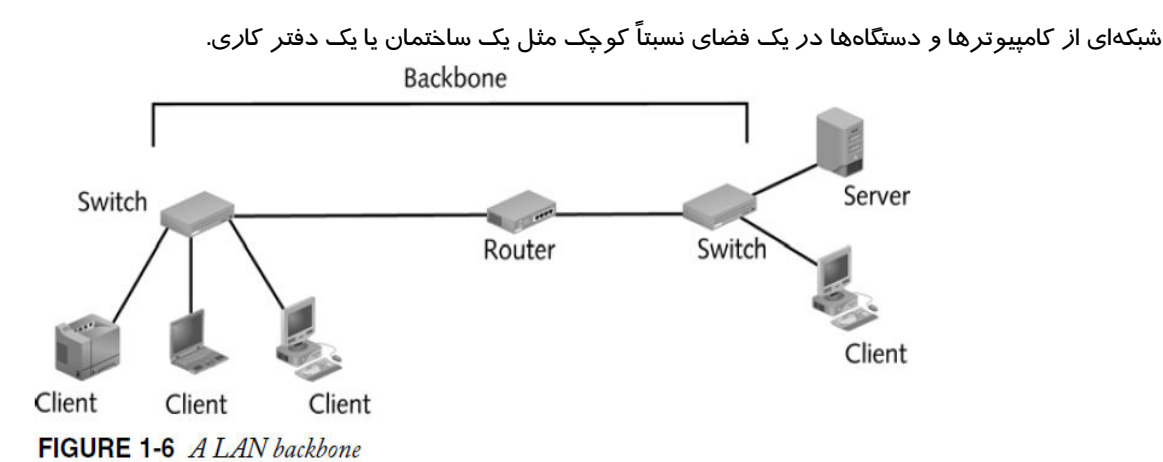

#### **:MAN** ♦

شبكهاي كه چندين ساختمان در نقاط مختلف يك شهر يا استان را به هم متصل ميكند. ( به دليل فاصله زياد ممكن است از تكنولوژيهاي مختلفي براي اتصال استفاده شود)

#### **:WAN** ♦

شبكهاي يها كه شبكه LAN و MAN در نقاط دور را به هم متصل ميكند.

**نكته:** گاهي اوقات شبكههاي MAN *ر*ا جزءِ WANها به حساب ميآورند و فقط دو نوع شبكه LAN و WAN *ر*ا معرفي ميكنند.

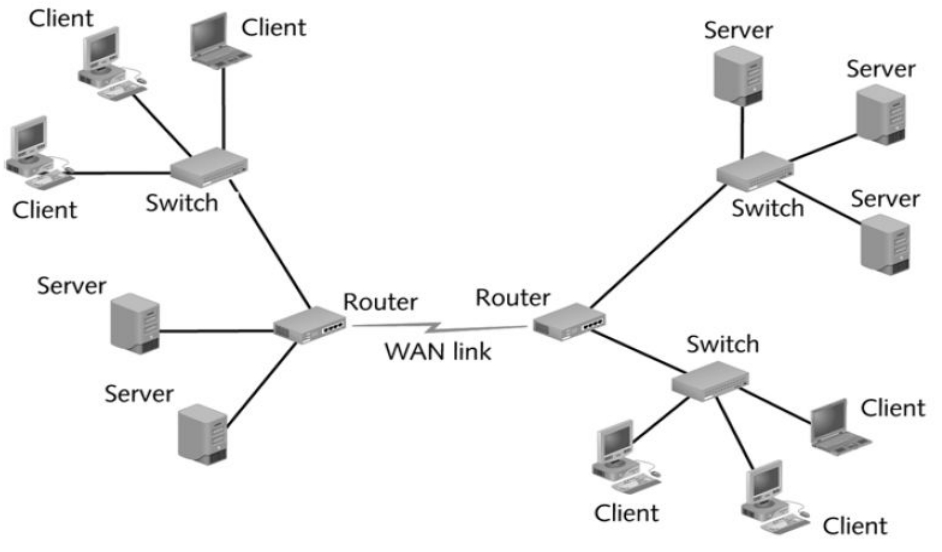

FIGURE 1-4 A simple WAN

## **Backbone) ستون فقرات شبكه) :**

بخش اصلي در شبكه كابلها و دستگاههاي به اشتراك گذاشته شده (مثل Router و ها Switchها و Serverها) به آن متصلاند.

## **همبندي يا توپولوژي (Topology ( :**

آرايش فيزيكي يك شبكه كامپيوتري را در اصطلاح توپولوژي (يا تاپولوژي) مينامند. توپولوژي هر شبكه نسبت به نيازهاي سازمان يا سختافزارهاي در دسترس، متفاوت است. رايجترين توپولوژيهاي شبكههاي LAN در تصوير زير مشخص است:

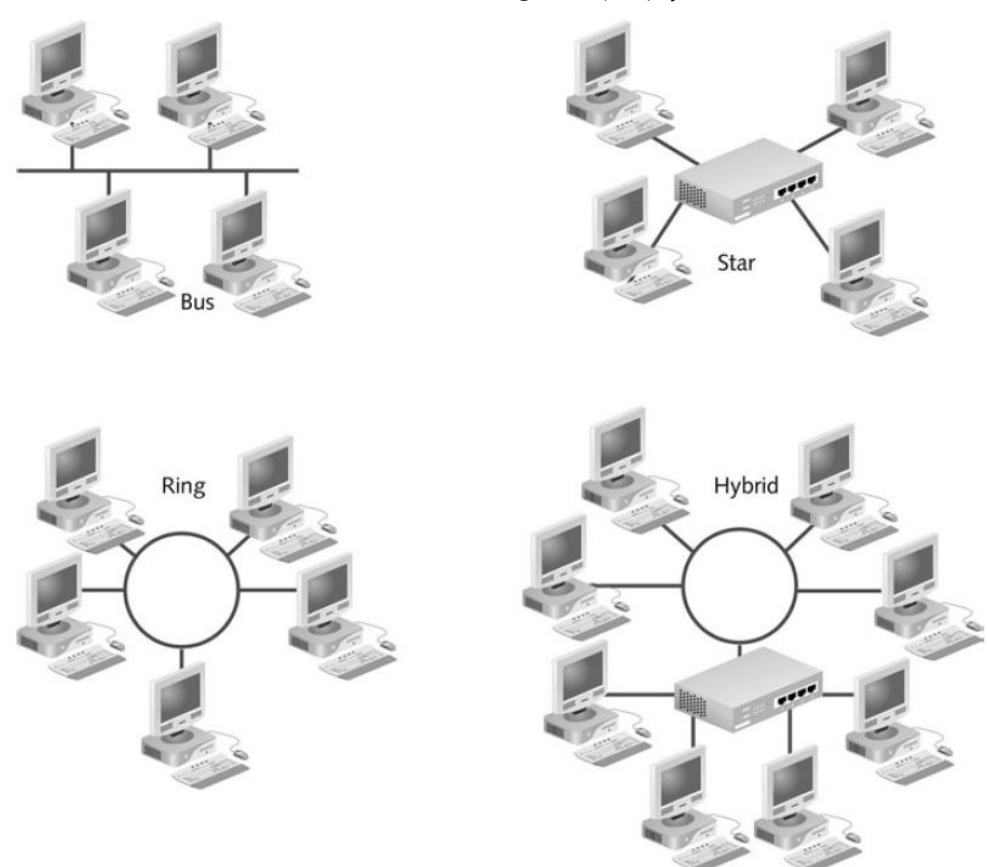

FIGURE 1-7 Common network topologies

## **توپولوژي خطي يا Bus :**

نوعي پيكربندي براي يك شبكه محلي كه در آن تمام گرهها به يك خط ارتباطي اصلي (گذرگاه ) متصل ميشوند. هر گره در يك شبكه خطي بر فعاليت خط نظارت دارد. پيامها توسط تمامي گرهها آشكار ميشوند اما تنها گره يا گرههاي مورد نظـر آنهـا را مـي پذيرنـد گرهي كه به درستي عمل نميكند ارتباطش متوقف ميشود اما وقفهاي در عمليات به وجود نميآورد.

براي اجتناب از تصادفاتي كه ممكن است در نتيجه اقدام همزمان دو يا بيشتر از دو گره براي استفاده از خط پيش آيد شبكههاي خطـي عموماً براي تنظيم ترافيک بر آشکارسازي تصادف (Collision detection) يا ارسال نشانه (Token Passing) تکيه دارند.

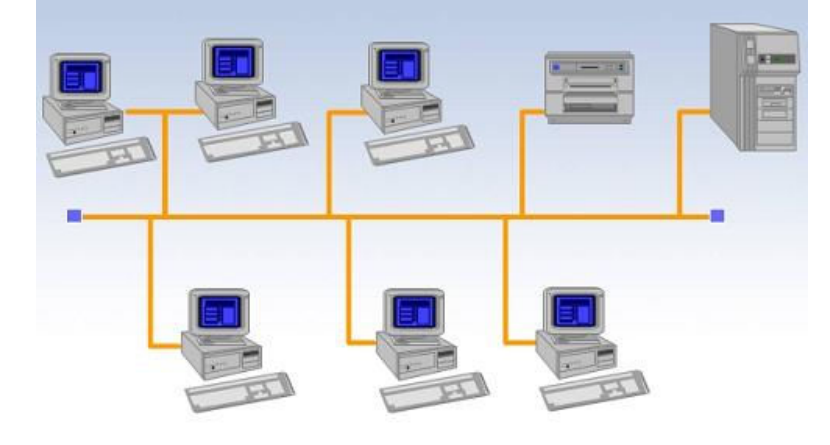

#### **مزايا:**

- افزايش و كاهش سيستمها به راحتي (تا حد مجاز) صورت ميگيرد.
	- در كل ، ساده و كمهزينه است.

#### **معايب:**

- در صورت قطعي در يك قسمت از كابل اصلي، تمامي شبكه از كار ميافتد.
	- عيبيابي آن وقتگير است.
- نياز به نگهداري و مراقبت بيشتري نسبت به ساير توپولوژيهاي ديگر دارد.

## **توپولوژي حلقوي يا Ring :**

نوعي شبكه محلي كه وسايل (گرهها) در آن در يك حلقه بسته به يكديگر متصل ميشوند پيام ها در ايـن نـوع شـبكه در يـك جهـت از گرهاي به گره ديگر انتقال مييابند .

وقتي گرهاي پيام را در يافت ميكند ابتدا نشاني مقصد آن را بررسي ميكند اگر نشاني پيام با نشاني گـره يكسـان باشـد گـره پيـام را ميپذيرد در غير اينصورت سيگنال را از نو توليد و پيام را براي گره بعدي ارسال ميكند. اين توليد مجدد سيگنال به شبكههاي حلقـوي امكان ميدهد كه فواصل بزرگتري را نسبت به شبكههاي ستارهاي و خطي پوشش دهند اين حلقه را ميتوان به گونهاي طراحي نمود تا گرههاي خراب يا ناقص نيز ناديده انگاشته شوند. اما افزودن گرههاي جديد به دليل بسته بودن حلقه دشوار است .

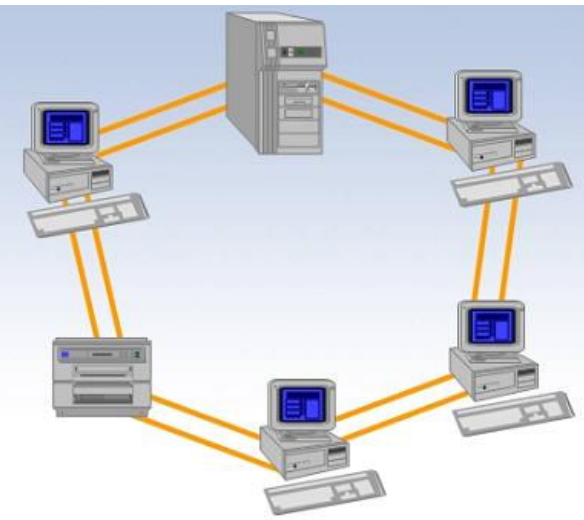

#### **مز :ايا**

- نياز به فضايي خاص جهت انشعابات در كابلكشي نخواهد بود. به دليل استفاده از يک كابل جهت اتصال هر گره به گره همسايهاش، اختصاص محلهايي خاص به منظور كابل كشي ضرورتي نخواهد داشت.
- مناسب جهت فيبر نوري : استفاده از فيبر نوري باعث بالا رفتن نرخ سرعت انتقال اطلاعات در شبكه است. چون در توپولوژي Ring ، ترافيك دادهها در يك جهت است، ميتوان از فيبر نوري به منظور محيط انتقال استفاده كرد. در صورت تمايل ميتوان در هر بخش از شبكه از يك نوع كابل به عنوان محيط انتقال استفاده كرد. مثلاً در محيطهاي ادراي از مدلهاي مسي و در محيط كارخانه از فيبر نوري استفاده كرد .

#### **معايب:**

- اشكال در يك گره باعث اشكال در تمام شبكه ميگردد. در صورت بروز اشكال در يك گره، تمام شبكه با اشكال مواجه خواهد شد. و تا زمانيكه گره معيوب از شبكه خارج نگردد، هيچگونه ترافيك اطلاعاتي را روي شبكه نميتوان داشت.
- اشكالزدايي مشكل است. بروز اشكال در يک گره ميتواند روي تمام گرههاي ديگر تأثير گذار باشد. به منظور عيبيابي ميبايست چندين گره بررسي شود تا گره مورد نظر پيدا گردد.
- تغيير در ساختار شبكه مشكل است. در زمان گسترش و يا اصلاح حوزه جغرافيائي تحت پوشش شبكه، به دليل ماهيت حلقوي شبكه مسائلي به وجود خواهد آمد.
- توپولوژي بر روي نوع دستيابي تاثير ميگذارد. هر گره در شبكه داراي مسؤوليت عبور دادن دادهاي است كه از گره مجاور دريافت داشته است.
- قبل از اينكه يك گره بتواند داده خود را ارسال نمايد، ميبايست به اين اطمينان برسد كه محيط انتقال براي استفاده قابل دستيابي است.

#### **توپولوژي ستارهاي يا Star :**

يك شبكه محلي كه در آن هر وسيله (گره) به صورت پيكربندي ستارهاي شكل به يك كامپيوتر مركـزي متصـل مـي شـود . ايـن شـبكه عموم اً از يك دستگاه مركزي (هاب:Hub (كه با پايانههايي احاطه شده است تشكيل ميشود.

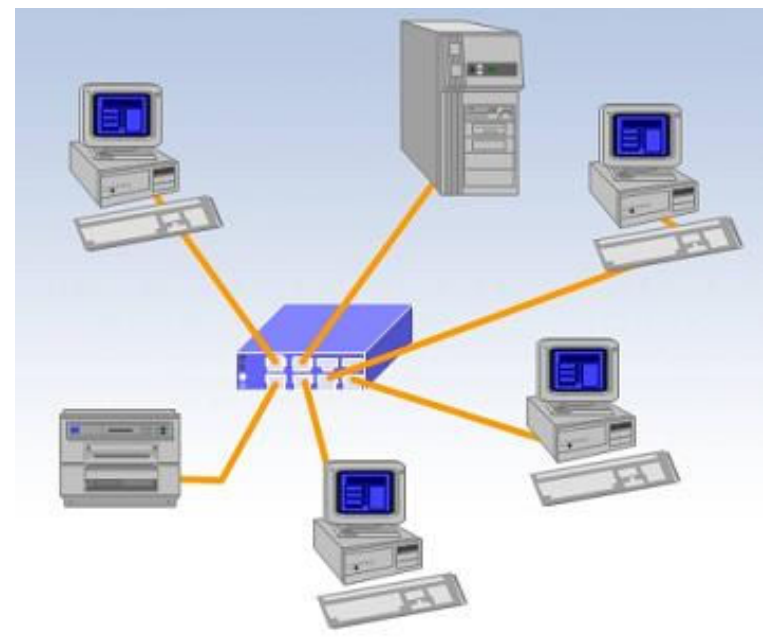

#### **مزايا:**

- قطع شدن يک خط به طور معمول بقيه شبكه را تحت تأثير قرار نميدهد.
- اگر از switch استفاده شود امكان تبادل اطلاعات دو به دو به صورت همزمان وجود دارد، در نتيجه حجم ترافيك بيشتري در واحد زمان ميتواند انجام شود.

**معايب:** 

- اگر به هر دليلي «نقطهي مركزي » از كار بيفتد، كل شبكه از كار باز ميايستد، بههمين دليل معمولاً hub را از نظر فيزيكي در يك تابلوي مخصوص معروف به Rack نصب كرده و Rack را در يك مكان مطمئن و با شرايط محيطي مناسب قرار ميدهند.
- مصرف كابل و به طور كلي هزينه پيادهسازي آن نسبت به خطي بيشتر است. البته در عوض هزينه نگهداري و رفع عيب پايينتر است. زيرا كمتر دچار مشكل شده و عيبيابي در آن سادهتر و سريعتر انجام ميشود.

## **توپولوژي تركيبي يا Hybrid :**

شبكهاي كه با همبنديهاي مختلفي چون حلقوي و ستارهاي ساخته ميشود.

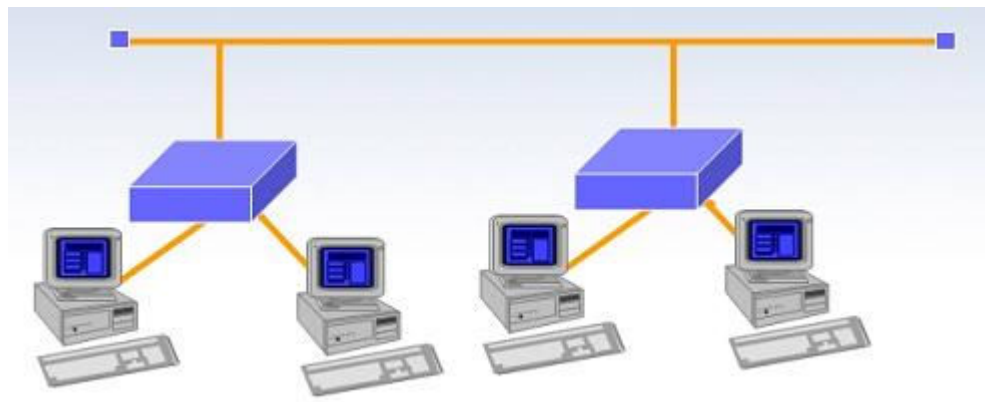

```
چند مفهوم مهم در شبكه:
```

```
- اينترنت:
```
يك شبكه عمومي بزرگ. شبكهاي از شبكههاي LAN و WAN .

Internet : a large public network.

- **تار جهانگستر:** همان مفهوم اينترنت را دارد. (Web Wide World (WWW
	- **- اينترانت:**

يك شبكه خصوصي درون سازماني كه از تكنولوژي اينترنت استفاده ميكند.

#### Intranet : a private network that uses internet technology.

**نكته:** يك اينترانت ممكن است به اينترنت متصل باشد يا نباشد. (تشابه اين دو كلمه شما را به اشتباه نياندازد كه اينترانت به اينترنت وصل است)

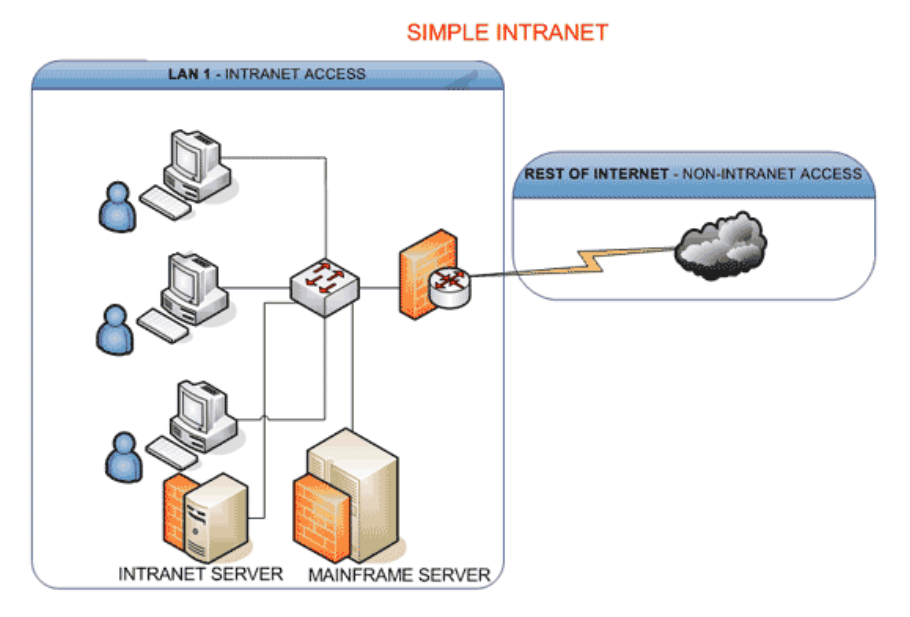

**- اكسترانت:**

يك شبكه خصوصي درون يك سازمان كه براي كاربران خارجي از طريق اينترنت قابل دسترسي است **اما** ف قط كاربراني كه اجازه داده شده باشند.

Extranet : a private network that is made available to external user but only authorized external users.<br>SHARING AN INTRANET = EXTRANET

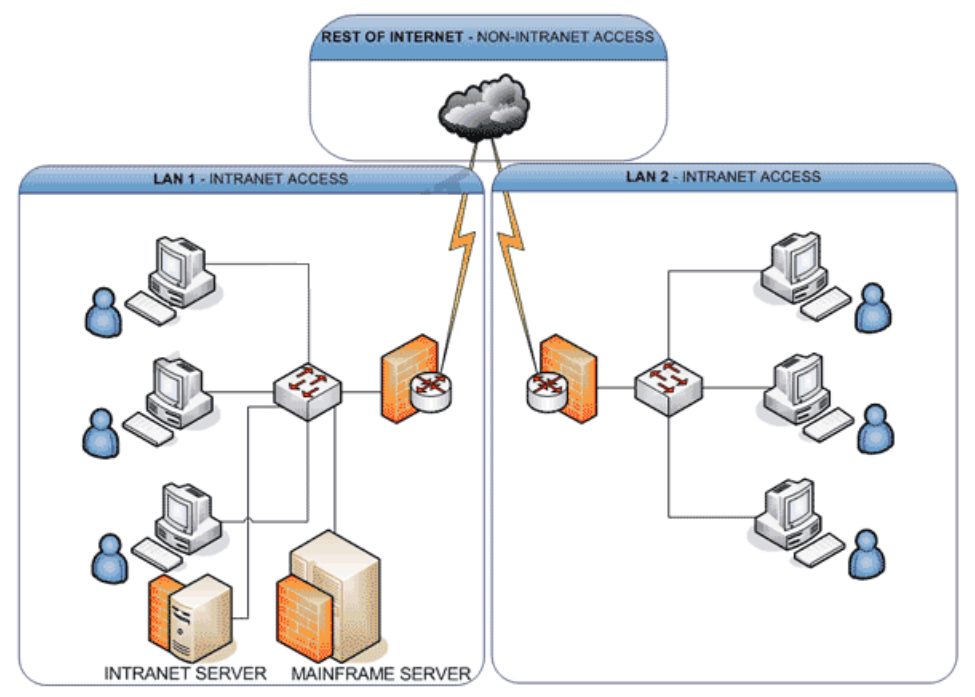

#### **مهمترين ؤم سسات تعيين كننده استانداردهاي شبكه:**

بدون وجود استانداردها به مشكل بر ميخوريد چون مطمئن نيستيد كه آيا محصول يك شركت با شركت ديگر هماهنگ هست يا نه. مثال: بايد شر كتهاى پريز و دوشاخه تلفن هماهنگ باشند و گرنه... **نكته:** تحت استاندارد بودن اجباري نيست ولي به نفع شركتهاست.

• **ANSI:**

#### **(American Notional Standard Institute):**

مؤسسهاي با هزاران نماينده و كارشناس كه مسؤول تعيين استانداردهاي مختلف از جمله استانداردهاي شيمي و كامپيوتر و… هسـتند، هم در آمريكا و هم در سطح بين المللي.

• **EIA and TIA:** 

**(Electronic Industries Alliance Telecommunication Industry Association) (TIA/EIA)**  مسؤول تعيين استانداردهاي IT ، بيسيم، ماهواره، فيبر نوري و تجهيزات تلفن و... مهمترين استانداردهايي كه توسط اين مؤسسه تعيين شده است استاندارد كابل هاي شبكه است.

• **IEEE: (Institute of Electrical & Electronics Engineers):** 

مؤسسه مهندسان الكترونيك و الكتريك

اين مؤسسه بين المللي متشكل است از حرفهايهاي رشتههاي مهندسي و هدف مؤسسه ارتقاي سطح توسعه و تحصيلات در رشتههاي الكترونيك و كامپيوتر و بيشترين تمركز مؤسسه تعيين استانداردهاي شبكههاي كامپيوتري است. مانند استانداردهاي كارتهاي شبكه.

• **ISO or IOS: (International Organization for Standardization):** 

**ISO مخفف نام شركت نيست بلكه يك كلمه يوناني است به معني Equal) مساوي).** 

برخي از فعاليت&اي اين شر كت:

تعيين استانداردهاي پردازش اطلاعات، صنعت ارتباطات، صنعت بسته بندي، توزيع اجناس، توليد انر ژي، سرويس هاي بانكي و ... - كمتر از 300 استاندارد از 14250 استانداردي كه ISO دارد، مرتبط با محصولات كامپيوتري است .

• **ITU:** 

#### **(International Telecommunication Union):**

مسؤول تعيين استانداردهاي فركانسهاي تلويزيوني، تلفني، ماهوارهاي، بيشترين تمركز بر روي سرويسهاي مرتبط با اينترنت.

• **IANA & ICANN** 

 **(Internet Assignment Number Authority & Internet Corporation for Assignment Names & Numbers):**  مسؤول دادن اسم يا همان دامنه به شمارههاست. قبل از دامنه، براي ورود به سايت بايد  ${\rm IP}$  كامپيوتررا ميزدند. هر كامپيوتر در يك شبكه بايد آدرسي واحد داشته باشـد كـه بـه آن IP مـي گويند.درابتـدا IANAمسـؤو ل نگهـداري و انتسـاب ايـن ها آدرس به كامپيوتري كه به اينترنت متصل شده است بود و بعدها اين مؤسسه به ICANN تغيير نام داد.

# **مدل OSI**

در بحثهاى علمى براى فهم بهتر مفاهيم بهتر است يک تصوير از آن در ذهن خود شکل دهيد مثل تصوير کردن اتمهاى هيدروژن و اكسيژن در مولكول آب به صورت دايره (در حالي كه به اين معني نيست كه اتم ، شكل دارد و شكل آن دايره است!) برای تصوير كردن انتقال دادهها نيز برای اينكه كه توضيح و فهم آن سادهتر شود، از مدلها استفاده ميشود. در بحث شبكه نيز درست است كه ارتباط بين ها Node را نميبينيم اما ميتوانيم از مدلي براي تجسم آنچه اتفاق ميافتد، استفاده كنيم. مدلي كه بيش از همه براي توصيف ارتباطات شبكه استفاده ميشود مدل مرجع يا OSI (Open System Interconnection) است. در اوايل سال 1980 مؤسسه ISO كار بر روي يك مجموعه استاندارد را آغازكرد كه كامپيوترهاي سراسـردنيا را قـادر بـه اتصـال بـه يكديگركند.

نتيجه، مدل موفق  $\operatorname{OSI}$  شد كه ارتباطات شبكهاي را به Y لايه تقسيم كند.

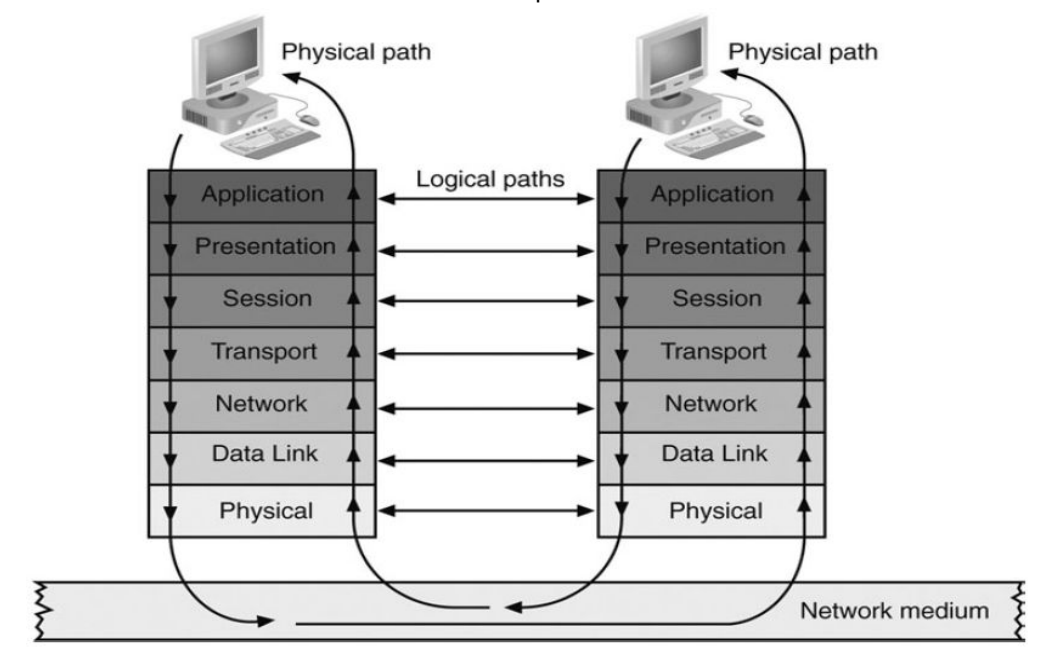

FIGURE 2-1 Flow of data through the OSI Model

مدل OSI يک نماد تئوري از آنچه بين Nodeها اتفاق ميافتد، است نه اينکه نرم افزار يا سخت افزار خاصي است.

روند كلي: در ابتدا يك كاربر يا دستگاه يك مجموعه داده بر روي لايه Application قرار مـي دهـد . ايـن لايـه آن مجموعـه هـا را بـه واحدهايي به نام (PDU يا Protocol Data Unit) تقسيم ميكند. اين واحدها، لايهها *ر*ا به سمت پايين طي ميكنند و *ر*وي *ر*سانه انتقال قرار ميگيرند تا به كامپيوتر دوم برسند. همه اين اتفاقات در طي چند ميلي ثانيه اتفاق ميافتد.

در مورد اين مدل در آينده به طور مفصل صحبت خواهيم كرد، اما در حد آشنايي اجمالي مطالب زير را مطالعه كنيد:

#### **لايه Application :**

واسطي بين نرم افزارهايي مثل Word، Excel و... و لايـه پـاييني خـود يعنـي لايـه Presentation اسـت. در ايـن لايـه مسـائلي ماننـد فرمتبندی، مسائل امنیتی (Security) و(Synchronization) و دیگر نیازمندیهای شبكه در مورد نرم افزاری كه قصد ارتباط با شبكه را دارد بررسي ميشود.

مثال: وقتي يك صفحه وب را در مرورگر باز ميكنيد پروتكل http كه مربوط بـه لايـه APP اسـت درخواسـت شـما را فرمـت بنـدي ميكند و به سرور ارسال ميكند. همچنين اين پروتكل است كه پاسخ سرور را به مروگر ارسال ميكند.

#### **لايه Presentation :**

به عنوان يک مترجم عمل ميکند، دادههاي لايه هفت را ميگيرد و طوري آنها را فرمتبندي ميکند که شناسايي آنها در کامپيوتر مقصد ممكن باشد. مثال: وقتي يک عکس از لايه App دريافت مي *كن*د آن *ر*ا طوري فرمت بندي مي كند كه كامپيوتر مقصد بتواند تشخيص دهد كـه ايـن ها داده مربوط به يك عكس است نه ويدئو .

يكي از مهمترين وظايف اين لايه Encryption ها يا رمزگذاري داده است.

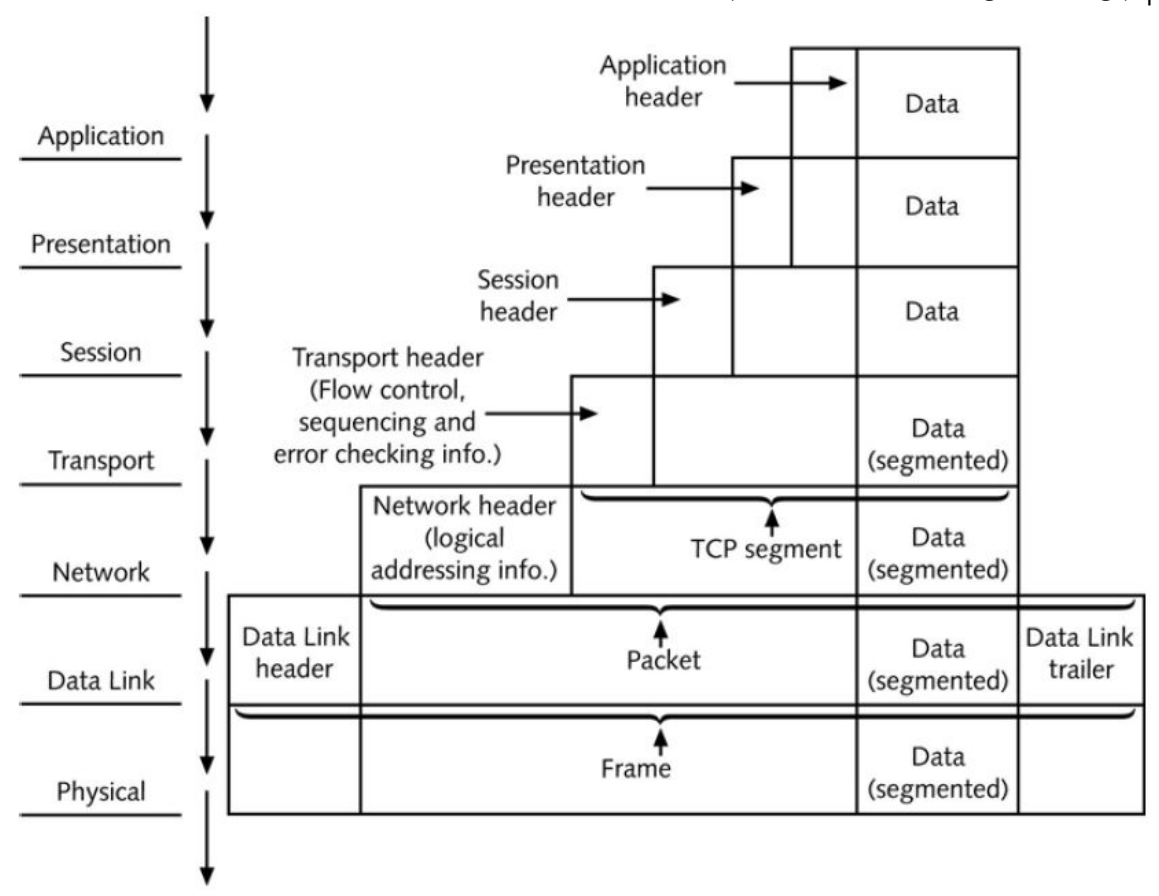

FIGURE 2-7 Data transformation through the OSI Model

#### **وظايف لايه Session :**

مسؤول برقرا*ر*ي ارتباط، حفظ ارتباط و قطع آن بين مبدأ و مقصد است و همچنين فقط به Nodeهايي اجا*ز*ه و*ر*ود به جلسه (Session) را ميدهد كه اجازه دارند . در واقع، يكي از وظايف آن برقراري امنيت است.

مثال: وقتي ارتباط شما با (Provider Service Internet (ISP قطع بشود اين لايه سريعا بـه Windows اطـلاع مـي دهـد و Windows آيكون كنار ساعت را تغيير ميدهد يا دوباره قصد اتصال ميكند.

#### **لايه Transport :**

اين لايه مسؤول انتقال بستهها به مقصد است.

ميتواند بفهمد كه آيا يك بسته با موفقيت ارسال شده يا خير؟

دهها پروتكل براي اين لايه نوشته شده كه مهمترين و جديدترين آن TCP است. (Transmission Control Protocol)

يكي ا*ز* مهمترين وظايف اين لايه اين است كه دادههاي بز*ر*گي *ر*ا كه از لايه Session دريافت كرده است، به چندين واحد كوچ*ك*تر بـه

نام قطعه (Segment (تبديل كند. اين پروسه به قطعه بندي (Segmentation (معروف است.

مثال: يک نوع از شبکه Ethernet بستههاي بيش از ۱۵۰۰ بايتي را نمي تواند ارسال کند.

Segmentation مثل تبديل كلمه به حروف است :

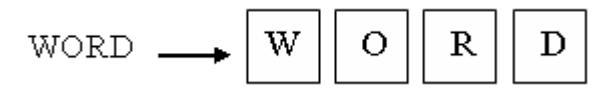

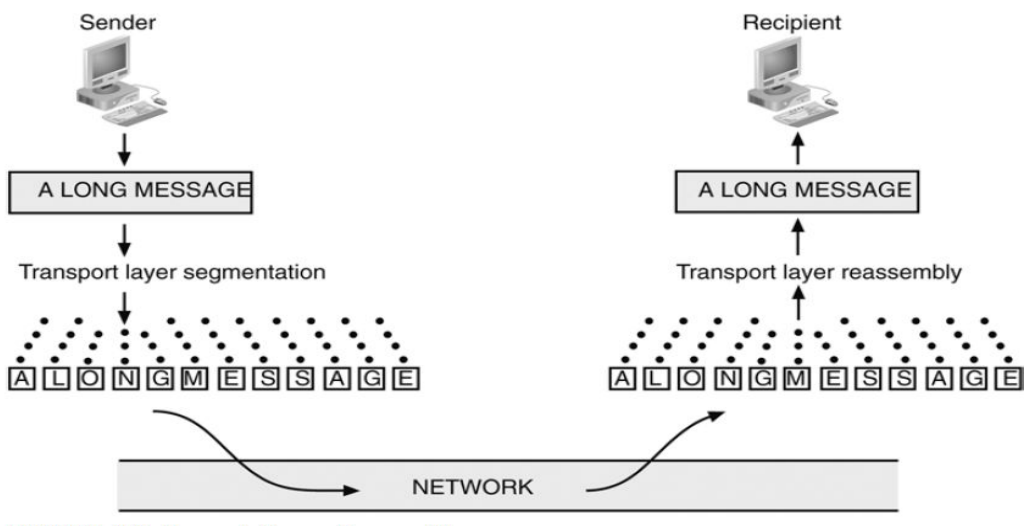

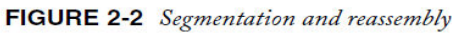

نكته: Reassembly) دوباره سرهم كردن) عكسِ عمل Segmentation را گويند كه در مقصد انجام ميشود .

#### **لايه Network :**

 مهمترين وظيفه آن مسيريابي ياRouting است كه اين عمل با اتصال آدرس مبدأ و آدرس مقصد به هرSegment ممكـن مـي شـود. يكي ديگر از وظايف اين لايه تبديل آدرس منطقي يا مجازي به آدرس فيزيكي است.

#### **تعريف Packet :**

به مجموعه Segment و آدرس مبدأ و آدرس مقصد ، يك Packet يا بسته گفته ميشود.

#### **: Data link لايه**

وظيفه اصلي اين لايه اين است كه اطلاعاتي كه از لايه Network دريافت كرده *ر*ا د*ر* يک سـري قـاب (Frame) قـرا*ر* دهـد. ايـن لايـه اطلاعات را چك ميكند كه آيا اطلاعات به درستي به مقصد رسيده يا خير؟ كه اين كار اصطلاحاً checking Error ناميده ميشود. **تعريف Frame :**

هر قاب شامل داده اوليه، آدرس فرستنده، آدرس گيرنده و اطلاعات مربوط به تست خطا (Error checking) مي شود.

#### **لايه Physical :**

اين لايـه اطلاعـات را بـه صـفر و يـك و سـپس بـه سـيگنال تبـديل مـي كنـد. پروتكـلهـاى ايـن لايـه اطلاعـات دريافـت شـده از لايـه Data link را به ولتاژهاي مختلف تبديل ميكند تا سيگنال توليد شود و از طريق رسانه انتقال، قابل ارسال باشد. برخي از پروتكـلهـاي .ميباشد Rj-45 ،V.35 ،Cat 5e لايه اين

> نكته: مهمترين وظيفه مديران شبكه كار با لايههاي Data link ،Network ،Transport و Physical است. نكته: هر لايه پروتكل خاص خود را دارد.

**پروتكل:** پروتكل يا قانون چيزي نيست جز چند خط كد كه يك برنامه نويس نوشته است تا طبق آن قوانين ارتباطات شكل گيرد.

## **مفاهيم پايه انتقال**

**انواع ارسال اطلاعات در شبكه:** 

Analog  $-1$ 

 $Digital - Y$ 

تفاوت آنالوگ و ديجيتال: آنالوگ پيوسته است و دائماً بين مقادير ولتاژ مختلف، متغير است ولي ديجيتال گسسته است و به صورت پالس در هر لحظه يكي از دو مقدار مشخص را دارد. (مثلاً اگر 50 ولت برق روي كابل بود ميگيريم نماد 1 و اگر صفر ولت بود،  $(0 \;$ می $\mathfrak{g}$ يريم نماد

توجه: كلمه «ولت» در انتقال كابلي كاربرد دارد و نه انتقال بيسيم. فعلاً براي فهم بهتر، از اين كلمه استفاده ميكنيم، اما بعداً در بحث انتقال بيسيم بيشتر توضيح خواهيم داد.

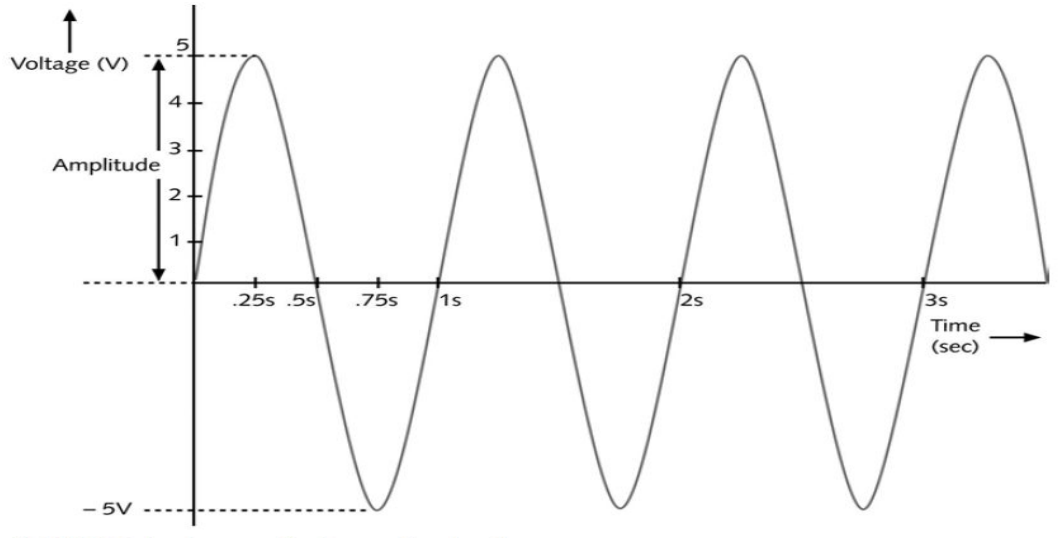

FIGURE 3-1 An example of an analog signal

نمايش نمادين يك سيگنال آنالوگ

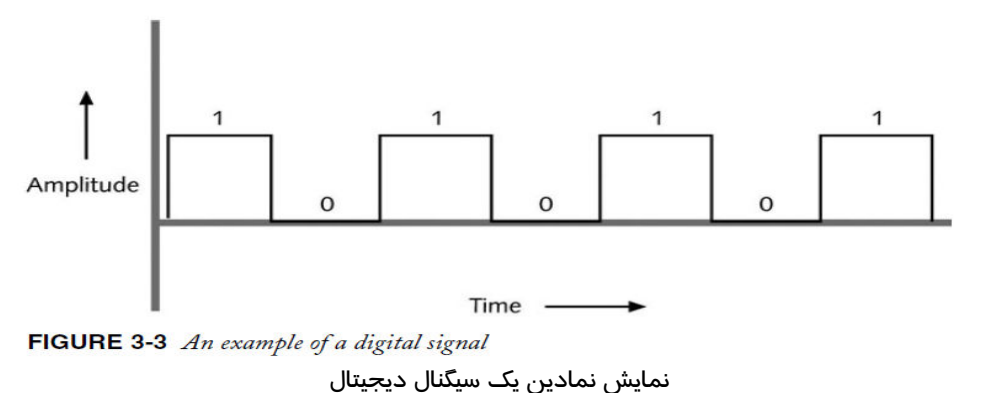

**تعريف ميدان ( Amplitude( :**

قدرت هر موج در هر نقطه از زمان را گويند.

**تعريف فركانس:** 

به تعداد تغييرات دامنه در يك واحد زماني مشخص فركانس گفته ميشود.

#### **Frequency:**

The number of times that a signal's amplitude changes over a fixed period of time. Expressed in cycle per second =  $(Hertz = Hz)$ 

**تعريف طول موج:** 

فاصله بين نقاط متناظر روى يک چرخه موج را طول موج ميگويند و آن را با لاندا نمايش ميدهند.

#### **Wavelength:**

The distance between corresponding points on a wave's cycle. (meter/feet)

نكته: هر قدر كه فركانس زياد شود طول موج كم ميشود. **مثال**: يک موج راديويي با فر كانس (Hz) ۱۰۰۰۰۰۰ طول موجي معادل (M) ۳۰۰(د. اگر فر كانس اين موج به (Hz) **۲۰۰۰۰۰۰** افزايش يابد، طول موج چقدر خواهد شد؟ پاسخ: 150 متر نكته: هر feet تقريبا 48/ 30 سانتيمتر است.

نكته: چون سيگنالهاى Analog نسبت به سيگنالهاى Digital متغيرتر هستند مىتوانند ظرافت و كيفيت بالاترى ارائه دهند. مانند صداي انسان كه آنالوگ است و صداي ضبظ شدهاي كه روي كامپيوتر است.

**سؤال**: چرا از سيگنال Analog به صورت عمده استفاده نميشود؟

**پاسخ**: زيرا ولتاژ دائما در سيگنال Analog تغيير ميكند و اين يعني هزينههاي بسيار براي توليد و دريافت اين سيگنالهـا. ضـمن اينكـه انتقال Analog به موانعي مثل نويز (Noise ( و حتي باد و طوفان بسيار حساس است.

#### **ها پالس ي سيگنال Digital :**

سيگنال Digital از دو پالس مختلف تشكيل شده است:

- 1- پالس ولتاژ مثبت كه نماد يك است.
- 2- پالس ولتاز صفر(عدم حضور ولتاژ) كه نماد صفر است.

#### **ها تعريف سيستم ي باينري ( Binary (يا دودويي:**

به سيستمهايي كه كلاً بر اساس دو پالس صفر و يک هستند گفته ميشوند. نكته: به هر پالس يك بيت و به هر هشت بيت يك بايت گفته ميشود. مثال: موج زير نمايانگر چه عدد دهدهي (Decimal ( است؟  $010101 = 16+4+1= 21$  پاسخ:

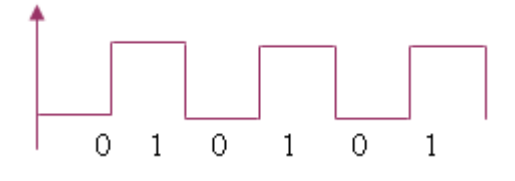

نكته: براي ارسال اطلاعات، مثل يک ايميل، اين اطلاعات خيلي سريع به صفر و يک تبديل ميشوند. ممكن است يک پيغام از ميليونها صفر و يک تشكيل شده باشد.

## **:( Data Modulation ) مدولاسيون**

مفهوم Data بيشتر با انتقال Digital مطرح ميشود. اما گاهي نوع اتصال شما به يک شبکه طوري است که فقـط مـي توانيـد از سـيگنال Analog استفاده كنيد. مثل اتصال به اينترنت از طريق خطوط تلفن قديميتر كه آنالوگ بود (و نه ISDN) و يا امروزه، انتقال از طريق امواج راديويي. (مثل شبكههاي بيسيم، راديو و تلويزيون)

بنابراين سيگنالهاى Digital كه داخل كامپيوتر در جريان هستند، بايد به Analog تبديل شوند تا بتوان آنها *ر*ا از كـامپيوتر خـود بـه محيط انتقال واگذار كرد و ارسال كرد و در برگشت نيز سيگنالهاى Analog بايد به Digital تبديل شود تا براى كـامپيوتر قابـل فهـم باشد.

اين كار توسط Modem انجام ميشود. واژه مودم مخفف كارهايي است كه اين دستگاه انجام ميدهد: Modem = Modulation /Demodulation پس، م« دولاسيون داده » تكنولوژي اي است كه **سيگنالهاي Analog** را طوري تغيير ميدهد كه براي انتقال **دادههاي Digital** روي يـك

مسير ارتباطي آنالو گ مناسب باشند.

## **مدهاي ارتباطي (Direction Transmission(:**

**ها جهت ي انتقال:** 

1. Simplex) ساده و يك طرفه):

اگر بر روی يک مسيرِ انتقال، سيگنالها فقط در يک جهت حرکت کنند، ارتباط را يکطرفه گويند؛ مانند: راديو و تلويزيون. 2. Duplex-Half) نيمه-دوطرفه):

سيگنالها در دو جهت حر كت مي كنند اما در هر لحظه فقط در يک جهت؛ مانند: بي سيمهاي نظامي.

:(دوطرفه (Full-Duplex 3.

ها سيگنال آزادند در هر لحظه در هر دو طرف حركت كنند. (نام ديگرآن Bidirectional است)

معمولاً در شبكهها Full-Duplex داريم (و گاهي اوقات هم Half-Duplex)

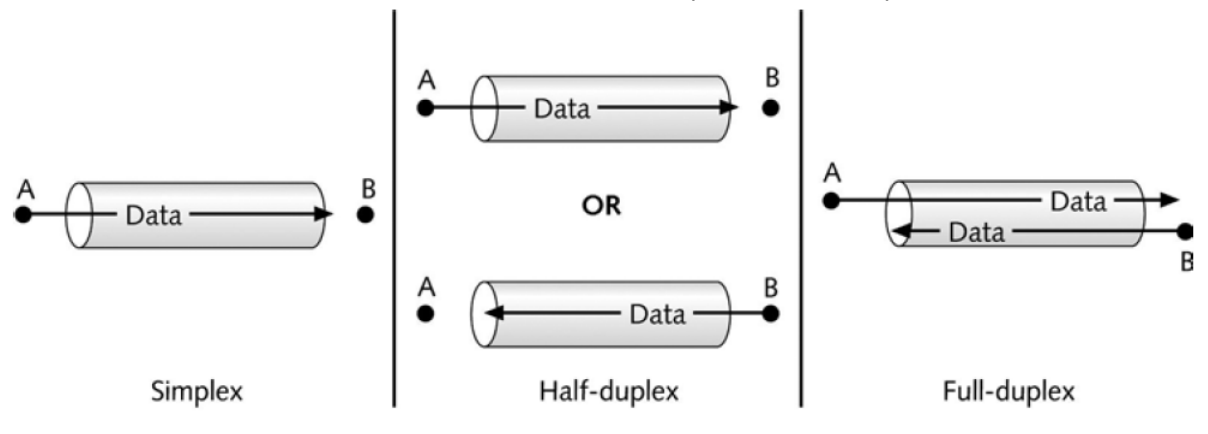

## **: Multiplexing**

نوعي از انتقال است كه اجازه حركت چندين سيگنال را به صورت همزمان بر روي يك رسانه انتقال ميدهد. سـيم ، هـوا و فيبـر نـوري مهمترين رسانههاي انتقال هستند.

انواع مختلفي از Multiplex كردن وجود دارد كه در هر نوع يك دستگاه به نام Multiplexer اسـتفاده مـي شـود. در طـرف دريافـت سيگنال از دستگاهي به نام DeMultiplexer استفاده ميشود.

## **: Multiplexer**

دستگاهي است كه چندين سيگنال *ر*ا تر كيب كرده و به طور همزمان در يک كانال ا*ر*تباطي ارسال ميكند.

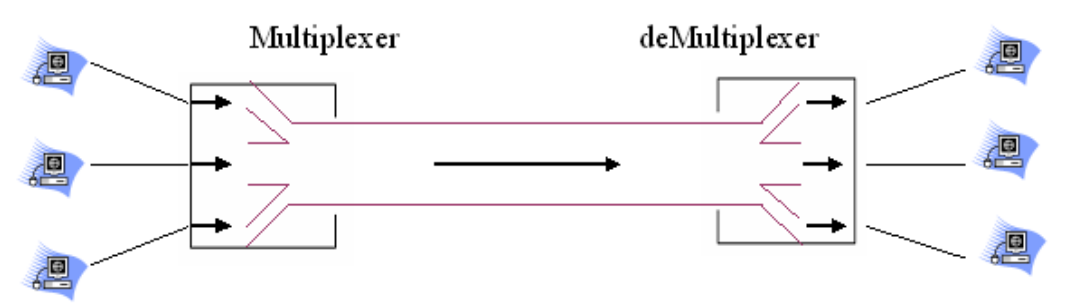

## **مشهورترين روشهاي Multiplex كردن:**

#### **1- TDM (Time Division Multiplexing)**

**مالتي پلكس كردن بر اساس تقسيم زماني:**  در اين روش كانال ارتباطي به چندين شكاف زماني ( slot-time ( تقسـيم مـي شـود و سـپس هـر slot بـه روش نوبـت دهـي چر خشـي ((RR(Robin-Round (به يك كامپيوتر (node (نسبت داده ميشود و در آن slot اطلاعات اين node ارسال ميشود.

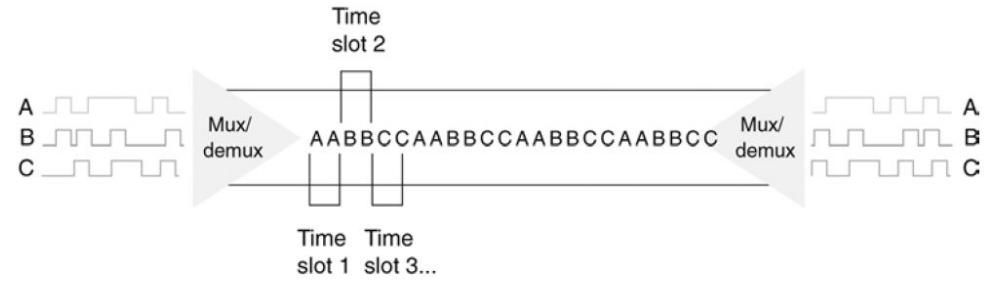

FIGURE 3-7 Time division multiplexing

#### **اشكال TDM :**

اگر يك node هيچ دادهاي براي ارسال نداشته باشد در آن لحظه از كانال هيچ اسـتفاده اي نمـي شـود پـس بـراي شـبكه اي كـه برخـي ها node به ندرت اطلاعات ميفرستند مناسب نيست.

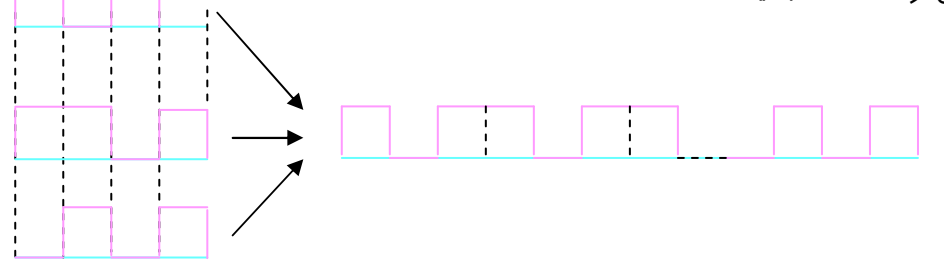

**تمرين**: سه سيگنال زير قرار است به روش TDM از يك كانال ارتباطي عبور كنند. اگر براي هر سيگنال سه slot زماني در نظرگرفتـه شود در كانال ، شاهد چه سيگنالي خواهيم بود؟

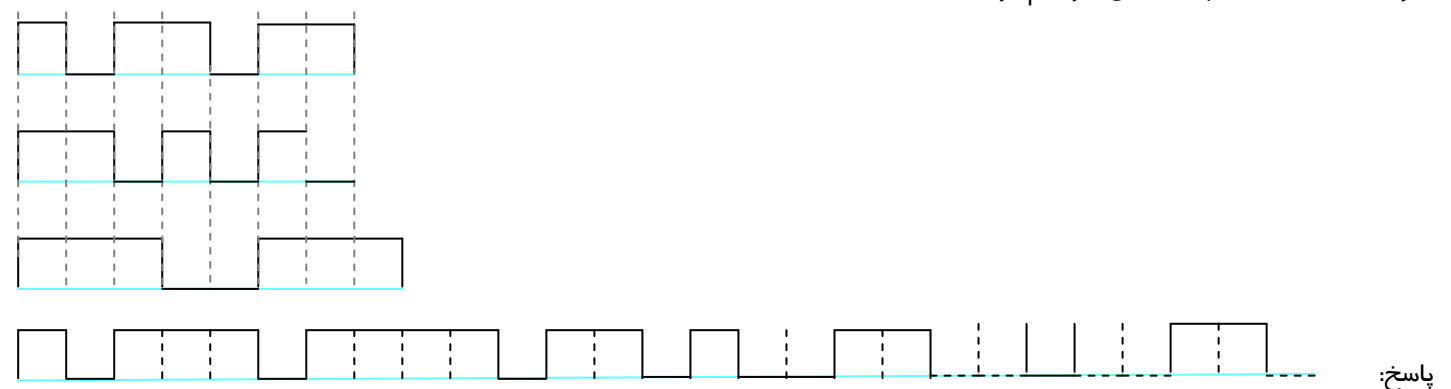

#### **2- Statistical Multiplexing:**

#### **مالتي پلكس كردن به روش آماري :**

اين روش زير مجموعه TDM است با اين تفاوت كه كانال *ر*ا به برشهاى زماني مساوى تقسيم نميكنـيم و پهنـاى ثـابتي *ر*ا بـراى هـر كانال *رزر*و نمي كنيم بلكه بستههاي دادهاي (Data Packetماي) ايجاد شده توسط كا*ر*بران مختلـف *ر*ا كـه بـه صـورت تصـادفي ايجـاد ميشوند بر اساس اولويت و نياز، بر روى خط قرار ميدهيم. در شبكههاى پيشرفته از اين روش استفاده ميشود.

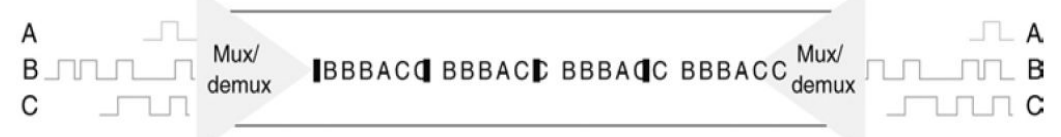

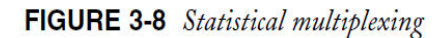

#### **3- FDM (Frequency Division Multiplexing)**

#### **مالتي پلكس كردن بر اساس تقسيم فركانسي:**

در اين روش ابتدا سيگنالهاي ديجيتال به آنالوگ تبديل شده سپس فر كانس سيگنالهايي كه همزمان بر روي يک رسـانه انتقـال قـرار ميگيرند با مقادير مختلف (از 4000 به بعد) افزايش مييابند. مانند امواج راديويي.

مقدار فاصله فركانسي يا گاردباند (guard band) نيز براي جلوگيري از تداخل بين آنها در نظر گرفته ميشود.

 در اين حالت اين سيگنال ها درحوزه فركانس در باندهاي فركانسي جدا از يكديگر و بدون مشـكل در ك نـار هـم قـرار گرفتـه و ارسـال ميشوند و در مقصد به وسيله عمل Demodulation از يكديگر جدا ميشوند. دقيقاً مانند امـواج راديـويي ايسـتگاههـاي مختلـف كـه همگي در كنار يكديگردر يك كانال ارتباطي (هوا) منتشر ميشوند و بخش Tuner راديوي شما قادر است موج دلخواه را از ساير امواج جدا كند.

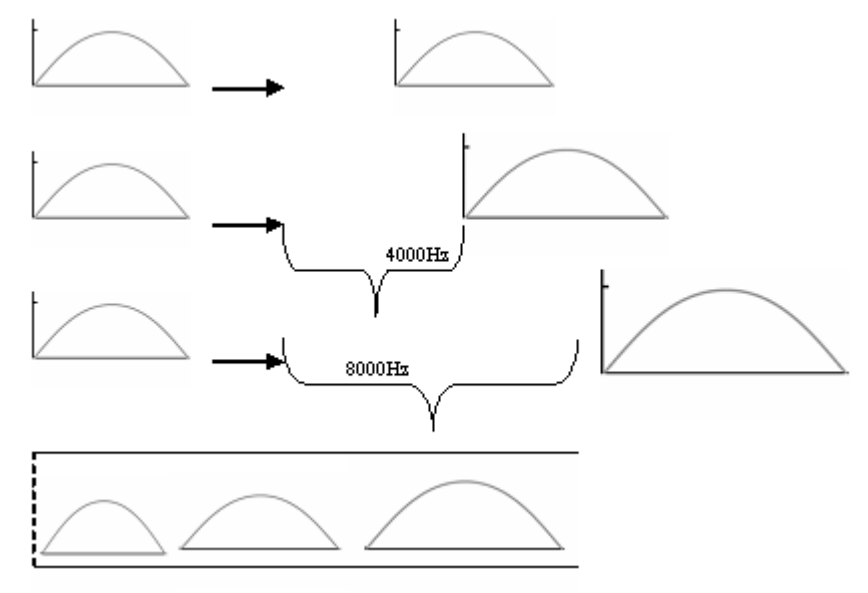

#### **4- WDM (Wavelength Division Multiplexing)**

**مالتي پلكس كردن بر اساس تقسيم طول موجي:** 

تكنولوژياي است كه در كابلهاي فيبر نوري استفاده ميشود. با تغيير در فركانس سيگنالها، نورهاي مختلف يعنـي در حقيقـت طـول موجهاي مختلفي ايجاد ميشود. روش WDM فيبرنوري را قادر ميكند تا چندين نور با طول موجهاي متفاوت را بـه طـور همزمـان منتقل كند با استفاده از ليزر اين نورها با هم تر كيب شده و در يک كانال ارسال مي شوند. در مقصد، سيگنالها از طريق طول موجهاي مختلف (رنگ&ای مختلف) از هم جدا میشوند. د*ر ر*وشهای پیشرفتهتر مانند DWDM يک کابل فيبرنو*ر*ی میتواند بـه ۸۰ تـا ۱۶۰ كانال تقسيم شود.

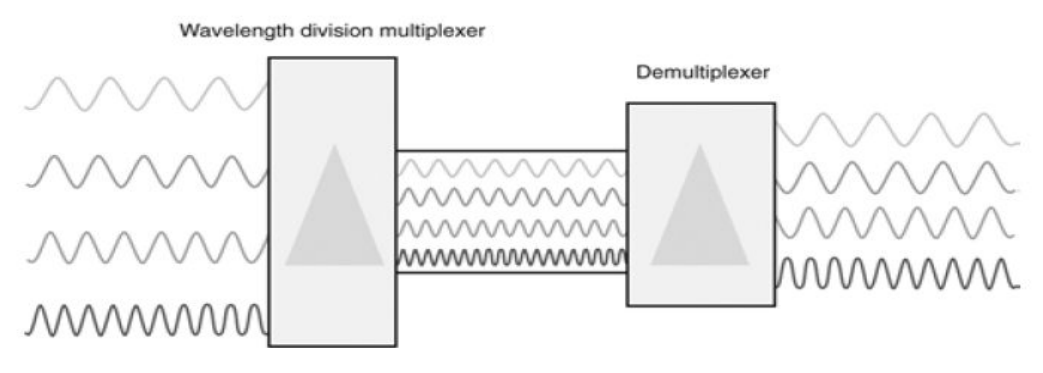

FIGURE 3-9 Wavelength division multiplexing **5- DWDM (Dense Wavelength Division Multiplexing)** 

نوع پيشرفتهتر از WDM

## انواع **ارتباط بين :ها Node**

#### **:Point-to-Point 1-**

اگر در انتقال دادهها فقط يک ارسال کننده و يک دريافت کننده داشته باشيم گفته میشود نوع ارسال، نقطه به نقطه است. مانند اتصال مستقيم يك كامپيوتر به يك كامپيوتر ديگر و برداشت اطلاعات. كه در اين حالت ارسال كننده فقط اطلاعاتي را ارسال ميكند كه دريافت كننده نياز دارد و از طرفي مهم است كه آيا اطلاعات به مقصد رسيد يا خير!؟

#### **2- Casting Broad) انتشار گسترده):**

در اين نوع انتقال يك ارسال كننده و چندين دريافت كننده داريم . مانند ايستگاه TV كه از طريق برج ارسال (Tower (به هزاران آنتن تلويزيون ارسال ميكند بدون توجه به اينكه كدام دريافت كننده ميتواند آن را دريافت كند. از اين انتقال به دليل سـادگي و سـرعت در شبكههای بسیاری استفاده میشود.

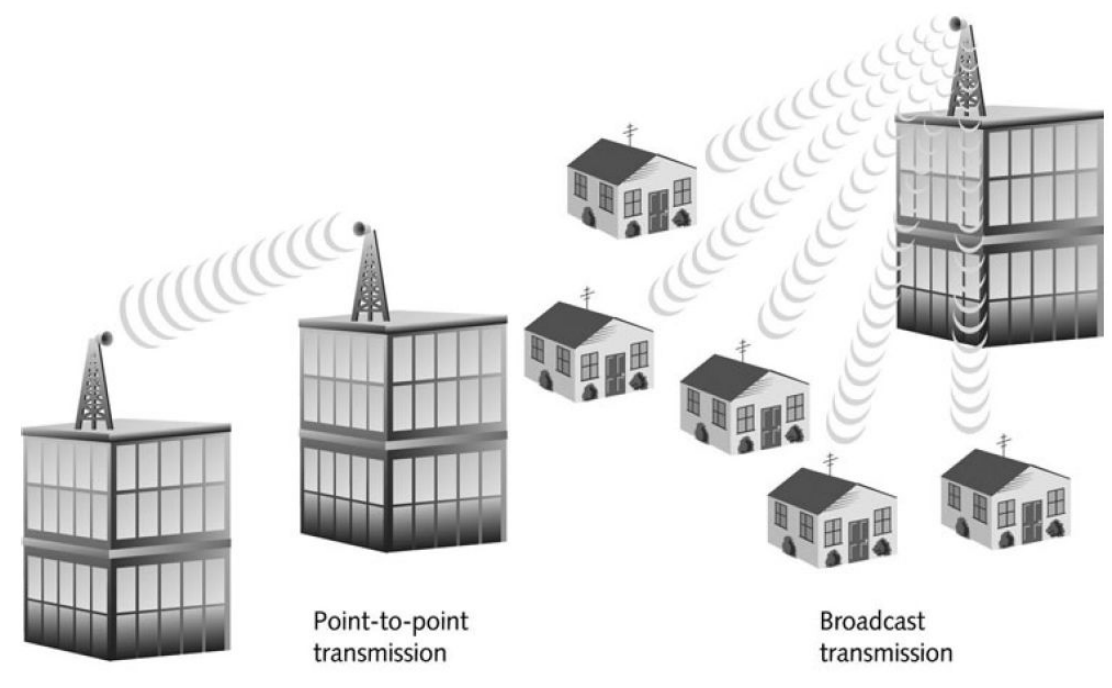

FIGURE 3-10 Point-to-point versus broadcast transmission

**سوئيچينگ مداري** 

## **Circuit Switching**

اتصالات بين تلفنها به صورت سيستم مداري يا Switching Circuit است. يعني قبل از اينكه كاربر شروع به تبادل داده كند، بايد يـك مدار اختصاصي (Circuit Dedicated (يا كانال براي او ايجاد شود.

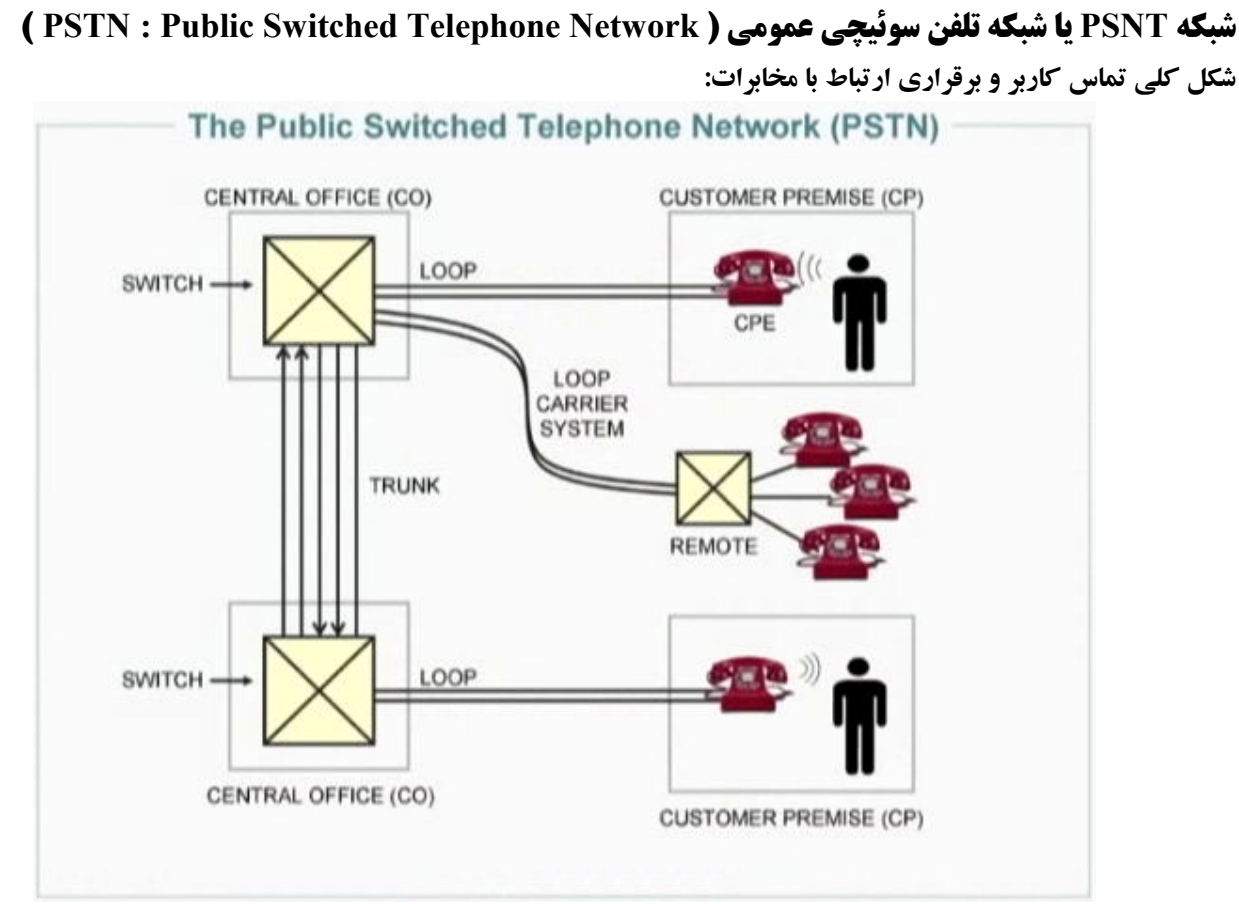

#### **: Customer Premise (CP) تعريف**

به محلي كه تلفن كاربر قرار دارد در اصطلاح CP ميگويند. (خانه يا اداره و...)

#### **تعريف دفتر مركزي ( (CO (Office Central( :**

به محلي كه سوئيچهاي مخابرات قرار گرفته، دفتر مركزي يا  $\rm CO$  ميگويند.

وقتي تماس برقرار ميشود از طريق يک کابل به هم تابيده، اتصال کاربر با اداره مرکزي يا CO برقرار مـيشـود. در CO يـک سـري سوئيچ وجود دارد كه وظيفه شناسايي شما و مقصدتان را دارند.

#### **تعريف حلقه (Loop( :**

كابلي كه بين سوئيچ مخابراتي وCP كشيده شده است، تشكيل يك حلقه را ميدهد. به اين حلقه كه با يك كابل بـه هـم تابيـده برقـرار ميشود Loop ميگويند.

سؤال: چرا كلمه Loop ؟

چون وقتي كاربر گوشي تلفن را بر ميداريد در حقيقت دو سر كابلي كه بين خود و سوئيچ كشيده شـده اسـت را بـه يكـديگر متصـل ميكند و ولتاژهاي مختلف روي آن ارسال ميكند.

#### **تعريف TRUNK :**

حلقهاي كه بين دو سوئيچ مختلف برقرا ر ميشود در اصطلاح Trunk گفته ميشود.

نكته: به اين نوع مدارها كه قبل از اينكه كاربر شروع به تبادل داده كند، بايد يك مدار اختصاصي (Circuit Dedicated (يا كانال براي او ايجاد شود، در اصطلاح Switching Circuit گفته ميشود.

#### **:POTS( Plain Ordinary Telephone Service) تعريف**

سرويس تلفني را كه مخابرات به كاربران ارائه ميدهد (سرويس تلفني معمولي ساده) POTS گويند.

#### The Public Switched Telephone Network (PSTN)

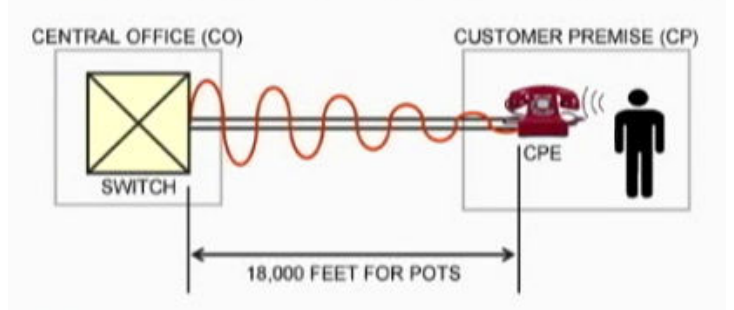

نكته: كابل اتصالات بين سوئيچ تا منزل يا جايگاه كاربر از جنس مس (Copper (است.

سؤال: چرا به جاي مس از طلا يا نقره كه رساناي بهتري است، استفاده نميكنند؟

پاسخ: رسانايي ( طلا Gold ( خيلي قوي است اما گذشته از گران بودن آن، بسيار شكننده است و نميتوان آن را تغيير شكل داد و خميده كرد. البته از طلا در ماهوارهبرها براي جاهاي حساس استفاده ميكنند.

نقره هم با اينكه رسانايي بالاتري نسبت به طلا دارد اما زود با اكسيژن هوا تركيب شده و اكسيد شده ودر نهايت سياه ميشود.

**دليل استفاده از مس:** 

مس اكسيد نميشود.

مس ارزان قيمت است.

مس حالت انعطافپذيري دارد.

#### **نقاط ضعف مس:**

مس در مقابل عبور الكترونها مقاومت دا*ر*د و حرارت توليد ميكند. اگرجريان يا سيگنالي *ر*ا از مس عبور دهيم، مـس حـرا*ر*ت توليـد كرده و داغ ميشود و در نتيجه مسافتي كه سـيگنال را حمـل مـي كنـد ، كـم مـي شـود. يعنـي سـيگنال بعـد از طـي مسـافتي در حـد ود feet 18000 يا ۳ مايل و يا ۵ كيلومتر (حداكثر طول يک كابل مس د*ر* تلفن شهري) افت پيدا كرده و ضعيف ميگردد. به همين دليـل براي مسافت@اي طولاني از مس استفاده نميكنند و از رسانههاي جديد مثل فيبر نوري استفاده ميكنند.

#### **تعريف تضعيف سيگنال (Attenuation :(**

سيگنال ارسالي بر روي رسانه پس از مدتي به دلايل مختلف، از جمله: طي مسافت طولاني و يا تأثير نويز بر روي رسانه، ضعيف شده و تغيير ميكند. به اين اتفاق در اصطلاح تضعيف گفته ميشود.

#### **ايده شركت T&AT :**

اختراع تلفن توسط آقاي گراهامبل در سال 1876 بود. از آن زمان تاكنون محوطههاي شهري (Suburb (كم كم پيشرفت كرد و مردم به اطراف شهر مهاجرت كرده و سكونت گزيدند. تا قبل از سكونت در محوطههاي شهري، ايده آقاي گراهامبل به اين صورت بود كه در هر محله به مسافت 5 كيلومتر يك Office Central داشته باشيم تا مردم تلفنهاي ساده داشته و به CO محل خود متصل شـوند و مثلاً كارمند CO، دو خانه را با كابلهاي ساده به هم متصل كند. در 1885 توسط ايدهاي از شـركت T&AT) بـزرگ تـرين شـركت مخابراتي آمريكا كه رئيس آن شخصي ايراني است و در حدود 60 تا 70 درصد تلفنهاى آمريكا تحت نظـر ايـن شـركت اسـت) ايـن مراكز يعني Office Central Local ها به هم متصل شدند. به طوري كه فقط يك محله تلفن نداشته باشد بلكه همـه COهـا بـه هـم متصل شده و در نهايت كل يك شهر به هم متصل شوند.

#### **اتصالات راه دور ( Remote :(**

سؤال: اگر بخواهيم مناطق دور شهر را به سوئيچ وصل كنيم چه كار بايد كرد؟

ميتوان براي هر مشتري در دور دست، از كابلهاي ضخيم استفاده كردكه مقاومت كم گردد، كه طبيعتاً مقرون به صرفه نيست. زيرا نميتوان كابل گران قيمت را فقط براي يك خانه و اتصال آن به مركز مخابرات محلي، استفاده كرد. در اين حالت از Baby Switchها استفاده مي كنند كه شما آنها را نقاط مختلف يک شهر در جعبههاي بتني در زير زمين ديدهايد. اگر  $\rm CO$  درب آنها را باز كنيد داخل آنها يک  $\rm Box$  بتوني خيلي بزرگ و داخل  $\rm Box$  هم يک سوئيچ بزرگ ولي كوچکتـر از سـوئيچهـاى هست.

> در نهايت كابلها از ضخيم كمكم نازك شده تا تبديل به يک زوج سيم ميشود و به منازل آورده ميشود. كم كم Switch Baby برداشته شده و از فيبر نوري استفاده ميگردد.

فيبر نوري از نظر امكان صحبت تلفني هيچ تفاوتي ندارد به هرحال كاربرداراي تلفن خواهد بود ولي از نظر تكنولوژيهاي پيشرفتهتـر به مشكل برميخوريم. به طور مثال روي فيبرنوري نميتوان DSL داشت .

## **مدارهاي آنالوگ**

## **(** Analog Circuits**)**

آيا تا به حال از خود پرسيدهايد كه هنگام صحبت با تلفن، چگونه صداي من به همين صورت، به كيلومترها آنطرفتر منتقل ميشود؟ براي آشنايي با آنچه در مخابرات و مدارهاي آنالوگ ميگذرد، بايد با برخي مفاهيم آشنا شويد:

#### **صدا يا Sound چيست؟**

آيا تا به حال فكر كردهايد كه تعريف صدا چيست؟ تا وقتي نتوانيم صدا را تعريف كنيم، نميتوانيم راهي براي انتقال آن بيابيم. از نظر علمي، به فشرده شدن و باز شدن (جا ه ب جا شدن و لرزيدن) مولكولهاي هوا **صدا** ميگويند. با اين ديدگاه، اطراف ما پر است از Sound. از صداي پاي يك مورچه بگيريد تا لرزشي كه يك آنتن شبكه موبايلي در مولكولهاي هـوا ايجاد مي كند. سؤال اين است كه چرا ما اين نوع صداها را نميشنويم؟

#### **: Audible Sound يا Audio تعريف**

گــوش انســان فقــط قــادر بــه شــنيدن Soundهــايي اســت كــه فشــرده شــدن و بــاز شــدن مولكــولهــاي هــوا توســط آنهــا، بين ٢٠ تا ٢٠٠٠٠ با*ر* در ثانيه باشد. (اين نوع Soundها *ر*ا «صداي شنيدني» يا Audible Sound مي *گ*ويند). احتمالاً هنگام خريد، عبارت Hz20-20000 را بر روي كارتن ضبط صوتها يا اسپيكرها ديدهايد. حالا متوجه ميشويد كه اين اعداد يعني چه. (يعني اين بلندگو محدوده شنوايي گوش انسان را به طور كامل پشتيباني ميكند) حالا ميتوانيد بگوييد چرا ما صداي توليدي توسط يك آنتن موبايل را نميشنويم! امواجي كه يـك آنـتن بـه موبايـل شـما مـي فرسـتد، ميليونها بار در ثانيه مولكولها را جا به جا ميكنند و همانطور كه گفته شد، ما فقط تا 20 20 هزار بار را ميتوانيم بشنويم.

**آزمايش**: دست خود را كنار گوش خود بگيريد و خيلي آهسته (مثلاً 2 بار در ثانيه) دستتان را بالا و پايين ببريـد و خـود را بـاد بزنيـد. طبيعتاً نبايد صدايي از حركت دستهاتان بشنويد. حركت دستهاتان را تندتر كنيد... خواهيد ديد كـه كـم كـم فشـردگي و بـاز شـدن مولكولهاي هوا به مرز شنوايي ميرسد و شما صداي حركت دستهاتان را ميشنويد.

وقتي قبول كرديد كه صدا يعني لرزش، حالا ميتوان راهي براي انتقال آن يافت:

#### **اجزاي تلفن:**

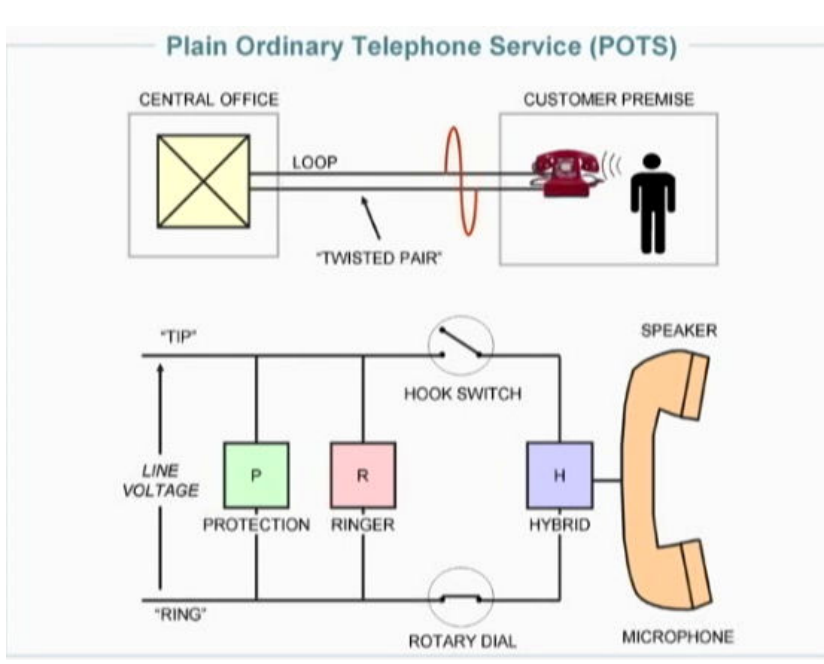

تلفن داراي يك Speaker و يك Microphone است. آيا تا به حال به مكانيزم ميكروفون و بلندگو فكر كردهايد؟

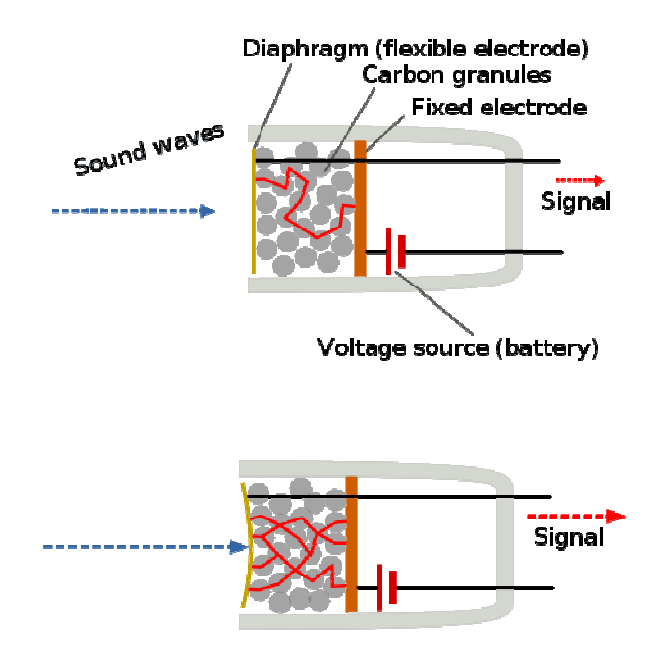

#### تصويري از يك ميكروفون كربني

اگر به ميكروفنهاي قديميتر (كه به آنها ميكروفون كربني يا Carbon Microphone گفته مي شد) نگاه مي كرديد، مي ديديد كه اين ميكروفون داراي يك پرده كاغذي است كه پشت آن قطعات ريز كربن ي وجود دارد. وقتي شما صحبت ميكنيد، فشار صداي شما پرده را ميلرزاند و اين لرزش به قطعات كربن فشار وارد مي كند. اين فشار خاصيت هاي الكتروني كربن ها را بر اثر برخـورد و نزديكـي بـه هم عوض ميكند. مثلاً هرچه فشار وارده بيشتر باشد تغيير الكترونها بيشتر و ولتاژي كه به سيم متصل به ميكروفـون وارد مـيشـود، بيشتر است. صداها و يا حرف&اي مختلف فشارهاي مختلفي را ايجاد مي كنند، پس در نتيجه ولتاژهاي مختلفي را توليد مي كنند. اطلاعات بيشتر در مورد ميكروفونهاي كربني :

#### http://yourl.ir/carbon\_mic http://en.wikipedia.org/wiki/Carbon\_microphone

توجه: همانطور كه در تصوير زير ميبينيد، در ميكروفونهاي امروزي از يك آهنربا و يك سيمپـيچ بـراي توليـد ولتـاژ از روي صـدا استفاده ميشود.

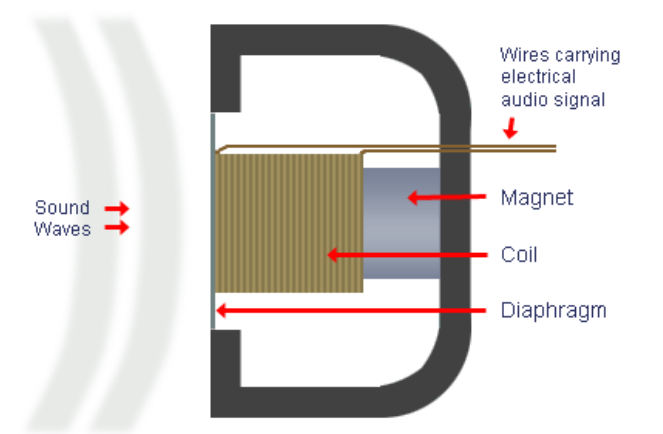

#### **Cross-Section of Dynamic Microphone**

اين ولتاژها به كابل منتقل شده و به تلفن مقصد ميرسند. در تلفن مقصد، بلندگو كاري عكسِ كار ميكروفون انجام ميدهد. ولتاژهاي مختلف دريافت شده و به قطعات كربني و يا به سيمييچ داده ميشوند. هر چه ولتاژ بيشتر باشـد، فشـاري كـه ايـن قطعـات بـه پـرده كاغذي درون بلندگو ميآورند، بيشتر خواهد بود. بنابراين با ولتاژهاي مختلف، ميزان لرزش پرده نيز متفاوت است. (توجه كنيد كه به اين نتيجه رسيديم كه صدا يعني لرزش) و در نتيجه لرزش مولكولهاي هوا كه در اطراف پرده هستند، متفاوت است. اين لرزشها بـه تارهاي صوتي داخل گوش ما رسيده و باعث لرزش آنها ميشود و مغز نيز هر نوع لرزشي را به كاراكتري تعبير ميكند. پس همـان لرزشي كه از صداي شما ايجاد ميشد، در مقصد نيز همان لرزش ايجاد ميشود، يعني در حقيقت صداي شما بازتوليد ميشود.

## **تعريف فركانس (Frequency( :**

در شبكه، بسياري از كلمات هستند كه در مباحث مختلف، معاني مختلقي دارند. فركانس يكي از آنهاست.

فركانس در مباحث مختلف تعاريف مختلفي دارد. اما در كل، تعريف عمومي آن Second Per Cycles يعني تعداد تكرار يك چرخـه در واحد زمان (معمولاً يك ثانيه ) است.

در بحث صدا، به تعداد لرزشهايي كه يك Sound در واحد زمان (ثانيه) در مولكولهاي هوا ايجاد ميكند، فركـانس گفتـه مـي شـود. واحد اندازهگيري فركانس، Second Per Vibrations) تعداد لرزش در ثانيه) است كه چون آقاي هرتز آن را تعريف و ابداع كرد، به احترام وي واحد آن را هرتز گذاشتند و با Hz نمايش ميدهند.

پس، حالا متوجه ميشويد وقتي گفته ميشود **صداهاي مختلف، فركانسهاي مختلفـي دارنـد** يعنـي چـه. «س»اي كـه شـما تلفـظ ميكنيد، يك فركانس خاص دارد و با «س»اي كه شخص ديگري تلفظ ميكند از نظر فركانسي متفاوت است.

#### **تعريف فركانس در بحث انتقال آنالوگ:**

در بحث الكترونيك و انتقال صدا يا داده از طريق كابل، هر گاه گفته ميشود فركانس، يعني تعداد تغييرات ولتاژ بر روي كابـل در يـك ثانيه.

از آنجا كه مقدار (يا Value (يا شدت صدا در هر لحظه متفاوت است (گاهي كم و گاهي زياد) و در نتيجه مقدار ولتاژ روي كابـل نيـز در هر لحظه متغير ميشود، براي نمايش نمادين صدا بر روي كابل (در قالب ولتاژ)، از يك موج سينوسـي اسـتفاده مـي كننـد و آن را «آنالوگ» مينامند. (كلمه Analog از كلمه Analogous به معني نماد گرفته شده است)

بد نيست با برخي از اجزاي موج صدا آشنا شويم:

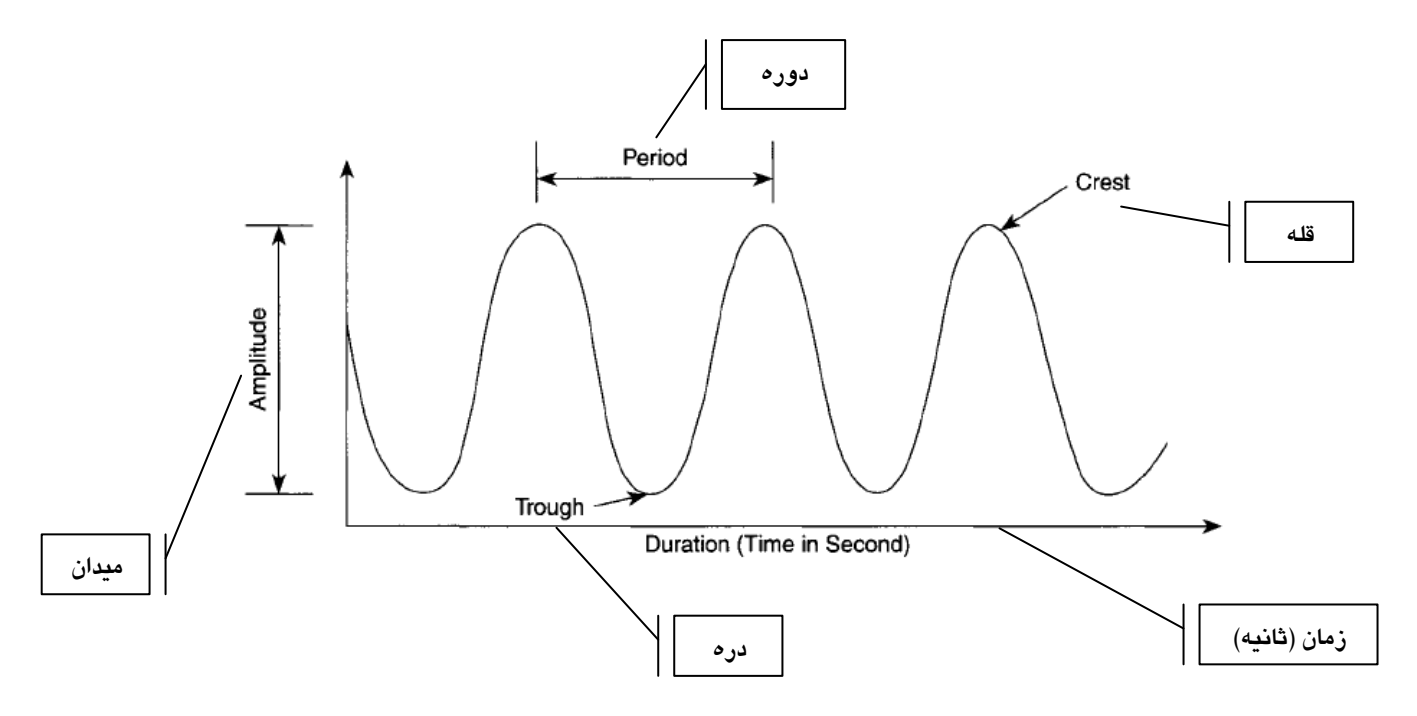

## **: Bandwidth و Voice Band**

به دليل محدوديتهاي فيزيكي نميتوان بر روي رسانههاي انتقال كمتر از يك حد خاص و يا بيشتر از حد خاصي فركانس ارسال كرد. البته گاهي اوقات نيز نميخواهيم يعني لازم نداريم كه كمتر از حد خاصي و يا بيشتر از حد خاصي فركانس روي يك رسانه قرار دهيم. با توجه به اين واقعيت، مي توان دو مفهوم «باند صدا» و «پهناي باند» *ر*ا تعريف كرد:

#### **: Voice band تعريف**

به بيان پايينترين حجم فركانس و بالاترين حجم فركانس كه روي يك كابل ارسال ميشود، band Voice گويند. آقاي گراهامبل band Voice تلفن شهري را بين 300 تا 3300 هرتز تعيين كرد كه تا به امروز نيز همين مقدار است. توجه: اگر يك كاراكتر مثل «س» فركانس بالايي داشته باشد وكابل نتواند آن را عبور دهد، فركانس كاراكتر را پايين ميآورند.

**سؤال**: با توجه به اينكه فركانس حروفي مثل «س» بيش از 3300 هرتز است، چرا band Voice تلفن شهري را بيشـتر از 3300 هرتـز در نظر نميگيرند؟ <mark>سؤال</mark>: آيا كابلها بيش ا*ز ٣*٣٠٠ هرتز حجم ندا*ر*ند؟ خير. اينكه كابل ها حجم ندارند درست نيست. زيرا DSL از يک ميليون بار (IM Bit) تا دو ميليون بار (2M Bit)، لرزش يا روي كابلها ايجاد ميكند، پس ميشود. **سؤال**: آيا گوش انسان بيشتراز اين نميشنود؟ خير. زيرا حجم صدايي كه انسان ميشنود ا*ز* 20 تا Hz 20000 است. يک گوش معمولي تا 7000 يا 8000 را ميشنود.

> پس چرا بيش از ۳۳۰۰ فركانس روي كابل نميفرستند تا كيفيت بهتر شود؟ **جواب**: چون اولا:ً توليد فركانس بالا هزينهبر است. ثانياً نيازي نيست. هم اكنون شما با اين فركانس مشكل خاصي در فهم مكالمات نداريد.

## **تعريف پهناي باند (Bandwidth :(**

پهناي باند نيز در مباحث مختلف معاني درست و غلط زيادي دارد، اما معني Original يا اصلي آن عبارت است از: به بالاترين حد فركانس ارسال شده روي يك رسانه منهاي پايينترين حد فركانس ارسال شده، پهناي باند آن رسـانه گفتـه مـي شـود. پهناي باند معياري براياندازه گيري **ظرفيت كانال ( Capacity Channel (**است. پس، پهناي باند و ظرفيت كانال تلفن شهري Hz 3000=3300-3300 است. اين استاندارد از زمان گراهامبل تا كنون به همين صورت است.

> سؤال: به كابلهاي تلفن (و شبكه) در اصطلاح Pair Twisted يا زوج سيم به هم تابيده گفته ميشود. سؤال اين است كه چرا كابلهاى تلفن را به هم ميتابند؟

اگر به آنتنهاي سنتي تلويزيونها دقت كنيد، آنتن داراي دو بخش حلقوي ( UHF (و خرگوشي ( VHF (است. بخش UHF يك حلقه يا Loop ايجاد ميكند و امواج هوا *ر*ا در حلقه گير مياندازد و به كابل منتقل ميكند. آنتنهايي كه حلقه يا Loop آنها بزرگـتـر اسـت دارای  $\rm UHF$  قویتر و صاف $\rm r$ ری هستند. پس يعني هر چه Loop بزرگتر، سيگنالهاي دريافتي، بيشتر.

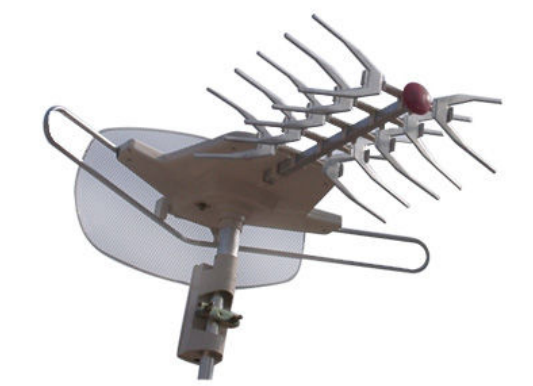

در تلفن مشكل اين جاست كه وقتي گوشي تلفن را بر ميداريد، در حقيقت يك حلقه بين تلفن شما و مخابرات ايجاد ميشود كـه قطـر آن به طور مثال، 5 كيلومتر است!! حالا ميتوانيد حدس بزنيد در اين حلقه چه اتفاقي ميافتد! بله، اين حلقه همه امواج هوا را ميگيـر د و به گوش ما مي(ساند!! به محض اينكه گوشي *ر*ا بردا*ر*يد، فقط صداي خش خش است كه ميشنويد و حتي ممكن است اين مشكل، مـا را دچار برق گرفتگي كند. به همين دليل كابلها را به هم ميتابند تا دو كابل به هم تابيده شده، ميدانهاي مغناطيسي يكديگر را خنثـي كنند. د*ر* اين صورت Loopهای كوچكی د*ر* اطراف سيمها ايجاد میشوند، اما آنقد*ر* كوچک هستند كه نـويز خاصـي *ر*ا بـه خـود جـذب نمي كنند.

> نكته: ولتاژ كابل تلفن 48- ولت است و چون خيلي خطرناك است آن *ر*ا از سوئيچ تا منزل كا*ر*بر به 10- ولت مي*ر*سانند. سؤال: چرا ولتاژ منفي؟ تجربه نشان داده كه ولتاژ مثبت، باعث سريع تر اكسيد شدن كابل مسي ميگردد و به مرورآن را از كار مياندازد.

#### **ادامه بحث اجزاي تلفن:**

#### **بخش Protection) محافظت) در گوشي تلفن:**

بخش محافظت تلفن است كه اگر موج شديدي به تلفن وارد شود (به طور مثال به دليل رعد و برق) اين بخش روي مدار شما فعـال شده و موج را به مخابرات برميگرداند. در مخابرات هم بخش يك محافظت هست كه در آن كابلي از سوئيچ متصل به زمـين اسـت كه موج را به زمين منتقل ميكند.

#### **بخش Ringer يا همان زنگ تلفن:**

#### تلفن شما چطور زنگ ميخورد؟

به طور معمول، ولتاژ روي كابل، 10 ولت است. زماني كه سوئيچ مخابرات تشخيص داد كه شخصي شماره تلفن شـما را گرفتـه اسـت، براي 2 ثانيه ولتاژ كابل شما را بالا ميبرد و سپس 4 ثانيه صبر ميكند. مجدداً 2 ثانيه ولتاژ را بالا ميبرد و 4 ثانيـه صـبر مـي كنـد. ايـن روال آنقدر ادامه پيدا ميكند تا شما گوشي را برداريد.

زنگي كه در گوشي تلفن به كار گرفته ميشود، با ولتاژ 10 فعال نميشود، اما زماني كه در آن 2 ثانيه ولتاژ بالا رفت، حـالا زنـگ بـا آن ولتاژ كار به كار ميافتد و صدا توليد ميكند.

#### **پس يك نكته ايمني:**

اگر با كابل تلفن كار ميكنيد، مواظب باشيد كسي شماره شما را نگيرد! چون در آن 2 ثانيه، ولتاژ بالاتر از حد عادي است و ممكن است كمي شما را بلرزاند!! ☺

#### **سوئيچهاي درون تلفن:**

در تلفن يک سوئيچ هميشه بسته (Rotary Dial) و يک سوئيچ هميشه بـاز (Hook Switch) وجـود دا*ر*د. *زمـ*اني قصـد شـماره گيـري داريد، به محض برداشتن گوشي، Switch Hook بسته ميشود وLoop بين شما و مخابرات برق رار ميشود.

حالا تا چند ثانيه مدار در اختيار شماست و زمان شماره گيري است. **شماره گيري يعني قطع و وصل كردن مدار**، همين! (و قطع و وصل كردن مدا*ر* يعني توليد **پالس**) يعني شما بدون وجود تلفن هم ميتوانيد شما*ر*ه گيري كنيد. فقط كافيست چند ثانيه كابلها *ر*ا بـه هـم متصل كنيد تا لوپ برقرار شود، سپس براي گرفتن عدد دلخواه، به همان تعداد كابلها را سريعاً جدا كرده و مجدداً به هم بچسـبانيد. (بعد از كمي تمرين، خواهيد توانست شماره دلخواهتان را بدون تلفن بگيريد)

در تلفنهاي قديمي اگر يادتان باشد، زماني كه شماره گير را ميچرخانديد تا مثلاً شماره ب را 4 گيريد در هنگام برگشت دايره، چهار بار صداي تق تق ميشنيديد. علت آن اين است كه برآمدگياي كه داخل آن دايره وجود دارد، باعث ميشود 4 بار سوئيچ Dial Rotary باز شده و دوباره متصل شود و اين به سوئيچ مخابرات ميفهماند كه منظور من شماره 4 است. سوئيچ چند ثانيه صبر ميكند تا شـما دوباره با قطع و وصل كردن مدار، عدد بعدي را به او بگوييد و اين روال ادامه مييابد تا تمام شمارهها را بگيريـد . (از آنجـا كـه هـر دو سوئيچ كار مشابهي انجام ميدهند، يعني قطع و وصل كردن مدار، در تلفنهاي جديد به جاي دو سوئيچ از يک سوئيچ استفاده شده است)

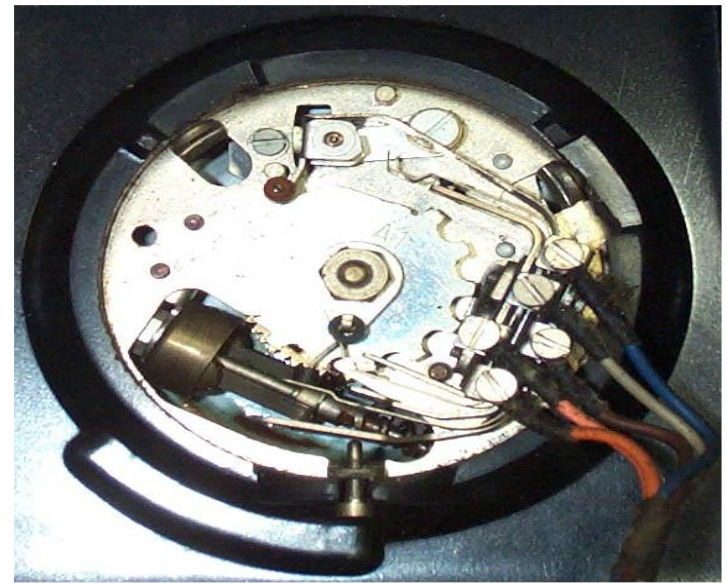

تصويري از داخل يك شمارهگير تلفن

## **DTMF(Dual Tune Multiple Frequency):**

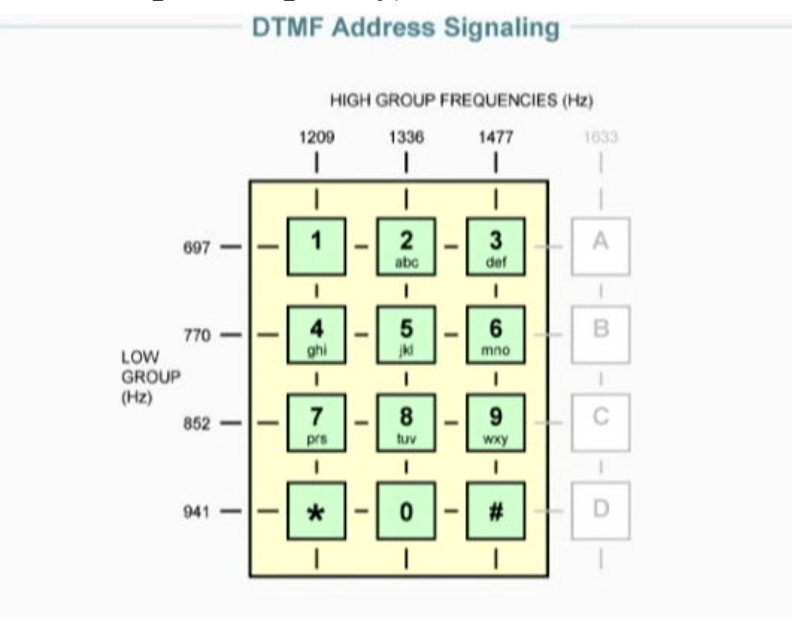

اگر بخواهید با تلفنهای بدون دایره شماره گیری، كا*ر*كنید باید برای هر شما*ر*ه یک Tuner یا تولید كننده پالس داشته باشید. به طور مثال براي شماره 3 بايد سه Tuner داشته باشيد. اما شركت T&AT ايدهاي را ارائه داد كـه بـه DTMF معـروف شـد. ايـده بـه ايـن صورت است كه به هر شماره يك عدد اختصاص دهيم. مثلاً به جاي اينكه 12 تا توليد كننده پالس داشته باشيم 7 تا در نظر بگيريم يعني (صرفه جويي در پول) و براي هر شماره همزمان اين دو را ارسال كنيم. مثلاً اگرعدد يك را فشار دهيم به طور همزمان فركانس 697 و ۱۲۰۰ ارسال ميشود. در مخابرات هم به Y تا جداكننده (يا Tuner Detector) بيشتر نياز نداريم. پس طبق اين ايده به جاي اينكـه ۱۲ تا توليد كننده و دريافت كننده پالس داشته باشيم براي هر شماره بـه طـور همزمـان دو فركـانس را ارسـال مـيكنـيم. در نتيجـه در مخابرات هم به 7 جدا كننده بيشتر نياز نداريم.

## **مدارهاي ديجيتال**

**(** Digital Circuits**)**

**دنيا در حال گذر از آنالوگ به ديجيتال است. اما چرا؟** 

**چرا در خطوط تلفن بايد سيگنال Analog را به Digital تبديل كرد؟** 

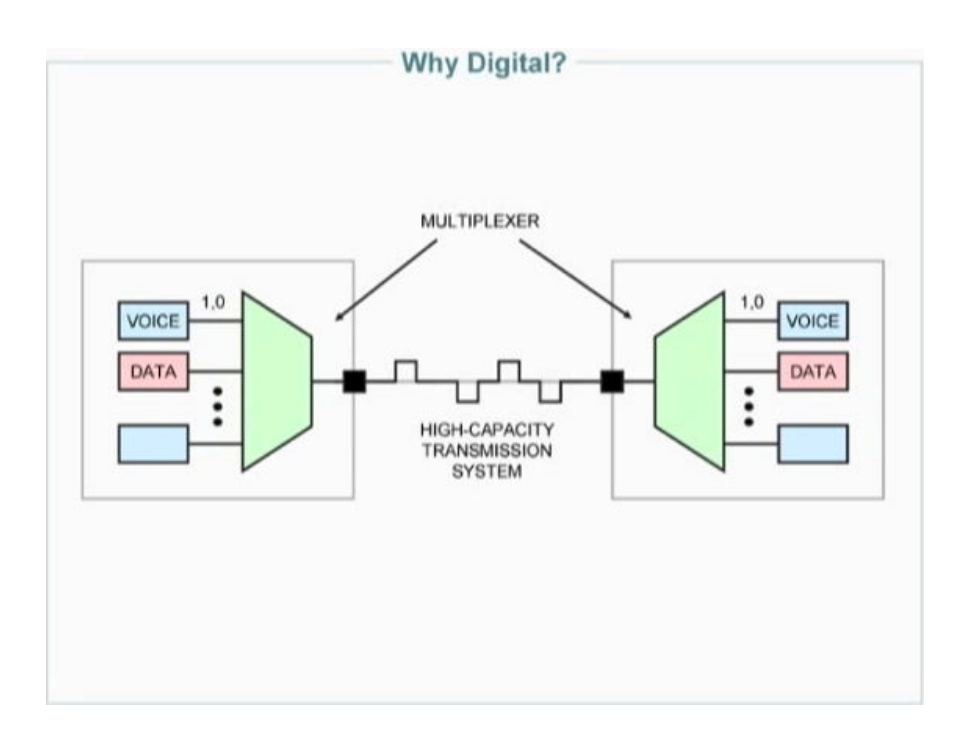

**برتريهاي ديجيتال نسبت به آنالوگ:** 

**1- ظرفيت بالاي مدارهاي ديجيتال و امن بودن در برابر نويز ( Density Circuit :(** با ديجيتال شدن خطوط، ميتوان فركانسهاي بسيار بالاتري بر روي كابل ارسال كرد. (به طور مثـال سـرعت خـط ديجيتـال ADSL و خطوط آنالوگ قديمي را مقايسه كنيد!)

#### **2- كشف و عيب يابي خطا (Performance Error(:**

سيگنال Analog با سپري كردن مسير ، تضعيف ميشـود. شـايد بگوييـد مـي تـوان بـراي تقويـت آن از دسـتگاهي بـه نـام Amplifier (آمپلي فاير ) استفاده كرد اما دقت كنيد كه با اين كار ، نويز هم تقويت ميشود. ( مثل اينكه يك صداي خش دار را با بلندگو پخش كنيم، صداي خش خش آن نيز تقويت ميشود)

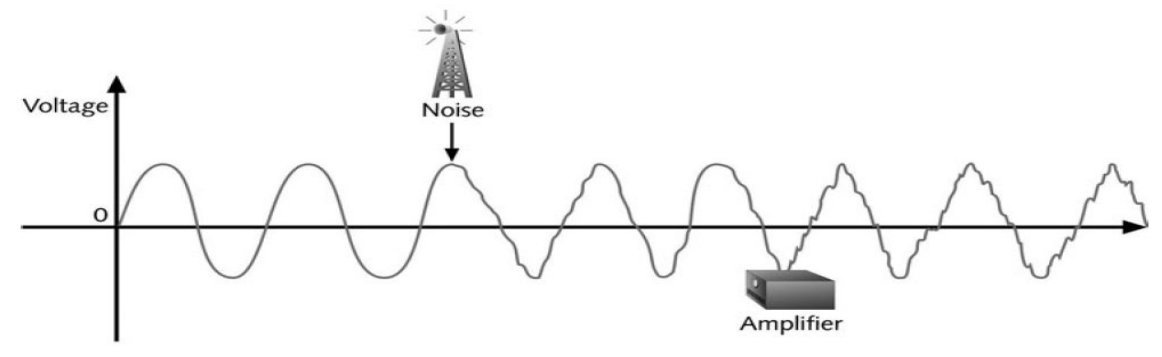

FIGURE 3-12 An analog signal distorted by noise and then amplified

#### **يعني در ديجيتال، تضعيف نداريم؟**

چرا، سيگنال Digital نيز تضعيف شده و نويز مي گيرد، اما براي ما چه اهميتي دا*ر*د؟ يادتان هست كه ديجيتال يعني «بـودن يـا نبـودن» (همان 0 و 1). اگر در كابل ولتاژي بود، يعني 1 و اگر نبود، يعني 0 .

مهم اين است كه ما براي فهماندن 1، فقط كمي ولتاژ به تكراركننده (Repeater) برسانيم حالا چه بدون نويز و قـوي و چـه بـا نـويز و ضعيف! تقويتكننده به محض اينكه آن ولتاژ را دريافت كرد، متوجه ميشود كه اين، همان 50 ولت ابتداي مسير يا همان عدد 1 بـوده است و اگر دريافت نكرد، يعني 0 بوده است. پس، وقتي قصد دارد آن را دوباره توليد كند، خودش به جاي ولتـاژ ضـعيف شـده، ولتـاژ كامل (يعني مثلاً همان 50 ولت) توليد ميكند و به جاي ولتاژ 0 هيچ ولتاژي نميفرستد. (متوجه شديد چه ايده ساده و جالبيست؟) تحقيق:

در مورد تلويزيون ديجيتال تحقيق كنيد. چطور است كه اين نوع تلويزيونها كيفيت بهتري را ارائه ميكنند ؟

ميتوانيد متوجه شويد كه م همترين مزيت Digital، كشف آسان خطاها و اصلاح آنهاست.

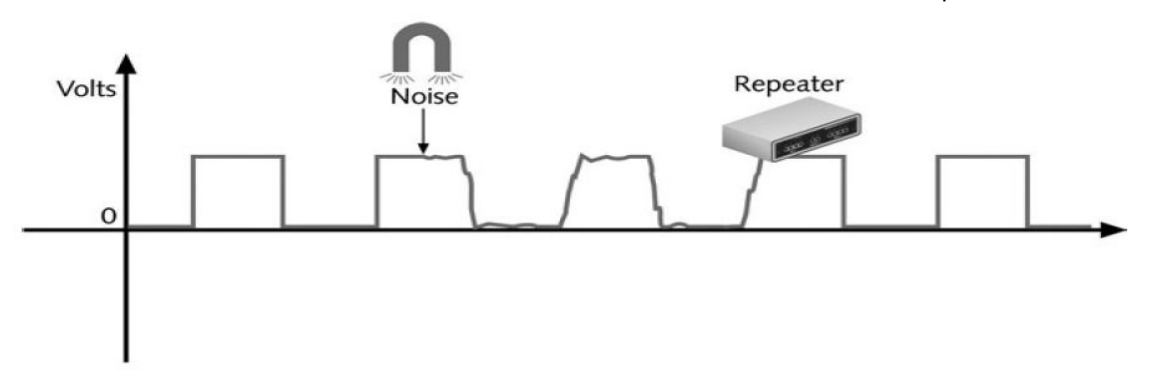

FIGURE 3-13 A digital signal distorted by noise and then repeated

#### **3- ( ها يكپارچگي سرويس Services Of Integration :(**

روى مدارهاي Analog فقط ميتوان يک نوع اطلاعات *ر*ا ارسال کرد مثلاً فقط Voice. اما با استفاده ا*ز* Digital ميتوان انواع اطلاعات و سرويسها را ارائه كرد. از سرويسهاى قابل ارائه توسط Digital ميتوان Video ،Voice ،Data را نام برد. (فكس، ويدئو كنفرانس، صدا و ... از طريق خطوط ديجيتال به راحتي ممكن است)

#### **4- پردازش (Processing :(**

زماني كه داده ها تبديل به كدهاي 1 و 0 شد ند توسط CPU قابل پردازش ميگردن از د. پـردازش هـا ي انجـام شـده توسـط Digital ميتوان Recognition Sound و Recognition Speaker را نام برد.

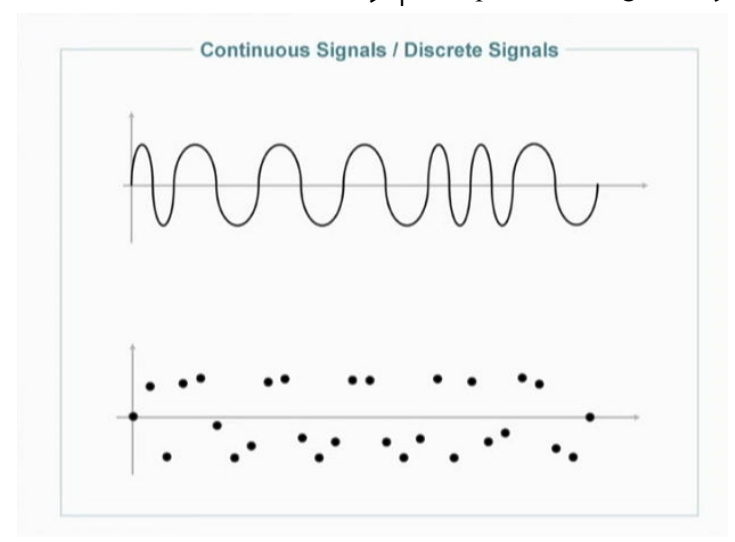

نكته: سيگنالهای Analog به هم پيوسته و ادامه دار (Continuous) هستند يعنی در هر لحظه از زمان يک مقدار سيگنال *ر*ا دا*ر*يم ولـی يها سيگنال Digital گسسته (Discrete (هستند. وقتي پي برديم كه ديجيتال بهتر از آنالوگ است، حالا بايد ديد چطور آنالوگ را تبديل به ديجيتال ميكنند.

#### **سه گام تبديل سيگنال Analog به سيگنال Digital :**

#### **1- تدريج (Quantization :(**

در اين گام مقدار بالا و پايين يك موج را در محور Value در نظر ميگيرند ، يعني محدوده مقاديري كه يك سيگنال ممكن است داشته باشد در نظرگرفته ميشود و به ها Level يا سطوح مختلفي (مساوي) تقسيم ميشوند .

سپس هر مقدار از سيگنال كه در يك قسمت قرار دارد، شماره آن قسمت را به خود اختصاص ميدهد .

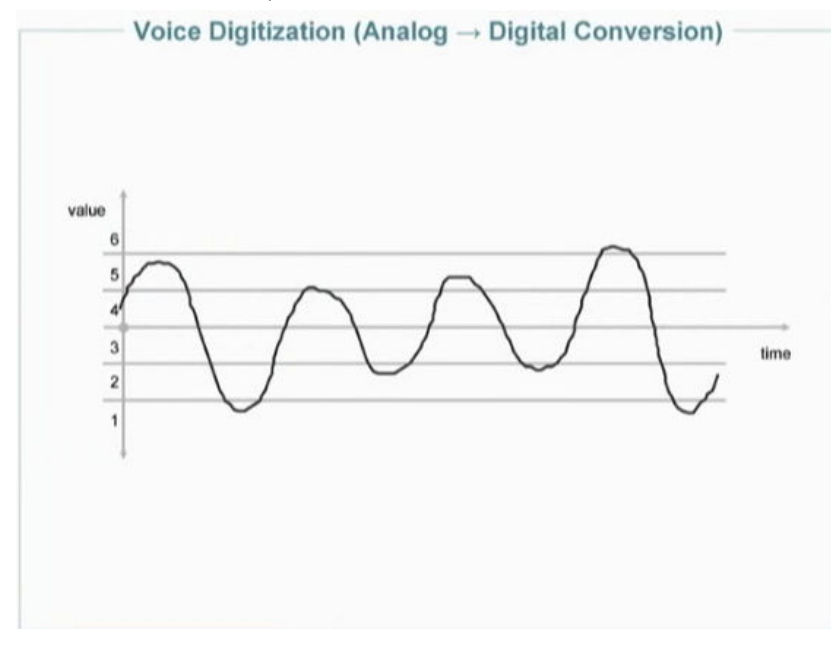

#### **2- نمونه برداري (Sampling :(**

 رد اين گام زمان به قطعات مساوي تقسيم ميشود و هر نقطه از سيگنال كه در آن واحد از زمان قرار دارد Value مربوط به خـود را كسب ميكند. در حقيقت نقاط تقاطع با سيگنال ، روي يك Level ميافتد وآن Level را به آن نقطه اختصاص ميدهند.

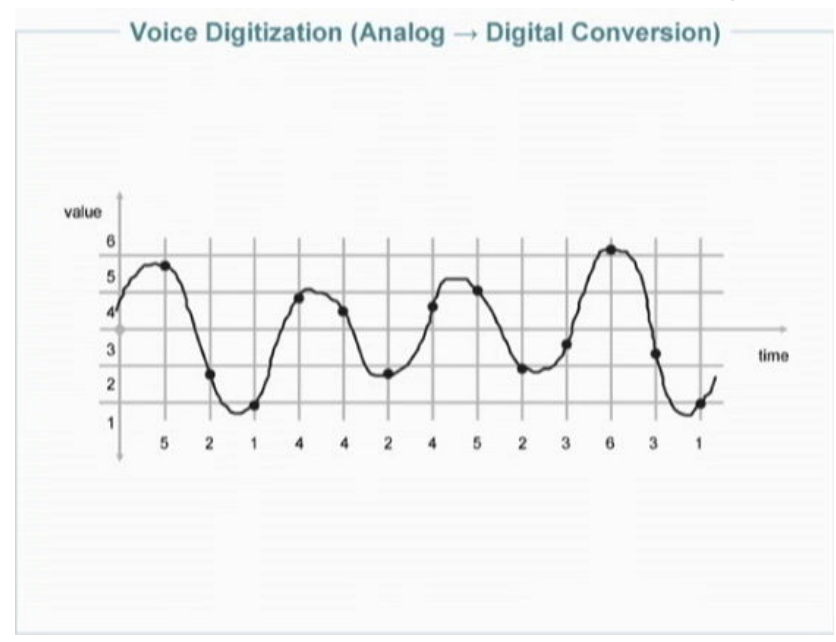

#### **3- تبديل اعداد هر نمونه به كدهاي 0 و 1 ( Coding :(**

واضح است كه بر روي خطوط ديجيتال فقط 0 و 1 ميتوان ارسال كرد (بودن يا نبودن ولتاژ) پس بايد اعداد مربوط به هر نمونه به باينري (دو- دويي) تبديل شوند تا بتوان آنها را از طريق بودن يا نبودن ولتاژ، به آن طرف كابل منتقل كرد. در اين گام مقادير مربوط به نقاط، به باينري (Binary (تبديل ميشو :ند

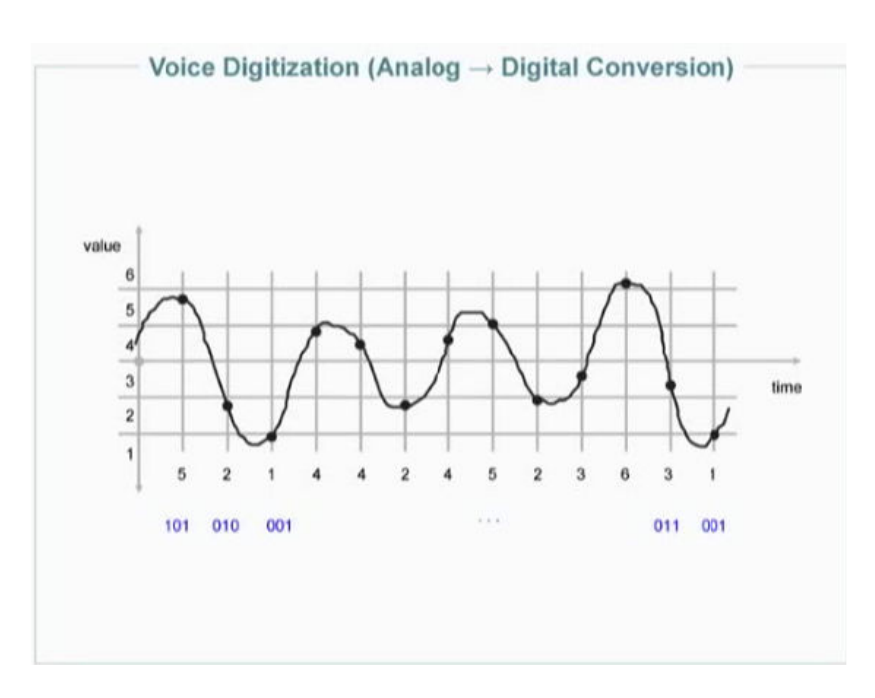

پس از اينكه مشخص شد در هر لحظه از زمان موج چه مقداري داشته و مقادير نيز به ديجيتال تبديل شدند، حالا ميتوان آنها *ر*ا از طريق كابل منتقل كرد.

در آن طرف، براي فهم صداي شما توسط مخاطب، سيگنال ديجيتال بايد به سيگنال آنالوگ تبديل شود.

#### **دو گام تبديل سيگنال Digital به سيگنال Analog :**

**1- تبديل اعداد باينري (Binary ( به دسيمال (Decimal ( و پيدا كردن نقاط:**

در اين مرحله، مودمي كه مسؤول تبديل ديجيتال به آنالوگ است، منتظر دريافت اعداد باينري است.

دقت كنيد كه در بحث انتقال، هميشه بايد مقدار زمان انتظار براي دريافت يك پالس مشخص باشد. به طور مثال بايد بين فرستنده و دريافت كننده تعيين شده باشد كه هر يك ميكروثانيه يك پالس ميآيد.

مودم پس از دريافت ديجيتالها، آنها را به دهدهي (Decimal (تبديل ميكند و در سطح مربوطه در محور Value يك نقطه را در نظر مي گيرد.

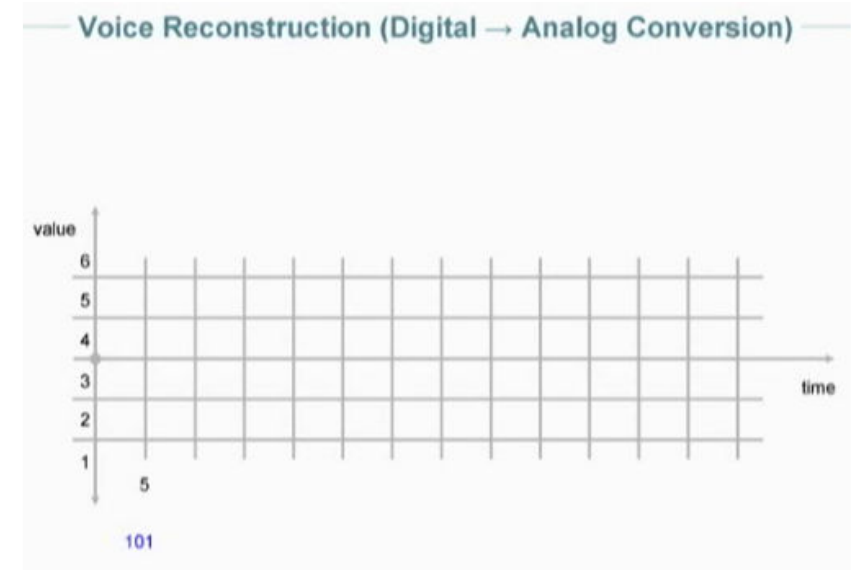

عدد *101* دريافت شده است

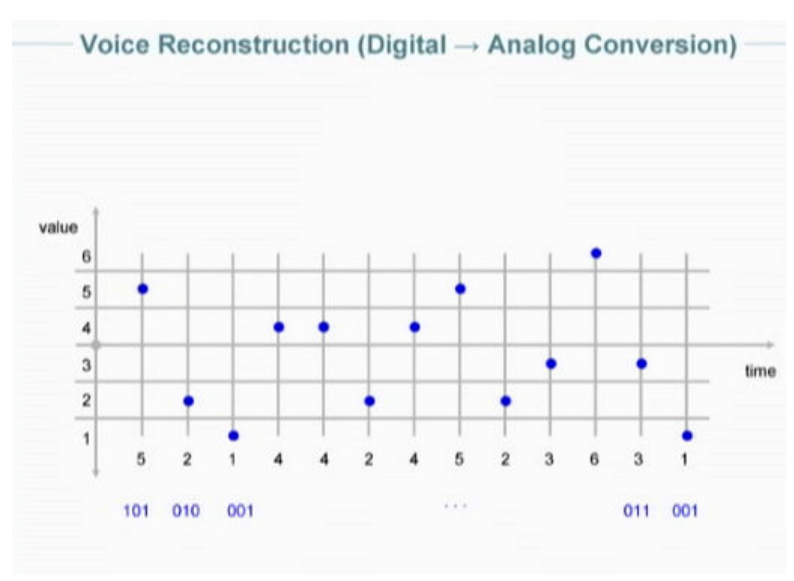

نقطه معادل اعداد باينري روي سطوح مختلف ترسيم شده است

**2- متصل كردن نقاط به يكديگر:**

پس از به دست آمدن نقاط، كافيست آنها را به هم متصل كنيم تا موجي دقيقاً مثل سيگنال اول توليد شود. (دقت كنيد كه وقتي گفته ميشود نقاط به هم وصل شوند، در عمل منظور اين است كه ولتاژهاي مختلف بين دو نقطه توليد شود و روي كابل ارسال شود) دقيقاً مثل سيگنال اول؟

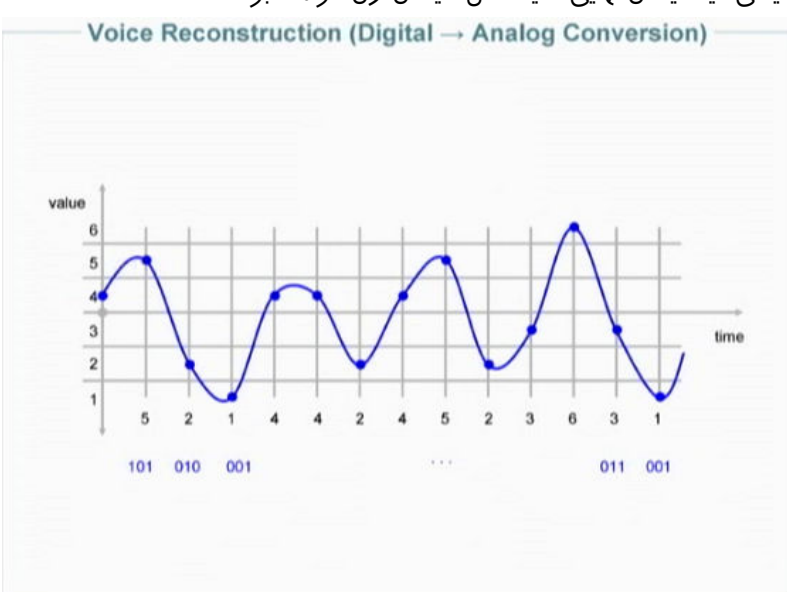

آيا اين عبارت درست است؟ يعني آيا سيگنال نهايي دقيقاً مثل سيگنال اول خواهد بود ؟

#### **خطاي تدريج (Error Quantization ( :**

همانطور كه اكنون ميدانيد، در تبـديل سـيگنال آنـالوگ بـه ديجيتـال، در فـاز «تـدريج» پـايينتـرين و بـالاتـرين سـطح ميـدان مـوج (محور Value ( در نظرگرفته ميشود و اين محدوده به سطوح مختلفي تقسيم ميگردد (به طـور مثـال 256 سـطح). سـپس در فـاز «نمونه بردا*ر*ی» د*ر و*احد زمان، به تعداد دفعات مشخصی (به طور مثـال ۸۰۰۰ بـا*ر* د*ر* ثانيـه) نقـاطي بـرروي مـوج Analog تصـوير ميشود. طبيعتاً هر نقطه در يك قسمت از تقسيمبندي محور Value قرار ميگيرد ( مثلاً بخشي از سيگنال در محدوده 4 قرار ميگيرد) كه عدد مربوط به آن قسمت به آن نقطه نسبت داده مي شود و بعد تبديل به 1و 0 شده و ارسال ميشود . در مقصد، لازم است كـه اين سيگنال Digital به Analog تبديل شود. در تبديل همين سيگنال Digital به Analog، عدد مربوط به اين نقاط دريافت ميشود و در همان محدوده مقادير يك نقطه در نظر گرفته ميشود.

مشكل اينجاست كه تقسيمبنديهاي محور Value به صورت اعداد صحيح هستند 3و 2و 1( و ...) ولي مقادير آنالوگ هميشـه بـه هـم پیوسته و در این تقسیمبندی به صورت اعشا*ر*یاند (یعنی به طور مثال میتوان بین دو عدد۵ و ۶، دهها نقطه با مقدا*ر* اعشـا*ر*ی تصـور كرد). در نتيجه نقطه دقيق زمان تبديل آنالوگ به ديجيتال مشخص نيست و ما در تبديل ديجيتال به آنالوگ، براي تمـام قسـمت هـاي موج كه در يك محدوده افتادهاند (مثلاً بخشهايي از موج كه بين اعداد تا 5 6 قرار ميگيرند، چه 5.5 باشد و چـه 5.8 و چـه 5.1) يـك عدد خاص (مثلاً ٥ يا ٥.۵) *ر*ا د*ر* نظر ميگيريم (چون نميدانيم عددي كه الان ٥ د*ر* نظر گرفته شده، د*ر* ابتـدا ٥.1 بـوده يـا ٥.٥ يـا ،1.8 همه را 5 تصور كردهايم).

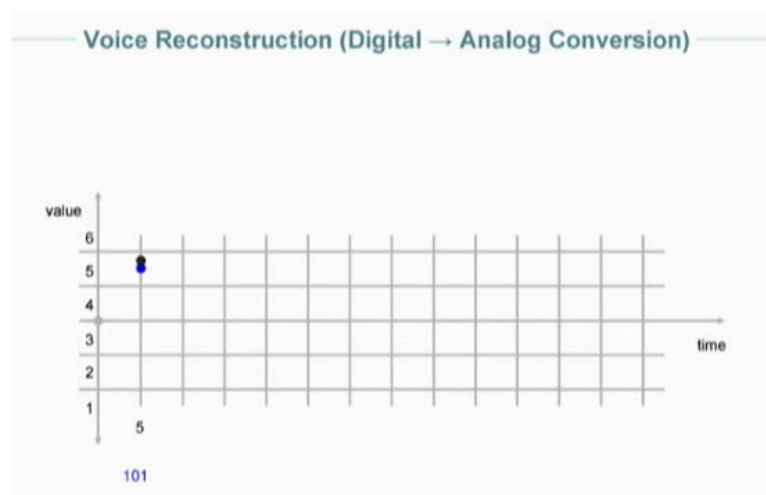

مشخص است كه مقدا*ر*ى خطا د*ر* تعيين آن نقطه وجود دا*ر*د. به اين مقدا*ر* خطا كه مربوط به فاز «تد*ر*يج» يا Quantization است، د*ر* اصطلاح «خطاي تدريج يا » Error Quantization گفته ميشود.

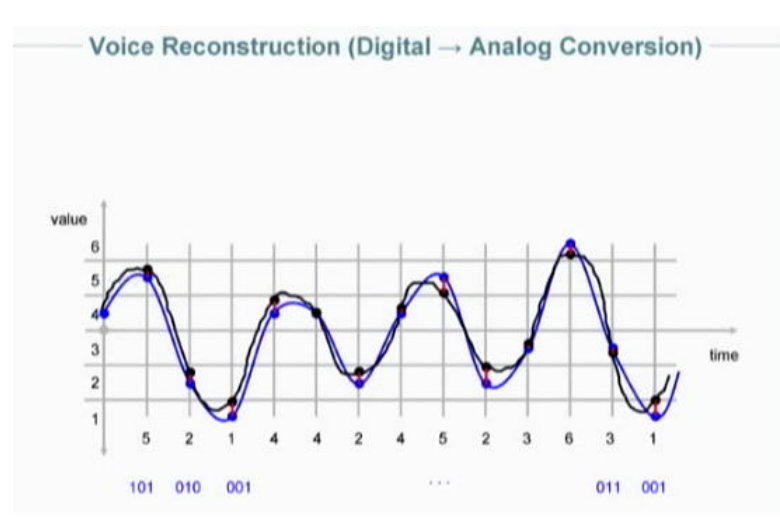

پس براي اينكه سيگنال توليد شده مشابه سيگنال ابتدايي شود يا كيفيت بهتري داشته باشد، بايد Quantization افزايش يابد و ها Level بيشتر شوند تا به هم نزديك شوند و اعدادي كه به دست ميآيند دقيقتر شوند. (خيليها به اشتباه تصور ميكنند كه Sampling بايد افزايش يابد در حالي كه مشكل اصلي در مرحله تدريج است)

طبق استاندارد بين المللي، در مخابرات 256 سطح Quantization داريم .

**سؤال**: چرا 256؟ چرا 512 يا 128 و يا هر عدد ديگري نه؟

**پاسخ**: زيرا اولاً ٢٥۶ تواني از ٢ است و نمايش آن به صورت باينري *ر*احتتر است و ثانياً تجربه و آزمايشات *ر*وي انسـانهـاي مختلـف نشان داده كه آنها كيفيت سيگنال 256 سطحي را از هر سيگنال ديگري بهتر و با كيفيت تر تشـخيص داده انـد و حتـي جالـب اسـت كـه سيگنال 512 هم روي مغز انسان نويز ايجاد ميكند.

**سؤال**: چرا كيفيت فونوگراف از CD كه Digital است بهتر ميباشد؟

پاسخ: زيرا فونوگراف موسيقي از نوع Analog و به طور پيوسته است. اما موسيقي روي CD بـه Digital تبـديل شـده اسـت و طبـق «خطاي تدريج» زماني كه مجدداً به Analog تبديل ميشود تا ما بشنويم ، با موسيقي اوليه كمي متفاوت خواهد بود.
#### **سؤال**: در مخابرات چند بار در ثانيه Sampling داريم؟

پاسخ: شخصي به نام Nyquist Harry آزمايشات زيادي انجام داد و فرضيهاي به نـام Theorem Nyquist را ارائـه داد كـه طبـق ايـن فرضيه براي اينكه تبديل Digital به Analog با كيفيت خوبي انجام شود و سيگنالي بسيار شبيه به همان سـيگنال Analog اوليـه داشـته باشيم، بايد دو برابر پهناي باند فركانسي، Sampling انجام دهيم. مثلاً براي سيسـتمهـاي مخـابراتي كـه دا*ر*اي پهنـاي بانـد Hz 3000 هستند بايد 6000 بار در ثانيه Sampling انجام داد.PSTN براي اين كه به مشكل برنخورد به جاي مقدار 6000 بار در ثانيه، 8000 بار در ثانيه Sampling انجام ميدهد.

خلاصه ديجيتالي كردن صدا:

تعداد سطوح تدريج: 256 سطح

تعداد نمونه برداري: 8000 بار در ثانيه

تعداد بيت در نظر گرفته شده براى هر نمونه: نهايتاً عدد ٢٥۶ را داريم پس با ٨ بيت مىتوان نمايش داد.

نرخ ارسال در يك ثانيه: 8000 نمونه در ثانيه، براي هر نمونه 8 بيت، پس: 64000 بيـت در ثانيـه يـا kbps64 نـرخ ارسـال در سيسـتم مخابرات است كه اين استاندارد به نام  $\mathrm{DS0}$  شناخته ميشود.

نكته: واحد پهناي باند در Analog، Hz) تغيير ولتاژ) و در Digital ،) Second Per Bits (bps است.

## **Voice Digitization Summary**

- Quantization  $-256$  levels
- Sampling - 8,000 samples/second
- Coding - 8 bits/sample
- DS0 rate
	- "Pulse Code Modulation"
	- 8,000 bytes per second
	- $-64,000$  bits/second = 64 kb/s

#### **سرعت انتقال خطوط در استانداردهاي مختلف :**

#### - The Digital Hierarchy: Industry Standard Line Speeds

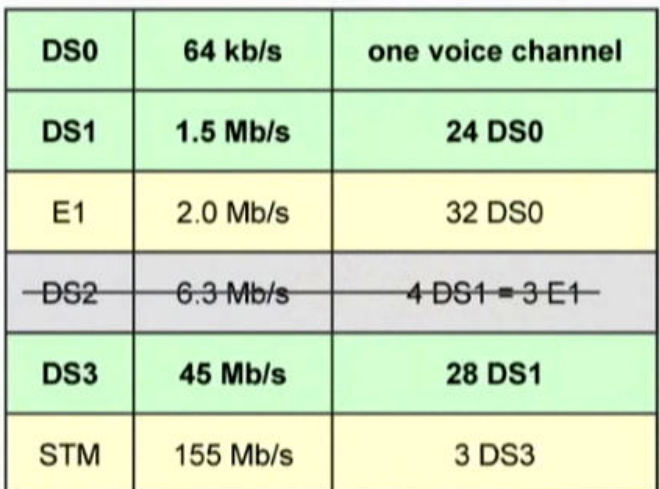

دقت كنيد خطوط مخابراتي ايران از نوع Analog است كه نهايتا Kbps 56 است يعني سرعت آن حتي به 0DS هم نميرسد.

**تكنولوژيهاي انتقال ديجيتال مشهور در : دنيا**

## **Digital Carrier Systems**

- **Carry DS0 channels**
- T1: Access technology - DS1 rate = 1.5 Mb/s on copper
- T3: Old multiplexing, transmission technology - DS3 rate = 45 Mb/s on copper - Error: 45 Mb/s always "a T3"
- · SONET: Newer technology - Optical Carrier: OC3, OC12, OC48, OC192 - Multiples of DS3 = 45 Mb/s,
	- most often on fiber

## **سه تكنولوژي براي اتصالات بين سوئيچ ها و كاربرها در مخابرات:**

## **1- POTS (Plain Ordinary Telephone Service)** :

مربوط به سال 1874مي شود. نهايت سرعت انتقالي را كه پشتيباني ميكند kbps53 است و البته در تكنولوژيهاي جديدتر، تا kbps56 نيز *ر*سيده است.

## **2- ISDN (Integrated Services Digital Network)**:

مربوط به سال 5- 1964مي شود. سرعت انتقال kbps128 را پشتيباني ميكند. Services Integrated يكي از اهداف Digital است كه ميتوان data، voice، video را ارسال كرد. **سؤال**: اگر بخواهيم بين دو مركز از طريق خطوط تلفن Video conference (ويدئو كنفرانس) داشته باشـيد، آيـا مـيتـوانيم خطـوط مستقيم POTS را به هم متصل كنيم ؟

پاسخ: خير. آنها Analog هستند و براي ويدئو كنفرانس و كا*ر*هاي ديگري مانند فكس بايد خطوط *ر*ا به Digital تغيير داد (ISDN) و يا از مودم براي اين كار استفاده كرد.

در حقيقت تلفنها امكان انجام چنين كاري را به طور پيشفرض ندارند، اما با مودم و كامپيوتر ميتوان اين ضعف را حذف كرد.

## **3- DSL (Digital Subscriber Line)**:

مربوط به سال ۱۹۹۸ بوده و سرعت انتقال  $3{\rm M}$ pbs را پشتیبانی می $\rm\nu$ ند.

## **مزاياي Digital كردن خطوط انتقال:**

## **-1 Application Voice) كاربرد صدايي) :**

1- هرنوع صدايي را ميتوان ارسال كرد.

2- ميتوان فشرده سازي روي صداها داشت.

## **-2 Application Data) كاربرد دادهاي) :**

1- اتصال به كامپيوترها به صورت راه دور(Remote( .

2- فكس كردن (Fax( .

-اتصال  $\rm WAN$ های مختلف (اتصال شبكههای گسترده مختلف از طريق خطوط).

## **-3 Application Video) كاربرد ويدئويي) :**

۱- انتقال انواع Video از طريق خطوط با كيفيت&اى مختلف، كه بستگي به پهناي باند دارد.

## **Digital Video**

- · Picture size
	- $-352x258$  (CIF)
	- 720x480 (Std Definition, US)
	- 1280x720 (High Definition)
	- 1920x1080 (High Definition)
- Codecs
	- MPEG-1: video CDs
	- MPEG-2: 3+ Mb/s: DVD, DTH
	- H.264: 1/3 the bitrate

(كيفيت پايين) ابعاد VCDكها است. (كيفيت پايين) 480\*720 ابعاد DVD است. (كيفيت متوسط) كيفيت Definition High) وضوح بالا) دو نوع است:

-1 720\*1280 كه به (progressive (p720 يا (interlace (i720 معروف است.

-2 1080\*1920 كه آن را p1080 يا i1080 هم مينامند .

## **تفاوت progressive و interlace :**

p يعني نوع ترسيم فريمهاي ويدئو **Progressive** ) يعني پيشرفتي) است. Progressive يعني فريمهاي ويدئو به سرعت به و صورت پيكسل به پيكسل از بالا سمت چپ تا پايين سمت راست ترسيم ميشوند البته تعريف ديگر آن اين است كه خط به خط از بالا به پايين ترسيم ميشوند .

 اما i يعني نوع ترسيم فريمهاي ويدئو **Interlace** ) يعني در هم بافته) است. Interlace يعني فريم ها به خط ( خط Line by Line به) صورت يک در ميان (ابتدا خطهاي فرد و سپس زوج) ترسيم ميشوند و بنابراين كمي پرش در تصوير خواهيم داشت. Progressive استاندارد جديدتر براي ترسيم فريمهاست .

**سوئيچينگ بستهاي** 

# **Packet Switching يا Data Switching**

همانطور كه قبلاً گفته شد، اتصالات بين تلفنها به صورت سيستم مداري يا Switching Circuit است. يعني قبل از اينكه كـاربر شـروع به تبادل داده كند، بايد يك مدار اختصاصي (Circuit Dedicated (يا كانال براي او ايجاد شود.

اما نوع ديگري از اتصالات كه به ويژه در شبكههاي كامپيوتري مورد استفاده قرار ميگيرد، Switching Packet ناميده ميشود كه در اين بخش با آن آشنا ميشويم.

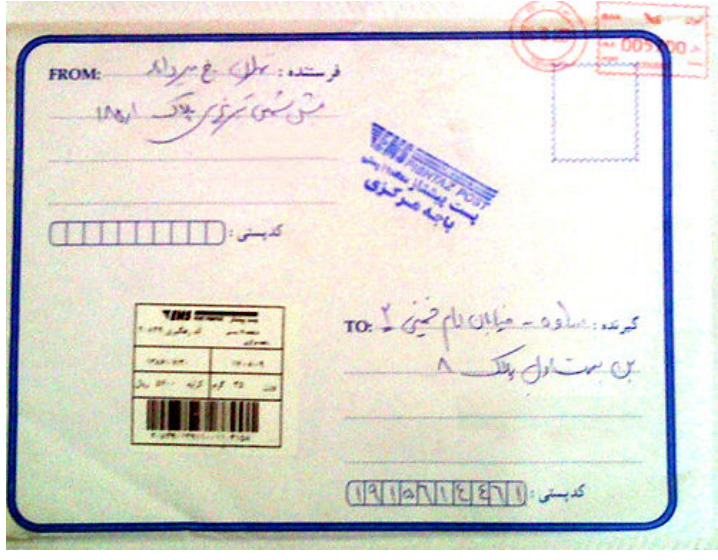

## **آشنايي عميقتر با لايههاي مدل OSI :**

با تشريح مدل OSI ميتوان كليه مباحث شبكه را پوشاند.

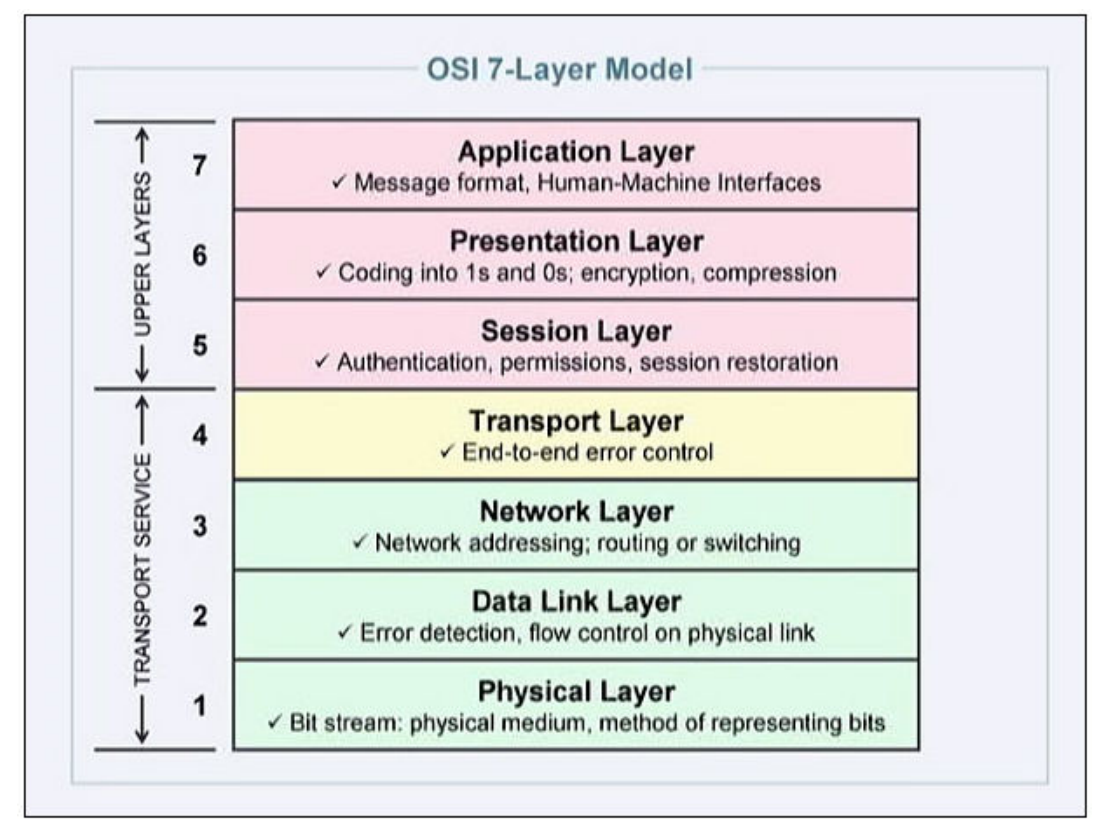

#### **چگونه نام و ترتيب اين لايهها را حفظ كنيم؟**

در بين شبكهكارها اين رسم است كه براي حفظ كردن نام لايهها، يك جمله را حفظ ميكنند كه با نام اين لايهها هماهنگ است. به طور مثال جمله به زير دقت كنيد:

All People Seems To Need Data Processing

اگر بتوانيد اين جمله ساده را حفظ كنيد، ترتيب لايهها را به راحتي حفظ كردهايد. معني جمله اين است: به نظر ميرسد همه مردم به پردازش دادهاي نياز داشته باشند.

#### **چگونه كاربرد هر لايه را حفظ كنيم؟**

مدلي كه در زمينه ارتباطات شبكه در OSI ارائه ميشود شباهتهاي بسيار زيادي به ارتباطات در دنياي واقعي دارد. براي اينكه بدانيد هر لايه چه وظيفهاي دارد، به اين مثال دقت كنيد:

قبل از مثال، دقت كنيد كه بسياري از قوانين دنياي تكنولوژي از روي رفتار انسانها وضع شده است. پس اين مثال ميتواند منبع افكار طراح مدل OSI را مشخص كند.

فرض كنيد ميخواهيم به عنوان يك كارمند در يك سازمان، با كارمند ديگري در سازماني در شهر بغـداد مكاتبـه كنـيم (مـثلاً مسـؤول بازاريابي يك شركت هستيم و ميخواهيم با مسؤول بازاريابي يك شركت عراقي مكاتبه كنيم).

واضح است كه نميتوانيم اين كار را به طور مستقيم انجام دهيم، چون مشكلاتي مثل يكسان نبـودن زبـان و ندانسـتن آدرس و رعايـت نكردن اصول نامهنگاري ممكن است نامه را بياثر كند. پس بايد يك روال منظم طي شود :

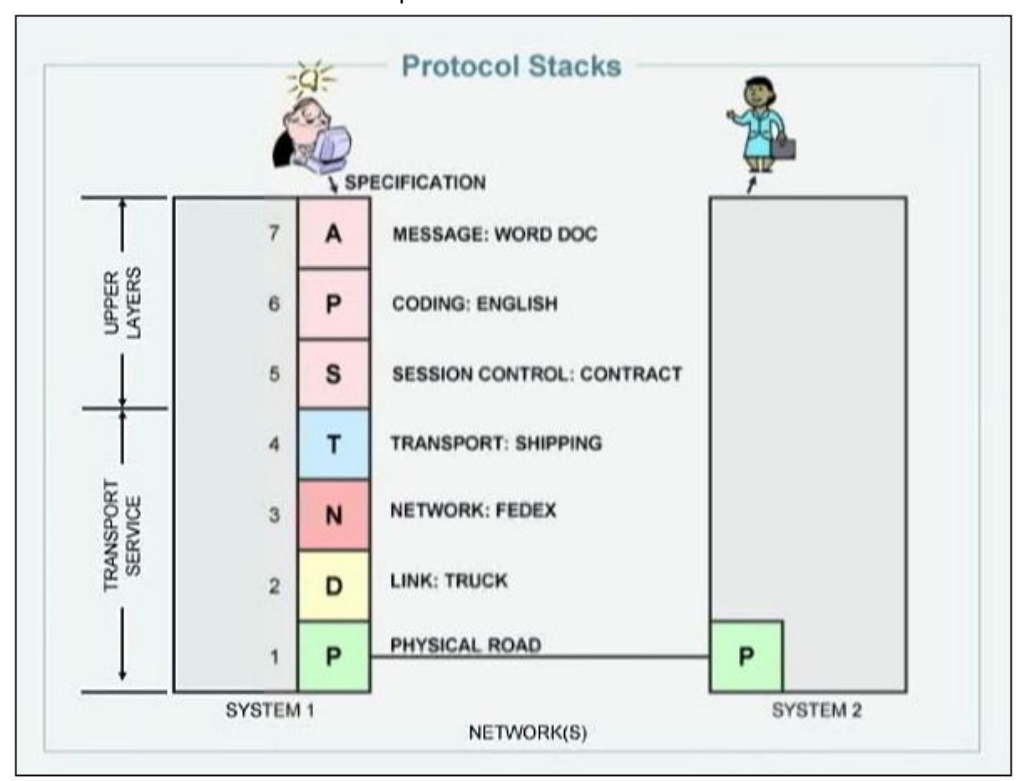

- 1- بسياري از كارشناسان معتقدند كه هدف اصلي در يك شبكه، تبادل افكار ميباشد. براي اين كه بتوانيم افكارمان را تبادل كنـيم ابتدا بايد آنها *ر*ا در برنامهاي مانند Word تايپ كنيم. (لايه Application يا برنامههاي كا*ر*بردي)
- 2- در مرحله بعد بايد قبل از اين كه نامه به دست شركت عراقي برسد ترجمه شود. به چه زباني ترجمه شود؟ طبيعتاً بـه زبـان مشترك دنيا يعني انگليسي. به آنجا كه رسيد، مترجم به عربي ترجمه ميكند. پس براي اين كار نامه را به مركز دارالترجمـه در سازمان تحويل مي دهيم. (لايه Presentation يا ارائه)
- 3- سپس نامه ترجمه شده تحويل مركزي داده ميشود كه مسؤول برقراري ارتباط ميباشد. اين مركـز ميدانـ د چطـور (طـي قوانيني خاص) با كشورها و سازمانهاي ديگر ارتباط رسمي برقرار كند. اگر به طور مثال يك نامه ضميمه از رئـيس سـازمان لازم باشد اين مركز ميداند و آنرا تهيه ميكند... (لايه Session يا جلسه)
- 4- در مرحله بعد نامه از مركز برقراري ارتباط، به مركز مسؤول انتقال نامه به مقصد، تحويل داده ميشود. شيوههاي مختلفي براي ارسال وجود دارد. نامه به صورت پست پيشتاز فرستاده شود يا مثلاً به خاطر امنيت بـالا، يـك پيـك اختصاصـي آن را بـه مقصد برساند و يا اينكه به خاطر امنيت پايين، نامه را در يك صندوق در خيابان بيندازيم!!! (مثل اينترنت در بحث شبكه!!) به هر حال، اين شيوه توسط مركز برقراري ارتباط تعيين ميشود . (لايه Transport يا انتقال)
- 5- در قسمت ديگري در بخش پست ، آدرس دقيق مبـداء و مقصـد مشـخص و بـر روي نامـه درج مـي گـردد و تمبـر بـه آن ميچسپد . (لايه Network يا شبكه)
- 6- در بخش ديگري از سازمان ما، اين نامه و ديگر نامهها كه بايد ارسال شوند، در يک جعبـه يـا قـاب نهـايي قـرا*ر* مـي گيرنــد و آدرس اداره پست بعد كه بايد اين نامهها را دريافت كند، روي اين قاب درج ميگردد. (لايه link Data يا پيوند دادهاي)
- 7- و در نهايت وقتي آن قاب آماده ارسال شد، به وسيله انتقال يعني يك ماشينِ حملِ نامـه يـا هـر وسـيله انتقـال ديگـر سـپرده ميشود و اين رسانه آن را تا مقصد بعدي حمل ميكند. (لايه Physical يا فيزيكي)

در مر كز پستي، آدرس روي جعبه يا قاب ممكن است تغيير كند. مثلاً نامههايي كه قرار است از ساوه به مشهد ارسـال شـوند ابتدا از سازمان ما به اداره پست ساوه، سپس از پست ساوه به پست تهران و سپس شهر بعد و در نهايت به مشهد كه مقصـد ماست ميرسد. پس هر بار مقصد بعدي روي اين قاب نوشته ميشود تـا در هـر لحظـ ه مشـخص باشـد كـه مقصـد بعـدي كجاست.

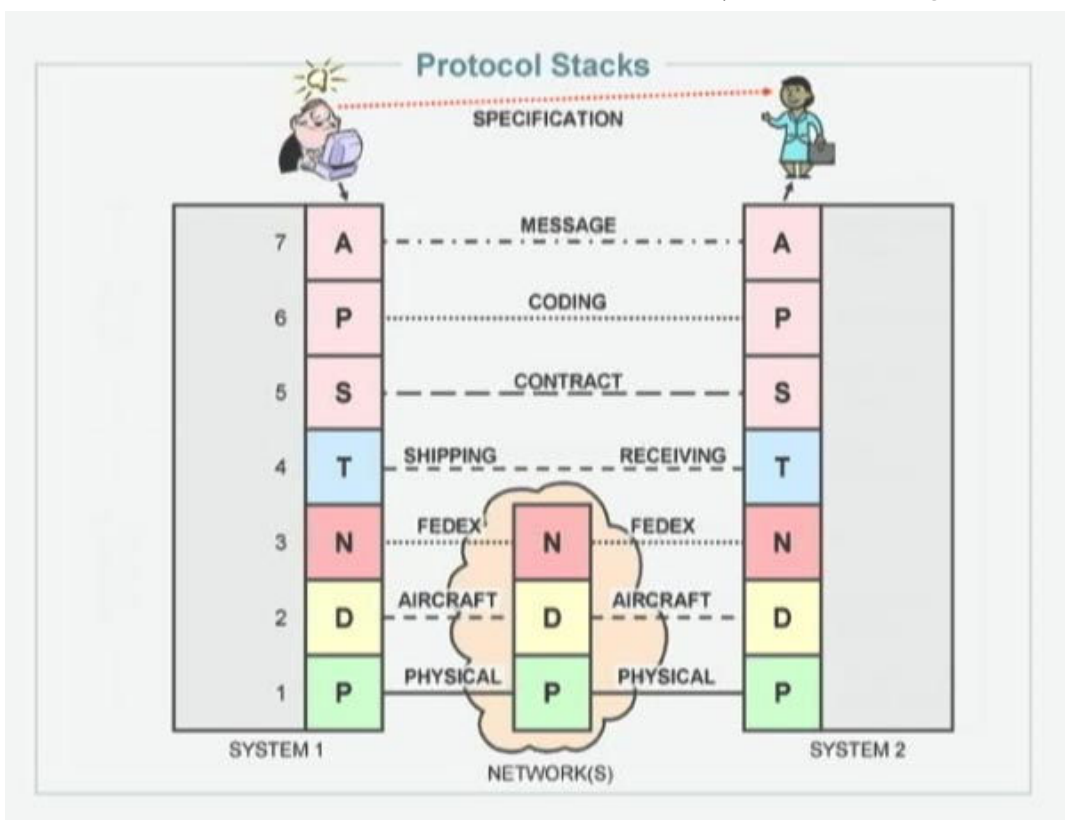

**در مدل OSI دقيقاً همين روال دنبال ميشود :**

افكار در لايه Application به صورت فايل متني پيادهسازي ميشوند و در لايه Presentation به زبان 0 و 1 تبديل ميشوند. لايهاي به نام Session مسؤول برقراري ارتباط با قراردادهايي خاص بين مبدأ و مقصد ميباشد. اين لايـه پـس از برقـراري ارتبـاط، اطلاعـات را تحويل لايه Transport ميدهد. اين لايه تصميم ميگيرد با چه پروتكلي (مثلاً TCP/IP يا UDP) اطلاعات، انتقال پيدا كنند. سپس اين لايه

اطلاعات را تحويل لايه Network ميدهد. لايه شبكه آدرس مبد أ و مقصد را به اطلاعات اضافه ميكند و اطلاعـات تحويـل لايـه Data link داده ميشود . در اين لايه با توجه به آدرس مقصد، آدرس روتر بعدي به اطلاعات اضافه ميشود و در نهايـت اطلاعـات بـه لايـه Physical داده ميشود.

نكته: در OSI، لايهها ضمن ارتباط بالا به پايين و برعكس، با هم يک *ر*ابطه مجا*زي مستقيم هم دار*ند. مثلاً وقتي نامه تايپ ميشود بايـد مطمئن شد كه طرف مقابل هم نرم افزار Word دارد و اين يعني يك رابطه بين دو Application وجود دارد و يا لايه Transport بـا هم ارتباط دارند كه ببينند آيا سيگنال دريافت شد يا نه؟

## **آشنايي با لايه فيزيكي در مدل OSI :**

شكل كلي اتصال دو كامپيوتر در يك شبكه و اجزاي فيزيكي مورد نياز در اين اتصال:

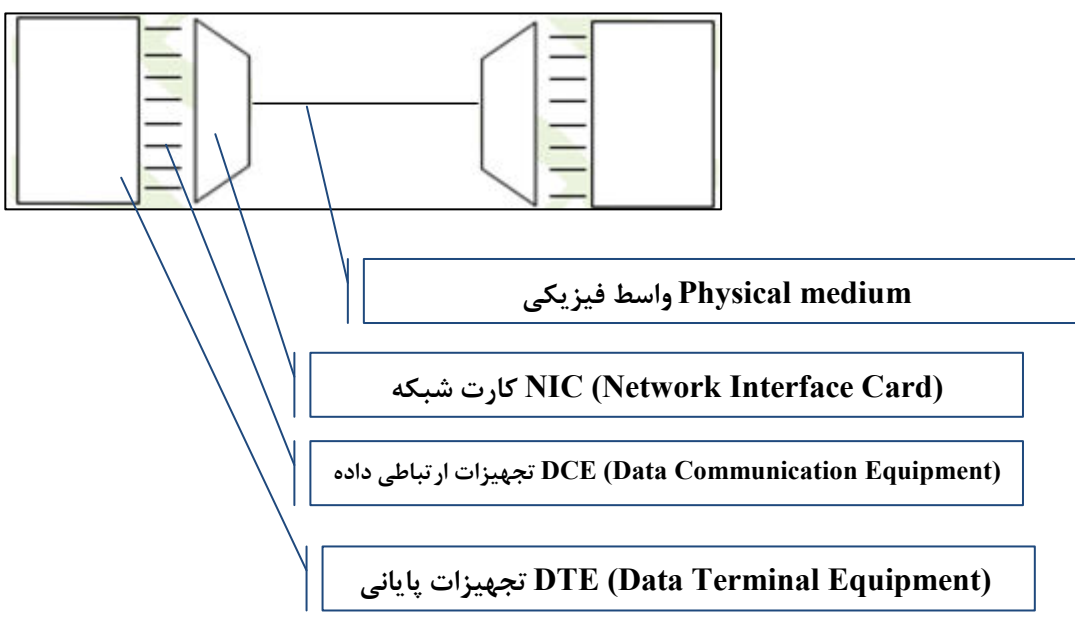

**DTE) تجهيزات پايانه داده) :** 

مانند كامپيوتر، فكس، پرينتر، موبايل، دستگاههاي پرداخت الكترونيك و… كه در خطوط انتقال دادهاي، پايان دهنده هسـتند و در نهايـت اطلاعات به آنها می *ر*سد و اطلاعات *ر*ا پردا*ز*ش میکنند.

> **DCE) تجهيزات ارتباطي داده) : سريال يا موازي؟**  فرض كنيد كه ميخواهيم 8 بيت داده را بين دو نقطه منتقل كنيم. چه *ر*اههايي به نظرتان مي *ر*سد؟ طبيعتاً به دو صورت ممكن است:

1- هشت كانال رسم كنيم و از هر يك، يك بيت بفرستيم.

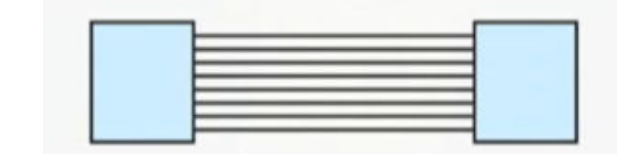

2- يك كانال رسم كنيم و 8 بيت را يكي يكي و پشت سر هم ارسال كنيم.

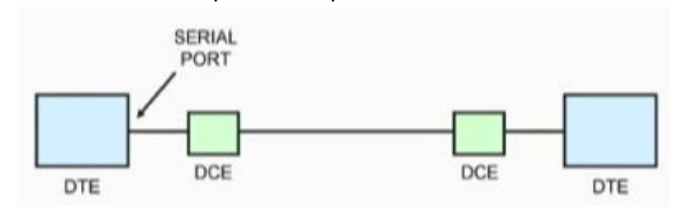

به روش اول، موازي (Parallel (و به روش دوم سري (Serial (گفته ميشود.

**سؤال:** فكر ميكنيد كدام روش سريعتر است؟ درست است، پارالل.

**سؤال:** اما چطور شد كه با وجود سرعت بالاي انتقال پارالل، اين روزها همه چيز به سمت سريال شدن ميرود؟ به طور مثال، كابلهاي پرينتر قبلاً از نوع Port Parallel بود اما اكنون از نوع USB يا Bus **Serial** Universal است. اتصـال disk Hard بـه Board Mother قبلاً IDE يا ATA بود اما الان (SATA(Serial ATA است. چرا؟

پاسخ: طبق معمول، دليل اول: پول! هزينه خطوط موازي بالا است زيرا براي هر كانال علاوه بر اينكه تجهيزات ارسال داريم بايـد بـراي نقطه مقابل نيز تجهيزات دريافت و تبديل داشته باشيم (در مثال بالا، موازي، هشت برابر سريال هزينه دارد). براي همين دنيا به سوي خطوط سريال پيش ميرود.

 در داخل كامپيوتر، خطوط جا به جايي به صورت Parallel است ولي خطوط انتقال، از نوع سريال است پس به تجهيزاتي نياز داريـم كـه خطوط موا*ز*ی *ر*ا به سریال تبدیل كند. در شبكه این دستگاه *ر*ا كا*ر*ت شبكه (NIC) مینامند. كارتهای شبكهLAN از تكنولـوژی سـریال استفاده می كنند.

## **: Serial و Parallel**

## **Configuration Example:** Point-to-Point

- Parallel Communications
- Multiple data circuits
- One circuit per bit
- Parallel port on computer
- Rarely used for networks
- **Serial Communications**
- Single data circuit
- Bits one after another in a sequence in time
- Serial port on computer
- Most everything is serial

- ♦ در موازي مدار چندگانه و در سريال ، يك مدار داريم.
- ♦ در موازی هر مدار به يک بيت اختصاص دارد ولي در سريال، دادهها بيت به بيت، پشت سر هم ارسال ميشود.
	- ♦ موازي به ندرت در شبكه استفاده ميشود. اكثر چيزهايي كه داريم، سريال است.

**سؤال**: اگر چند كامپيوتر (DTE) *ر*ا با واسطه فيزيكي مانند كابل وكا*ر*ت شبكه (DCE) به يكديگرمتصل كنيم د*ر* حالي كـه يـك كـامپيوتر اطلاعاتي را روي كابل ميگذارد. كابل از كجا ميفهمدكه اطلاعات به كدام كامپيوتر بايد برسد؟ پاسخ: آدرس كامپيوتر مقصد (IP) را به داده يا اطلاعات متصل ميكنيم و براي اينكه داده د*ر* اختيا*ر*ديگر كامپيوترهـا قـرا*ر* نگيـرد *ر*وي شبكه كنترل كننده دسترسي (Access Controller) را تعبيه مي كنيم كه در شبكه اين دستگاه به Hub معروف است. **Configuration Example: Local Area Network** 

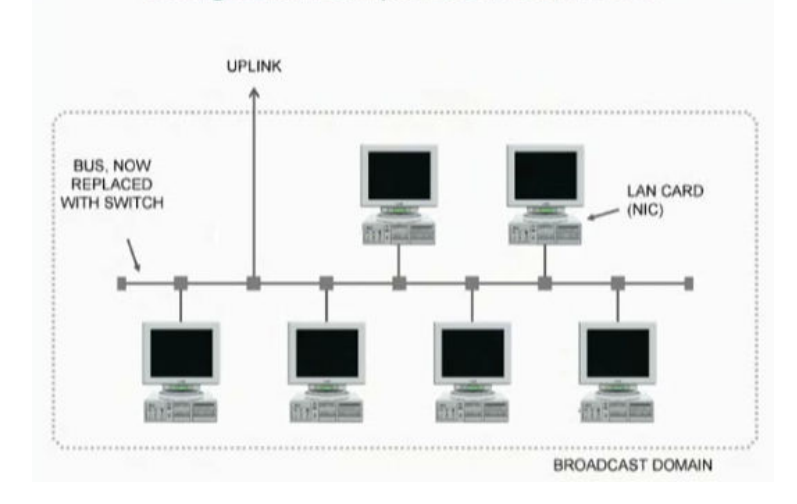

### **وظيفه Hub :**

- ♦ آدرس مقصد را از بين اطلاعات جدا مي كند.
- ♦ اطلاعات *ر*ا به مقصد ا*ر*سال و *ر*اهنمایی می کند.

## **WANS) شبك ها ه ي گسترده) يا Circuit Multidrop :**

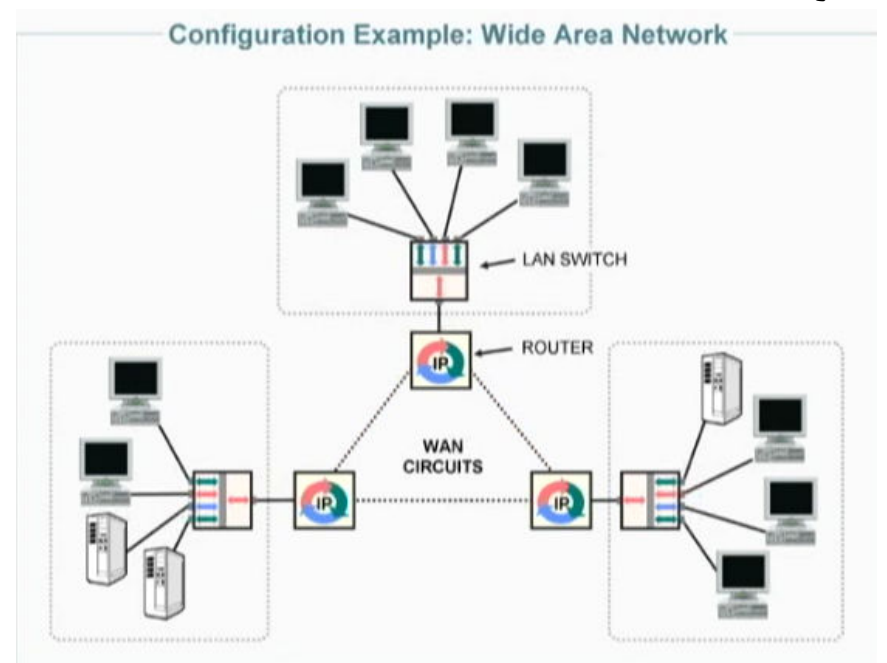

 در WAN يك مسير نداريم بلكه چندين مسير مختلف داريم. زماني كه اطلاعات از جايي به جاي ديگر ارسال ميشوند نياز به مسيريابي يا Route دارند. به ترين دستگاهي كه اين كار را انجام ميدهد Router ش ناميده مي .ود كامپيوتر مقصـد اطلاعـات ي بـه Router ارسـال ميكند و Router از روي آدرس مقصد مسير را پيدا ميكند.

پس هر كامپيوتر د*ر* شبكه بايد دا*ر*اي آد*ر*س واحد (IP) باشد.

مشهورترين استاندارد آدرس دهي به كامپيوترهاي يک شبکه، استاندارد IP Version 4) (IP V4) مي باشد.

## **آشنايي با لايه پيونده دادهاي (Link Data ( در مدل OSI :**

#### **: ASCII (American Standard Code For Information Interchange) جدول**

جدول ASCII كد استاندارد آمريكايي براي انتقال وتبادل اطلاعات است. در شبكه منظور از داده همان كدهاي صـف و ر يـك اسـت كـه براي تبديل كا*ر*اكترها (مثلاً y) به صفر و يک و براي ا*ر*سال اطلاعات به مقصد تقريباً د*ر* همه جاي دنيا ا*ز* جدول ASCII استفاده مي *كنن*د.

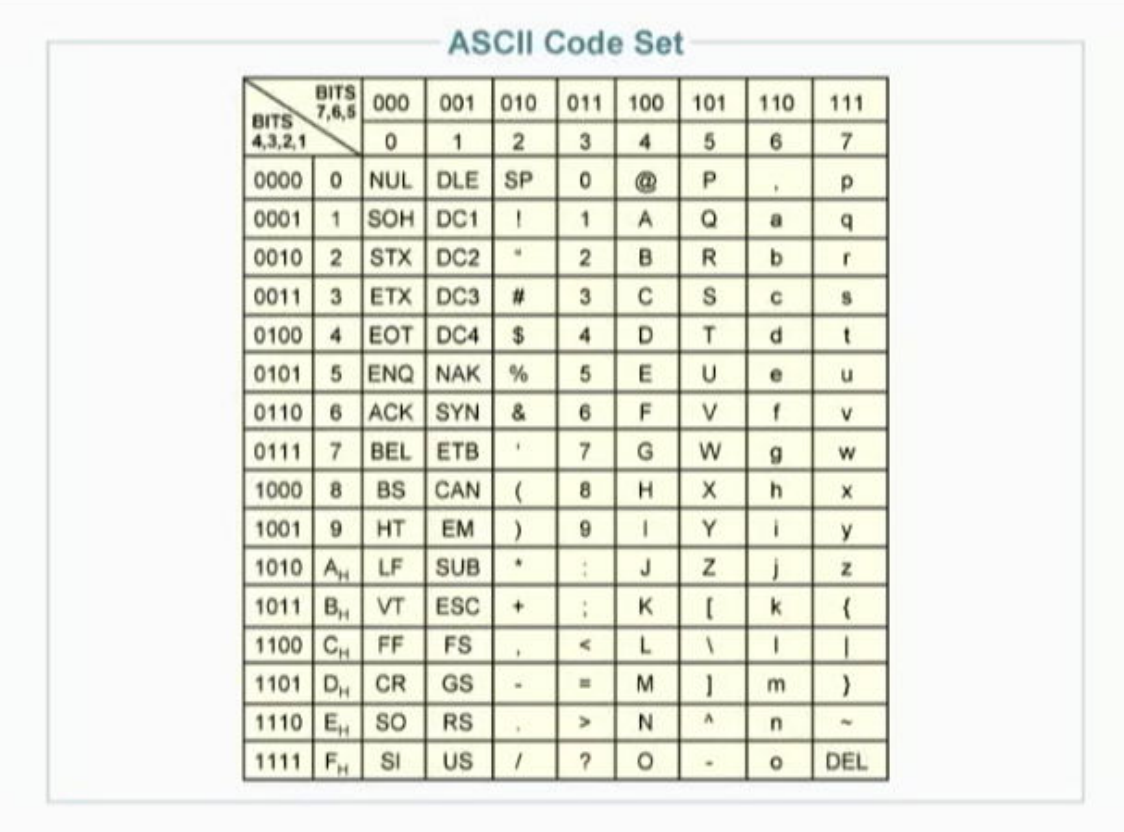

همانطور كه قبلاً گفته شد، وظيفه اصلي لايه پيوند دادهاي، فرمت بندي دادههاست.

اما چگونه دادهها فر مت بندي مي شوند؟

- در اولين گام دادهها به صفر و يک تبديل ميشوند. (براي اين کا*ر* از جدول ASCII استفاده ميشود).
	- بعد از تبديل اطلاعات به صفر و يک، ممکن است خطاهايي در ارسال رخ دهد.

به همين دليل، دو وظيفه مهم اين لايه عبارتند از:

- 1- تشخيص خطا (Detection Error(
- 2- تصحيح خطا (Correction Error ] ( البته اگر خطايي رخ داده بود]
- برای تشخيص و تصحيح خطا، در ابتدا و انتهای هر هشت بيت، يک بيت معين ميگذارند (Stop Bit و Start Bit) و ارسال ميكنند. به مجموعه دادهها و اين دو بيت در اصطلاح يك قاب (Frame (گفته ميشود. در مقصد اين دو بيت چك ميشوند. اگر چندين فريم پشت سر هم، بيتهاي Start و Stop صحيحي داشتند، يعني دادهها درست ارسال شدهاند.

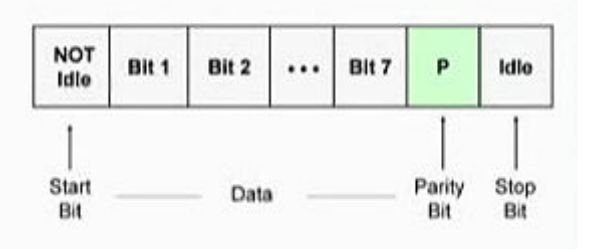

توجه: هر كاراكتر طبق جدول ASCII با 7 بيت قابل نمايش است. در اينجا معمولاً يـك بيـت كـه بـه نـام Bit Parity شـناخته ميشود در نظر گرفته ميشود. Bit Parity يك روش ساده براي تشحيص خطاست. اگـر در يـك مجموعـه مـ ورد نظـر از بيتها، تعداد بيتها فرد باشد بيت توازن 1 و اگر زوج باشد، 0 در نظر گرفته ميشود.

اينكه دادهها يك بايت يك بايت ارسال ميشود و در ابتداى هر بايـت يـكـ Start Bit و در انتهـاى آن، يـكـ Stop Bit اسـت، يـك ايـده ابتدايي از ارسال و كشف خطا به حساب ميآيد. در اين ايده براي هر 10 بيت ارسالي 3 بيت براي كشف خطا است يعنـي 30 درصـد از اطلاعات ارسالي دادههاي ما نيست، بيتهايي براي كشف خطاست.مشخص است كه كار بيهودهاي انجام ميشود. پـس ايـده مناسـب و بهينهاي نيست.

د*ر* ايده جديدتر يک بلاک (Block) ا*ز* اطلاعات شامل چند بايت *ر*ا د*ر* كنا*ر* هم قرار ميدهند (مثلاً ۸ بايـت يعنـي ۶٤ بيـت *ر*ا) و سـپس Framing را انجام داده و براي كشف خطا در ابتدا و انتهاي آن بلاك يك بيت ابتدايي و انتهايي قرار ميدهند.

## **Router يا مسيرياب چه كاري انجام ميدهد؟**

اگر قرار باشد اطلاعات به كامپيوتري خارج از شبكه جاري ارسال شود (به طور مثال، در حـال اسـتفاده از اينترنـت هسـتيد و سـايتي را فراخواني ميكنيد كه در شبكه ديگري قرار دارد. دقت كنيد كه اينترنت شبكهاي از شبكههاست)، مشخص است كه بين كامپيوتر شما و كامپيوتر مقصد (مثلاً كامپيوتري كه در شركت ياهو و اطلاعات سايت com.yahoo بر روي آن است)، يك كابل مسـتقيم وصـل نيسـت بلكه دهها مسيرياب (Router – روتر) به هم متصل شدهاند تا اتصال شما با كامپيوتر مقصد برقرار شود. در نتيجه هر روتر به چنـدين روتر ديگر متصل است. حالا سؤال اين است كه وقتي يك روتر يك فريم را دريافت كرد، از كجا بايد بداند كه اين فريم را بايد به كدام روترِ متصل به خود تحويل دهد؟

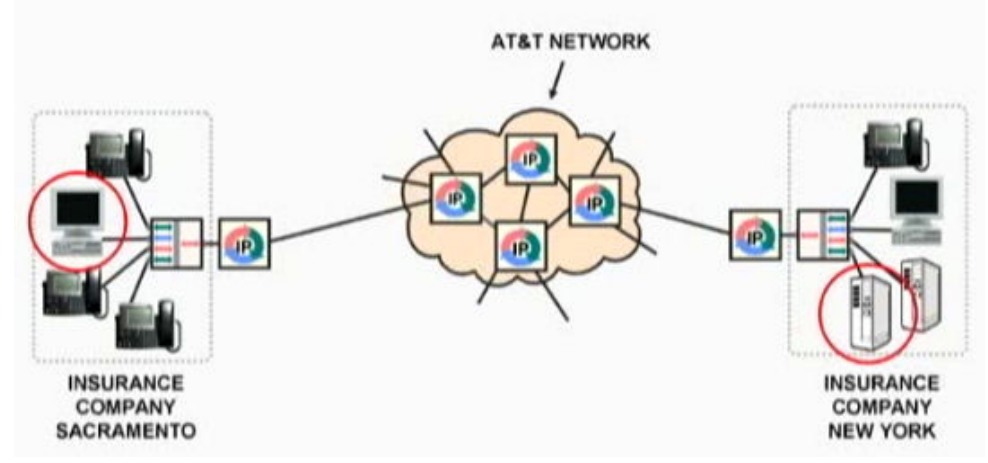

براي رفع اين مشكل، به محض ارسال اطلاعات از كامپيوتر شما، آدرس نزديكترين روتر به فريم مـي چسـبد (يادتـان هسـت در اداره پست شهر شما، آدرس مركز پستي بعدي به باكس حـاوي نامـه هـا مـي چسـبيد؟). بـه ايـن آدرس در اصـطلاح Address Link گفتـه ميشود.

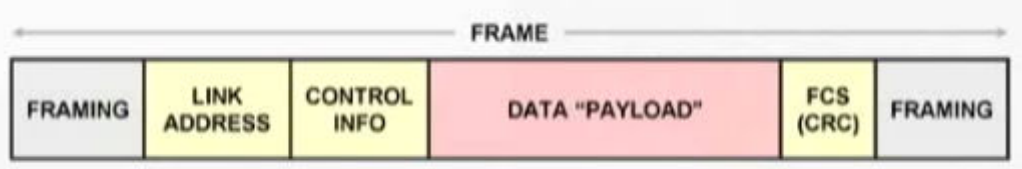

هر روتر به محض دريافت يك فريم، فريم را باز كرده و آدرس مقصد نهايي را (كه بعداً خواهيم گفت كه در لايـه شـبكه بـه پكـت هـا چسبيده است) نگاه ميكند.

هر روتر شامل يک جدول نرم افزاري است (Router Table). در اين جدول مشخص شده است که هر کابل روتر به چـه مقصـدهايي منتهي ميشود.

با توجه به مقصد نهايي، روتر تصميم ميگيرد كه بايد فريم شما را به كدام روتر متصل به خود تحويل دهد. در نتيجه Address Link را پاك كرده و آدرس روتر بعدي را به جاي آن مينويسد و فريم را تحويل كابل ميدهد. در حقيقت در هر روتر، آدرس فريم به آدرس روتر بعدي تغيير ميكند.

مثلاً فرض كنيد فريمي را به كربلا فرستادهايد. فريم شما از شهرستان، به تهران رسيده است. در روتر تهران اولين اتفاقي كه ميافتـد، اين است كه مقصد نهايي بررسي ميشود. سپس به جدول روتر مراجعه ميشود. در آنجا نوشته شده اسـت كـه بـه طـور مثـال، ا گـر مقصد نهايي فريم، كربلا بود، آدرس روتر بعدي عبارت است از بغداد. پس روتر تهران، Address Link را به «بغداد» تغيير ميدهد و تحويل كابل ميدهد. وقتي فريم به بغداد رسيد، در بغداد باز هم آدرس مقصد نهايي بررسي مـي شـود: كربلاسـت. روتـر بغـداد بـه جدول خود مراجعه ميكند: اگر مقصد نهايي كربلا بود، روتر بعدي، فلان آي.اس.پي ( ISP ( در شهر بغداد است و آنجا هم همينطـور و اين روال ادامه پيدا ميكند تا در نهايت فريم به مقصد برسد.

 ميتوانيد حدس بزنيد كه **كاربرد اصلي Router** اتصال دو شبكه با رِ نج IPهاي مختلف است. مثلاً براي اتصال كـامپيوتر خـود بـه شـبكه جهاني نياز به يك Router داريم كه رنج IP كامپيوتر ما را با آن هماهنگ كند. (مودم ADSL شما يك نوع روتر است)

**نكته مهم:** با توجه به آنچه گفته شد، ميتوانيد متوجه شويد كه روتر (مسيرياب)، سخت افزاري است كه در لايه Network كار ميكند. (اين نكته معمولاً در كنكورها سؤال است) چرا لايه سه؟

چون روتر بايد به پكتها (كه در لايه شبكه) دسترسي داشته باشد تا بتواند آدرس مقصد نهايي پكت را بفهمد و طبق آن و با نگاه به جدول خود، تصميم بگيرد كه *ر*وتر بعدي كجا خواهد بود كه به فريم بچسباند.

**نكته:** كلمه Router را در اكثر نقاط دنيا، «راوتر» تلفظ ميكنند و برخي كشورها مثل ايران نيز «روتر ».

#### **Asynchronous) غيرمتقارن) :**

به ايده كد كردن يك كاراكتر (يك كليد صفحه كليد ) به يك بايت (با استفاده از جدول ASCII (و انجام عمـل كشـف خطـا و Framing (قاب بندي) و ارسال آن، در مجموع Asynchronous گفته ميشود.

#### **تعريف Frame :**

به مجموعه بيت&اي مربوط به قاب بندي، آدرس مقصد، اصل داده و چند بيت مربوط به كشف خطا و كنترل اطلاعات، Frame گفتـه ميشود.

تحقيق : نوعي از الگوريتمهاي كشف خطا، به نام (Check Redundancy Cyclic (CRC شناخته ميشود. در مورد آن تحقيق كنيد.

## **آشنايي با لايه شبكه (Network ( در مدل OSI :**

فرض كنيد شما درخواست خود براي نمايش سايت ياهو را به كامپيوتر شركت يـاهو ارسـال مـي كنيـد. بـا درخواسـت شـما موافقـت ميشود و قرار است اطلاعات سايت براي شما ارسال شود. ياهو بايد از كجا آدرس كامپيوتر شما را بداند تـا اطلاعـاتش را بـراي شـما بفرستد؟

براي اينكه اطلاعات ارسالي گم نشوند و مشخص باشد كه از كجا آمدهاند و به كجا ميروند، آنها را در لايه شبكه در بستههـايي قـرار ميدهيم و آدرس مبدأ و مقصد را به اين بستهها ميچسبانيم. اين بستهها را از اين پس Packet) پكت) يا «بسته» ميناميم.

وقتي اطلاعات به مقصد رسيد، جوابيه آنها بايد ارسال شود. آدرس مبدأ و مقصد بستههـاي اوليـه برداشـته مـي شـوند و جـا بـه جـا ميشوند. سپس به بستههاي جوابيه ارسال ميشوند. (آدرسي كه زمان ارسال، آدرس مبدأ بود، حالا جاي آدرس مقصـد مـي نشـيند و آدرس مقصد ميشود آدرس مبدأ)

شما حالا قادر هستيد به اين سؤال پاسخ دهيد:

## **چرا به شبكههاي كامپيوتري، Switching Packet گفته ميشود؟**

ساده است: زيرا اطلاعات قبل از ارسال به Packet يا بستههايي تقسيم بندي ميشوند.

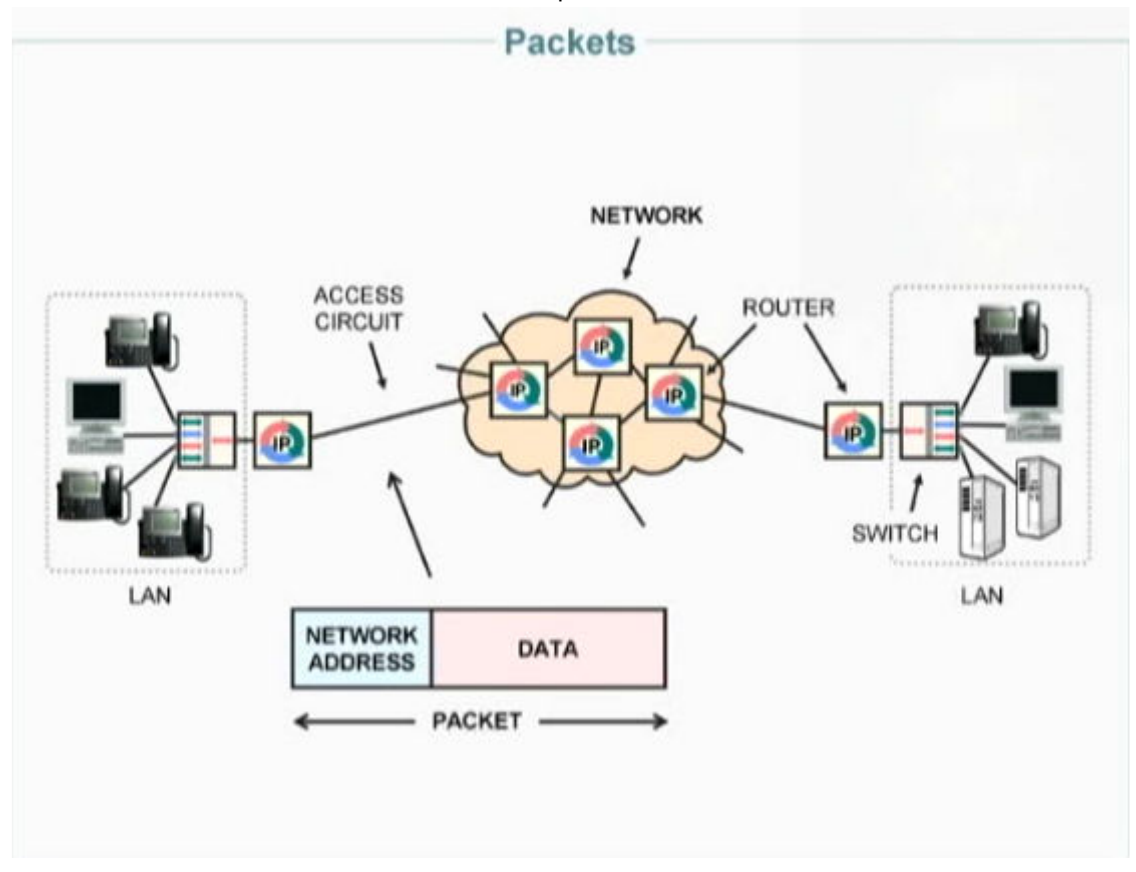

**خلاصه مطلب:** 

وقتي اطلاعات از كامپيوتر مبدأ ارسال ميشود آدرس مقصد و مبـدأ در كنـار Packet قـرار مـيگيـرد (كارلايـه Network). آدرس Routerي كه به كامپيوترجاري متصل است در بخشي از Frame قرار دارد (كار لايه Link Data( .

وقتي بسته به *ر*وتر رسيد، *ر*وتر، آدرس مقصد *ر*ا چ*ک م*يکند و به جدول خود نگاه ميکند سـپس آدرس Router ب*عـدي ر*ا بـه جـاي

Address Link) جاي آدرس Router قبلي) قرار ميدهد و همينطور در Router بعدي... تا اطلاعات به مقصد برسد.

**پس آدرس Frame در هر Router عوض ميشود اما آدرس Packet ه ميشه ثابت است.** 

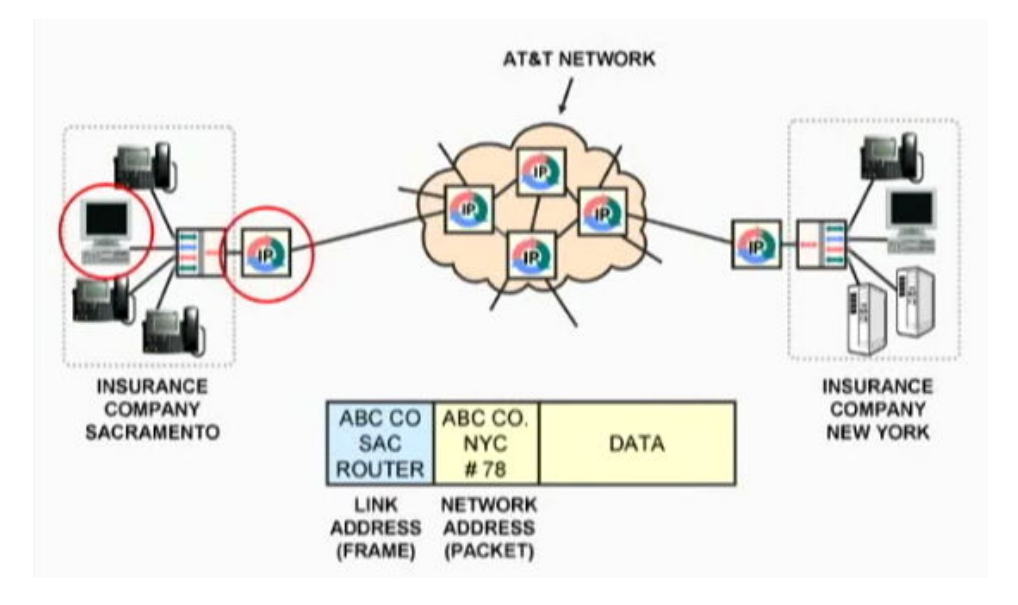

نكته: به ، Packet گاهي اوقات Packet IP هم گفته ميشود .

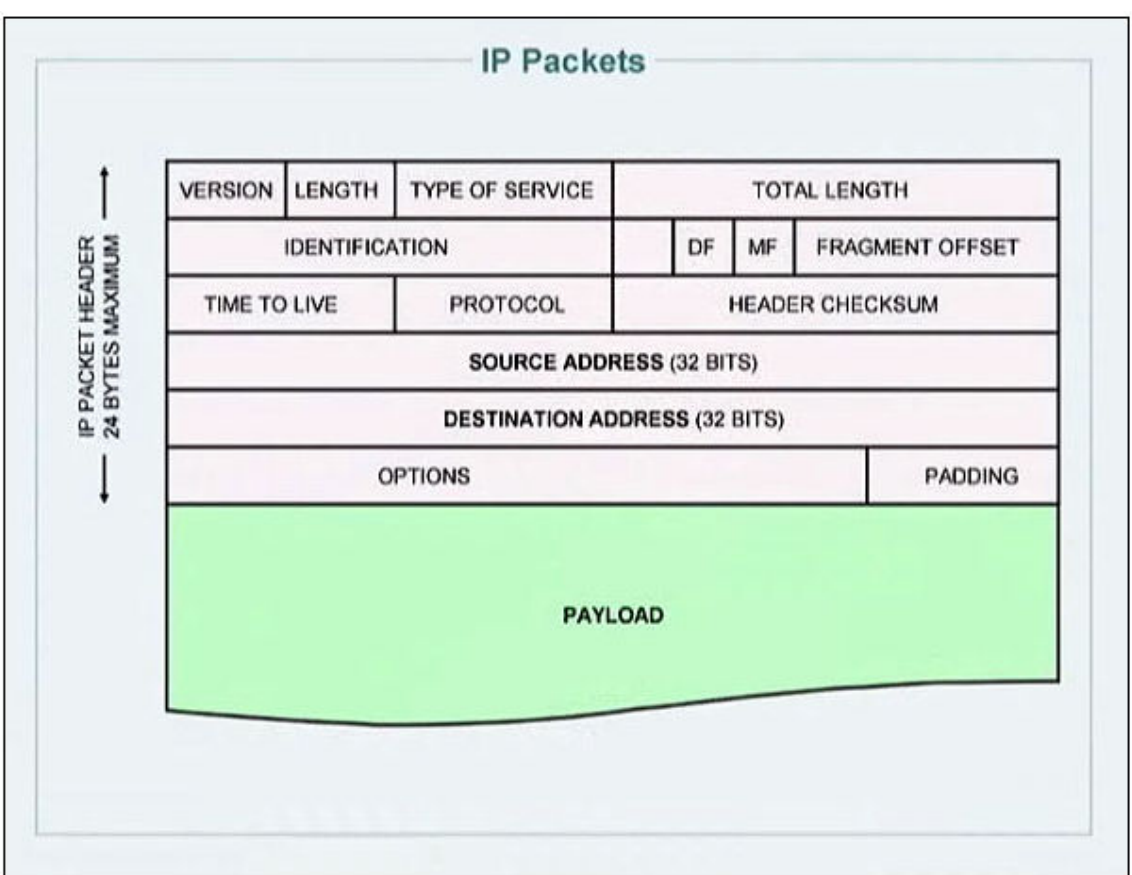

## **: IP Packet اجزاي**

: VERSION -

ورژن آی.پی. دو نوع مهم آن  $\text{IP}_{\rm V4}$  و  $\text{IP}_{\rm V6}$  میباشد.

: LENGTH -

طول Header را مشخص ميكند.

:TYPE OF SERVISE -

نوع سرويس Packet را مشخص ميكند. مثلاً Video يا Voice يا Data و....

:TOTAL LENGTH -

طول كل Packet را مشخص مينمايد.

: IDENTIFICATION -

هر پكت يك ID يا شناسه به خود ميگيرد كه در اين بخش نگهداري ميشود.

: FRAGMENT OFFSET -

گاهي اوقات يك بسته به چندين تكه تقسيم و ارسال ميشود. در اينصورت هر قسمت يك آفست به خود ميگيرد.

اگر به چند تكه تقسيم شود آنگاه MF =1 ميگردد و اگر به چند تكه تقسيم نشود آنگاه  $\rm{DF=1}$  ميشود.

: TIME TO LIVE -

مدت زمان عمر يك Packet را مشخص ميكند. (هر پكت تا مدتي سرگردان ميماند اگر به مقصد نرسد، شما پيغام «مقصد غيرقابل

دسترسي است» را مشاهده ميكنيد)

: PROTOCOL -

پروتكل لايه انتقال *ر*ا در اين بخش از Header نگه مىدارد. معروفترين پروتكلها TCP/IP و UDP است.

: HEADER CHECKSUM -

اطلاعات مربوط به نگهداري Header را داراست.

: SOURCE ADDRESS -

آدرس مبدأ را داراست.

: DESTINATION ADDRESS -

آدرس مقصد را داراست.

: OPTION -

اطلاعات اضافه مربوط به Header را نگهداري مينمايد.

: PADDING -

ممكن است فاصله خالي option را پر كند.

 $:$  PAYLOAD

اصل داده است.

نكته: كل اطلاعات يك Header در نهايت ميتواند 24 بيت باشد.

# **IP :ها**

در هر شبكه، هر DTE) يعني هر قطعه پاياني مثل كامپيوتر، پرينتر، موبايل و ...) بايد يك آدرس يكتا داشته باشند. مثل اينكـه هـر خانـه در يك كشور، يك آدرس و كد پستي يكتا دارد. به ايـن آدرس يكتـا در شـبكه در اصـطلاح Address IP يـا بـه طـور خلاصـه، IP گفتـه ميشود.

 $\rm{P}$ های ورژن ٤، ۳۲ بیتی هستند و از ٤ قسمت ۸ بیتی تشکیل شدهاند که به هر کدام یک Octet گفته میشود. پس هر 4v IP از چهار اكتت تشكيل شده است.

نمونه يك آدرس آي.پي در يك شبكه:

192.168.0.10

اينكه گفته ميشود يك اكتت، 8 بيتي است به چه معني است؟ بد نيست كمي در مورد بيت و بايت و اين اصطلاحات صحبت كنيم:

## **بحث آزاد:**

## **bit يعني چه؟**

همانطور كه ميدانيد، در كامپيوتر براي نمايش دادهها از دو مفهوم استفاده ميكنيم: بودن يا نبودن! منظور همان صفر و يك است. توجه كنيد كه صفر و يك ، **نماد** است. صفر، نماد يك وضعيت و يك، نماد وضعيتي ديگر. همه اطلاعات كامپيوتر در نهايت تبديل به همين ها و  $1$ ها میشوند. چندین  $0$  و  $1$  كنا*ر* هم قرا*ر* میگیرند و دادههای مختلف *ر*ا پدید میآورند. به طور مثال اگر ۲ تا  $0$  و  $1$  به صورت $0$ 1000001 كنار هم قرار بگيرند، طبق جدولي به نام جدول اسكي ، كامپيوتر آنها را كاراكتر a به حساب خواهد آورد . اما از نظر سخت افزاري بحث چگونه است؟

يعني به نظر شما يك فلاپي چگونه 0 و 1ها يا همان اطلاعات را بر روي خود نگاه ميدارد؟

بر *ر*وی فلاپی قطعات بسيا*ر ر*يز مغناطيسي (Magnetic Particles) وجود دا*ر*ند كه توانايي حفظ خاصيت مغناطيسي خود *ر*ا براي مدت طولاني دارند .

هر قطعه قطب شمال  $\rm (N)$  و جنوب  $\rm (S)$  مربوط به خود *ر*ا دا*ر*د.

![](_page_52_Figure_12.jpeg)

حالا بايد تصور كنيد كه چطور مىتوان با اين قطعات *ر*يز،  $0$  و  $1$  *ر*ا نمايش داد؟

خيلي ساده است، به طور مثال اگر قطب  $\rm S$  در سمت راست بود، اين قطعه را ميگيريم نماد  $0$  و اگر قطب  $\rm S$  در سمت چپ بود، ميگيريم نماد .1

سؤال اين است كه چطور قطب اين قطعات را جا به جا كنيم كه نماد صفر يا يك شوند؟ يعني در حقيقت **چطور بر روي فلاپي** 

#### **بنويسيم؟**

در فلاپی درايو (Floppy Drive) يک هد (head) برای خواندن و نوشتن داريم.

اين هد با سطح فلاپي در تماس است. اين هد در حقيقت يك سيملوله است. وقتي قرار است يك قطعه نماد صفر شود، به طور مثال پالس مثبت را به سيم سمت چپ هد ميفرستيم.

![](_page_53_Picture_0.jpeg)

ميداني كه در سيمپيچ ايجاد ميشود، آن را تبديل به يك آهنربا ميكند و باعث ميشود سمت راست ميله قطب N شود و در نتيجه قطب N مربوط به هر قطعهاي كه بين اين آهنربا قرار گيرد دفع شده و از آن دور مـي شـود (قطـب هـاي مشـابه همـديگر را دفـع ميكنند). يعني در حقيقت چنين اتفاقي در مورد قطعات روي ديسك ميافتد :

![](_page_53_Picture_2.jpeg)

قطعات با توجه به پالسي كه به هد داديم، سر و ته ميشوند. (قرمز از قرمز دور ميشود و آبي از آبي ) به هر حال، هر يك از اين قطعات، نماد يك بيت است. اين بيتها كنار يكديگر چيده ميشوند و دادهها را تشكيل ميدهند.

## **تبديل اعداد دودويي (Binary (به دهدهي (Decimal( :**

در بحث IP و بحث Subnetting، نياز داريد كه بتوانيد بيتهاي در مبناي دو را به عدد دهدهي معادل آن تبديل كنيد. مطمئناً به خاطر داريد كه چطور اعداد دودويي را به دهدهي تبديل ميكرديم:

 $(110)<sub>2</sub>=(1 \times 2<sup>2</sup>+1 \times 2<sup>1</sup>+0 \times 2<sup>0</sup>)=4+2+0=6$  $2^2 2^1 2^0$  $(110)$ <sub>7</sub> =  $(6)$ <sub>10</sub>

> سعي كنيد اعداد دودويي *ر*ا به صورت لامپهايي ببينيد كه د*ر* ستونهايي كه هر كدام ا*ر*زش مشخصي دا*ر*ند، قرا*ر* گرفتهاند. هر لامپي كه روشن بود، عدد مربوط به ارزش ستونش را با لامپهاي روشن ديگر جمع بزنيد. به طور مثال، شمارش 4و 3و 2و 1و 0 به صورت زير خواهد بود. به ارزش ستونها دقت كنيد:

![](_page_54_Picture_4.jpeg)

![](_page_54_Picture_5.jpeg)

## **تبديل اعداد دهدهي (Decimal ( به دودويي (Binary( :**

براي تبديل اعداد دهدهي به دودويي، خيلي سريع ستونها و ارزشهاي آنها را بچينيد و از سمت چپ شروع به تقسيم كردن عدد دهدهي به ارزش ستونها كنيد. (مثلاً اول 75 را به 128 تقسيم كنيد) اگر عدد دهدهي بزرگتر از آن ارزش بود، در آن ستون، 1 بگذاريد در غيراينصورت 0 . سپس 1 يا 0 را در ارزش ضرب كنيد و از عدد دهدهي كم كنيد و باقيمانده را با ستون بعد مقايسه كنيد... اين روال را ادامه دهيد تا به ستون آخر برسيد.

![](_page_55_Picture_92.jpeg)

**تفريح:** اگر تواناييتان در تبديل مبناها قوي باشد، بايد اين جوك را درك كنيد و به آن بخنديد ☺ :

![](_page_55_Picture_4.jpeg)

# **كلاسهاي IP :**

![](_page_56_Picture_205.jpeg)

 $A \cdot B \cdot C \cdot D \cdot E$  در  $P \vee q$  پنج كلاس مختلف قابل تصور است: كلاس های ظ

نكته: كلاس D براي Multi casting و كلاس E براي Broad casting ميباشد و در شبكه كاربرد خاصي ندارد.

در كامپيوتر با كلاس $\rm A~B~C$ ، هر و كار داريم و كلاس $\rm B$  و  $\rm E$  روي هيچ كامپيوتري قابل set كردن نيست.

نكته: هر كلاس با اولين Octet از سمت چپ شناخته ميشود.

![](_page_56_Figure_6.jpeg)

## **كلاس A :**

مشخصه اين كلاس اين است كه: سمت چپترين بيت اين كلاس با 0 شروع ميشود.

كمترين IP در اين كلاس (يعني كمترين مقدارOctet چپ ) 00000000 و بيشترين IP در اين كلاس 01111111 است.

![](_page_56_Picture_206.jpeg)

پس كلاس A در Octet سمت چپ مقداري بين 0-127 دارد.

## **كلاس B :**

دو بيت سمت چپ اين كلاس با 10 شروع ميشود.

كمترينIP در اين كلاس (كمترين مقدارOctet چپ ) 10000000 و بيشترين مقدار 10111111 است.

![](_page_56_Picture_207.jpeg)

پس كلاس B در Octet سمت چپ مقداري بين 128-191 دارد.

## **كلاس C :**

سه بيت سمت چپ اين كلاس با 110 شروع ميشود.

كمترين IP در اين كلاس (يعني كمترين مقدارOctet چپ ) 11000000 و بيشترين IP در اين كلاس 11011111 ا ست.

![](_page_57_Picture_330.jpeg)

پس كلاس  $\rm C$  در  $\rm Oct$ et سمت چپ مقدا*ر*ی بين 223 -192 دارد.

## **: (پيشفرض سكم سابنت (Default Subnet Mask**

نكته: هر كلاس يك Mask Subnet Default دارد كه در زير مشخص است:

![](_page_57_Picture_331.jpeg)

Subnet Mask به سوئيچ و روتر كمک ميكند تا شبكهاي كه يک كامپيوتر به آن متعلق است *ر*ا شناسايي كند. در ادامه به كاربردهاي Mask Subnet آشنا خواهيد شد.

## **: (خصوصي هايIP ) Private IPs**

 در هر كلاس يك رِنج IP با عنوان IP Private در نظر گرفته شده است. اين ها IP در اينترنت تعريف نشده و غير قابل استفاده هستند. اگر اين آي.پيها نباشند، در يك شبكه محلي كه در يك اتاق داريد، بايد تمام كامپيوترهايي كه قصد اتصال به اينترنت را دارند، هر كدام جداگانه اشتراك اينترنت بگيرند. (يعني اينطور بخواهد بود كه يكي به اينترنت وصل شود و بقيه نيز از اينترنت آن استفاده كنند) در اصطلاح گفته میشود  $\text{IP}$ های خصوصی در اينترنت non-Routable هستند. (غيرقابل مسيردهي)

![](_page_57_Picture_332.jpeg)

## **: Loop Back IP Address**

رنج IP از 127.0.0.0 تا 127.255.255.255 نيز رنج IP Private به حساب ميآيند. و آي.پي 127.0.0.1 با نام Address Back Loop شناخته ميشود. 127.0.0.1 يعني همين كامپيوتر جاري. هر چه به اين آي.پي بفرستيد در حقيقت به كامپيوتر خودتان فرستادهايد. نكته: ها Address Back Loop Routable-non و usable-non هستند. (نه قابل مسيردهي و نه قابل استفاده)

## **: Network Address و Host Address**

اگر IP يكي از كامپيوترها در يك شـبكه را بـا Mask Subnet Default آن AND كنـيم Address Network يـا (IP شـبكه) بـ ه دسـت مى آيد.

> مثال: 1 . 1 . 168 . 192 11000000 . 10101000 . 00000001 . 00000001 **AND** 11111111 . 11111111 . 11111111 . 00000000 پاسخ AND كردن : 00000000 . 00000001 . 10101000 . 11000000 و اين يعني : 0 . 1 . 168 . 192

به بخشي كه بعد از AND كردن، تغيير نكرده است، Address Network و به بخشي كه با AND كردن تغيير ميكند، Address Host

گفته ميشود.

Address Host در حقيقت شناسه اين كامپيوتر در شبكه 192.168.1 است.

![](_page_58_Picture_463.jpeg)

پس داريم:

**نكته:** دقت كنيد كه در هر شبكه Address Network بايد بـراي تمـام كامپيوترهـاي آن شـبكه يكسـان باشـد در غيـر اينصـو رت آن كامپيوتر در شبكه مورد نظر شما به حساب نميآيد و شناخته نميشود.

**نكته:** اگر Address Network مربوط به دو كامپيوتر متفاوت باشد، چون در دو شبكه با رنج آي.پيهاي متفاوت قرار ميگيرند، بـين آنها بايد يك **Router** قرار گيرد تا بتوانند به يكديگر دسترسي داشته باشند.

## **در هر كلاس چند هاست و چند شبكه مختلف ميتوان متصور شد؟**

با توجه به اينكه در كلاس A، يك بيت سمت چپ، ثابت است و هفت بيت متغير در اكتت سـمت چـپ دا*ر*يـم، بنـابراين در ايـن كـلاس 2 $^{-2}$ شبكه مختلف مىتوان داشت و ٢٤ بيت نيز مربوط به Host Address مىشود، پس:  $2^7$ 24 در كلاس A ميتوان 2 -2 (يعني 16**777**214) هاست مختلف داشت.

با توجه به اينكه د*ر* كلاس B، دو بيت سمت چپ، ثابت است و ١٤ بيت متغير د*ر* دو اكتت سـمت چـپ دا*ر*يـم، بنـابراين در ايـن كـلاس 16384 $2^{14}$ شبكه مختلف مىتوان داشت و 16 بيت نيز مربوط به Host Address مىشود، پس:  $2^{14}$ در كلاس  $\rm B$  مىتوان  $2^{16}$ 2 (يعنى  $\rm 2^{16}$ 8) هاست مختلف داشت.

با توجه به اينكه در كلاس C، سه بيت سمت چپ، ثابت است و ٢١ بيت متغير در سه اكتت سمت چـپ داريـم، بنـابراين در ايـن كـلاس 2 21 2**097**152= شبكه مختلف م يتوان داشت 8و بيت نيز مربوط به Address Host ميشود، پس: در كلاس  $\rm C$  مىتوان  $2^8$ 2 (يعنى ٧٥٤) ھاست مختلف داشت.

نكته: در هر رنج IP ، كمترين وبيشترين مقدارها نمىتوانند بـه عنـوان Host Address اسـتفاده شـوند يعنـى بيـت1هـاي بخـش Host نمیتوانند همه  $0$  يا همه  $1$  باشند.

به طور مثال در رنج آي.پي \*192.168. به آي.پي 192.168.1.0 آي.پي شبكه يـا همـان Address Network گفتـه مـي شـود و قابـل استفاده نيست و به آي.پي 192.168.1.255 آي.پي انتشار يا IP BroadCast گفته ميشود و باز هم قابل استفاده نيست . (اگر اطلاعـاتي را به 192.168.1.255 بفرستيد، به تمام كامپيوترهاي شبكه فرستاده ميشود)

![](_page_58_Picture_464.jpeg)

#### **چند مثال:**

**مثال 1** : IP Network مربوط به آي.پي زير را به دست آوريد: 192.149.24.191 پاسخ: با توجه به اينكه در كلاس C قرار دارد، سابنت مسك پيشفرض (Mask Subnet Default (برابر است با: 255.255.255.0 به جاي AND كردن ميتوانيم هر جا كه 255 بود خود آن عدد و هر جـا كـه 0 بـود 0 مـي نويسـيم . پـس آي.پـي شـبكه برابـر اسـت با: 192.149.24.0

**مثال** :**2** IP Network مربوط به آي.پي زير را به دست آوريد:

10.10.10.10 255.0.0.0 10.0.0.0

روش ديگر: با استفاده از AND كردن بيتها:

11111111 . 00000000 . 00000000 . 00000000 00001010 . 00001010 . 00001010 . 00001010 00001010 . 00000000 . 00000000 . 00000000

اين يعني 10.0.0.0 (Network Address).

#### **بحث Subnetting :**

هميشه رنج آي.پيهاي زيادي در اختيار نداريم كه بخواهيد با تغيير رنج، يك شبكه جديد ايجاد كنيم! فرض كنيد براي كشور ايران، يك رنج آي.پي به صورت \*.\*.\*117. از طرف مؤسسه مركز تخصيص آي.پي به كشورها در نظر گرفته شده است. طبيعتاً بايد براي 32 استان كشور شبكه ايجاد كرد به طوري كه دقيقاً مشخص باشد يك آي.پي از كدام استان به اينترنـت متصـل شـده است. میدانید که آی.پی بالا در کلاس  $\rm A$  قرار دارد یعنی میتوان  $2^{24}$  کامپیوتر مختلف را همزمان به اینترنت وصل کرد. اما مشكل اين است كه ما چگونه بايد اين رنج را به شبكههاي مختلف تقسيم كنيم؟ بله،اگر دستمان باز بود، كلاس B را انتخاب ميكرديم و ميگفتيم مثلا:ً \*.\*128.1. تهران باشد. \*.\*128.2. مثلاً اصفهان باشد و ... اما الان ما فقط يك آي.پي شبكه در اختيار داريم. اينجاست كه بحث Subnetting مطرح ميشود. Subnetting يعني تبديل يك شبكه (Net ( به چندين زيرشبكه (Subnet( . در اين عمليات، ما با تغيير Mask Subnet تعدادي از بيتهاي مربوط به Host را قـرض گرفتـه و بـه بيـت هـاي Network اختصـاص ميدهيم. اگر فقط يك بيت از بخش Host را قرض بگيريم، دو شبكه مختلف ميتوانيم ايجاد كنيم. در مثال بالا داريم: IP: 117.0.0.0 = 01110101.00000000.00000000.00000000 Default Subnet Mask: 255.0.0.0 = 11111111. 00000000.00000000.00000000 يک بيت *ر*ا براي Network Address قرض ميگيريم. پس Subnet Mask ديگر همان سابنت مسـك پيشـفرض (Default) نخواهـد بود. بلكه سفارشي است. يعني: Custom Subnet Mask: 11111111.10000000.00000000.00000000 = 255.128.0.0 در اين صورت يكي از شبكهها رنج آي.پيهايشان ميشود: 117.0.0.0 تا 117.127.255.255 و ديگري ميشود: 117.128.0.0 تا 117.255.255.255 يعني دو شبكه مختلف با رنج آي.پيهاي مختلف از همان آي.پي اول ايجاد كرديم! به اين كار Subnetting گفته ميشود.

حالا محاسبه كنيد كه براي اينكه آن رنج را به 32 شبكه مختلف تقسيم كنيم، بايد چند بيت را قرض بگيريم؟ واضح است كه بايد ديد با چند بيت ميتوان 32 را نمايش داد؟ با 5 بيت. پس بايد 5 بيت از بخش Address Host را براي شبكه قرض گرفت: Custom Subnet Mask: 11111111.11111000.00000000.00000000 = 255.248.0.0 در شبكه بالا، تعداد زيرشبكهها ميشود: 2« به توان تعداد بيتهاي قرض گرفته شده »

و تعداد هاستها در هر زير شبكه ميشود: 2« به توان تعداد بيتهاي باقيمانده براي بخش Host منهاي » 2 (يعني منهاي پايينترين و بالاترين مقدار هاست كه قبلاً گفته شد كه قابل استفاده نيست)

پس:

انتظار داشتيم) = 2 $2^5$  = ۳۲ (يعنی همان چيزی که انتظار داشتيم) $\cdot$ 

نعداد آدرسهای هاست قابل استفاده در هر زیرشبکه: 2-524288 = 2-3<sup>19 ـ 2</sup> کا۲٤۲۸۶

#### **فرمولهاي كلي:**

 $2^{\mathrm{s}}$  تعداد زيرشبكهها:

s = تعداد بيتهاي قرض گرفته شده.

 $2^{\mathrm{h}}$ نعداد هاستهای قابل استفاده: 2- $2^{\mathrm{h}}$ 

 $H$  = تعداد بيتهاى بخش  $h$ 

مثال: با توجه به سابنت مسك 255.255.255.192 تعيين كنيد كه اين شبكه چند زيرشبكه و در هر زيرشـبكه چنـد هاسـت مـي توانـد داشته باشد ؟

![](_page_60_Picture_215.jpeg)

مثال ديگر:

Number of needed subnets 14 Number of needed usable hosts 14 Network Address 192.10.10.0 Address class C 255.255.255.0 Default subnet mask Custom subnet mask \_\_\_\_\_ 255 . 255 . 255 . 240  $16$ Total number of host addresses  $14$ Number of usable addresses \_ 

#### مثال ديگر:

![](_page_61_Picture_160.jpeg)

**تمرين بيشتر :**

سعي كنيد تمامي تمرينات كتاب (IP addressing and subnetting (workbook را حل كنيد.

## **: IPv6**

با توجه به رزرو بودن بسياري از رنجهاي IP در ورژن 4 (مثل آي.پيهاي Private (و با توجه به اينكه دائماً شاهد افـزايش پايانـه هـاي متصل به اينترنت هستيم، پيشبيني ميشود به زودي با كمبود IP معتبر مواجه شويم. به همين دليل در سال ۱۹۹۸ مؤسسه IETF ورژن ۶ از IP را معرفی کرد. اين نسخه، ۱۲۸ بيتي است در حالي كه IP نسخه ٤، ۳۲ بيتي بود. در نتيجه در IPv6 تعداد 2 $^{128}$  بعني تقريباً ٣.٤ ضـرب در ١٠<sup>٣٨</sup> اي.بـي مختلف ميتوان متصور شد! و اين انعطافپذيري و قدرت تصميمگيري بهتري نسبت به 4 ميليارد آي.پي در 4IPv به انسان ميدهد . براي نمايش IPv6 از مبناي ۱۶ (Hexadecimal) استفاده مي شود. پس 8 بخش خواهد داشت كه با : از هم جدا ميشوند. در هر بخش 4 عدد ميبينيد بين 0 تا F :

![](_page_61_Figure_6.jpeg)

بخشهايي كه 0 هستند، ميتوانند نمايش داده نشوند.

هر عدد در مبنای ۱۶ را میتوان با ٤ بیت نشان داد (16=2 $(2^4=16)$  پس ۳۲ عدد داریم که هر کدام ٤ بیتـی هسـتند، یعنـی ۱۲۸ IPv6 بیتـی است.

## **مشهورترين پروتكلها ي شبكه:**

پروتكل: قوانيني هستند كه ارتباط بين شبكهها را مديريت ميكنند.

**Protocol:** is a rule that governs how networks communicate.

## **TCP/IP Protocol :** Transmission Control Protocol / Internet Protocol

IP/TCP فقط يك پروتكل نيست بلكه شامل چنـدين SubProtocol) زيرپروتكـل) اسـت ماننـد ARP ، UDP، TCP، IP و... امـا اكثـر مديران شبكه به اين گروه از پروتكل&ا TCP/IP و يا حتى IP ميگويند.

 $\Lambda$ dvanced Research را بايد در سازمان دفاع آمريكا (.Defense Of The U.S) جست كه اين پروتكل را بـراي  $\text{TCP/IP}$  را بايد در سازمان دفاع آمريكا (. Projects Agency NETwork (شـبكه آژانـس پـروژههـای تحقيقـاتي پيشـرفته) (كـه مخفـف آن ARPANET اسـت) توسـعه داد. ARPANET نمونه اوليه اينترنت امروزي است.

اين پروتكل به خاطرsource Open بودن (استفاده از كدها به صورت آزاد و رايگان) خيلي سريع (1960-70) گسترش يافت .

براي اطمينان از انتقال صحيح يك Packet از يك نقطه به نقطه ديگر از ، پروتكل TCP استفاده ميشود. اين پروتكل در لايه Transport از مدل  $\operatorname{OSI}$  عمل می $\operatorname{u}$ ند.

وظيفه اين پروتكل در يك جمله:

Provides reliable data delivery services

يعني سرويسهاى مربوط به تحويل موفقيت آميز دادهها *ر*ا فراهم ميكند.

## **اجزاي TCP :**

در حقيقت TCP با استفاده از اجزايي به اصل داده اضافه ميكند ؛ مثل checksum و acknowledgment و شماره port مبدأ و مقصد ، كار اطمينان از صحت ارسال دادهها را انجام ميدهد.

![](_page_62_Figure_13.jpeg)

## **Port چيست؟**

همانطور كه ميدانيد برنامهها و سرويسهاي مختلفي مثل مرورگر، ايميل، برنامه چت و نرم افزارهاي مختلف ديگـر، از طريـق يـك اتصال شبكه كا*ر* مي كنند. سؤال اين است كه وقتي يك Packet وا*ر*د كامپيوتر شما ميشود كامپيوتر چگونه مـيفهمـد كـه ايـن Packet براي برنامه ايميل است يا مرور گر يا ديگر برنامهها؟

پاسخ: هر برنامه يا سرويس در دنيا يك شماره مختص و ثبت شده دارد كه به آن شـماره port گفتـه مـي شـود. ايـن شـماره توسـط مؤسسه IANA (مخفف Internet Assigned Number Authority به معني مسؤول عدد نسبت داده شده اينترنتي) تعيين مي شود. ليستي از پورتها در آدرس مقابل قابل مشاهده است: http://www.iana.org/assignments/port-numbers

به طور مثال شماره پورت برنامه Telnet عدد 23 است ، شماره پورت Ftp عـدد 20، شـماره پـو رت Http عـدد 80 و شـماره پـورت Smtp عدد 25 است.

![](_page_63_Picture_113.jpeg)

Toble 4-3 Commonly used TCD/ID port nu

وقتي يك Packet به پروتكل TCP تحويل داده ميشود در همان ابتدا با زدن برچسب شماره Port مشخص ميكند كه اين Packet از چه برنامهاي آمده و به چه برنامهاي خواهد رفت.

## **: Acknowledgment**

پروتكل TCP بر روي هر Packet يك عدد به عنوان (ACK (Acknowledgment) به معني تأييديه) قرار ميدهـد و اگـر Packet بـا موفقيت به مقصد رسيد اين عدد به عنوان تأييديه ارسال صحيح، به فرستنده ارسال ميشود.

## **: Checksum**

مانند روش CRC روشي براي چك كردن رخ دادن يا ندادن خطا ارائه ميكند. در حقيقت از Header ها و داده محافظت ميكند. در موا*ر*دی که نیاز به اطمینان از رسیدن موفقیت آمیزدادهها است از checksum استفاده میشود.

![](_page_63_Figure_7.jpeg)

FIGURE 4-3 Establishing a TCP connection

Transmission Control Protocol, Src Port: http (80), Dst Port: 1958 (1958), Seq: 3043958669, Ack: 937013559, Len: 0 Source port : http (80) Destination port: 1958 (1958) Sequence number: 3043958669 Acknowledgment number: 937013559 Header length: 24 bytes <sup>□</sup> Flags:\_ 0xx0012 (SYN, ACK) 0... .... = Congestion Window Reduced (CWR): Not set .0.. .... = ECN-Echo: Not set .. $0.$  .... = Urgent: Not set ... $1 ... = Acknowledgment: Set$ ....  $0... =$  Push: Not set  $\dots$  .0.. = Reset: Not set .... ..1. = Syn: Set .... ... $0 = Fin: not set$ window size; 5840 Checksum: 0x206a (correct) <sup>□</sup> Options: (4bytes) Maximum segment size: 1460 bytes

FIGURE 4-2 TCP segment data

## **UDP ( User Datagram Protocol) :**

در پروتكل TCP رسيدن صحيح Packetها مهم است اگر يک Packet به درستي نرسد عمل ارسال دوبا*ر*ه و دوبا*ر*ه اتفاق ميافتـد. در حقيقت در اين روش به محض ارسال يك Packet ، يك ساعت فرضي شروع به كار ميكند ، اگر در زمان مشخصي ACK رسـيد همـه چيز درست است اما اگر در آن زمان بسته نرسيد دوباره و دوباره ارسال ميشود. اين كار آنقدر اتفاق ميافتد تا اين كه بسته برسد و يا اينكه نهايتاً پيغام unreachable Destination مشاهده شود. به عبارتي پروتكل TCPرسيدن بسته را ضمانت ميكند:

TCP Guarantees Delivery

اين در مورد ارسال فايل و يا ايميل خوب است اما تصور كنيد بخواهيم صدا يا ويدئو را به صورت زنـده و time-Real از طريـق TCP ارسال كنيم ( مثل بحث جديد VOIP = IP Over Voice كه در آن شما از طريق اينترنت با افراد مختلف گفتگوي صـوتي يـا ويـدئويي انجام ميدهيد) آيا در اين نوع ارسال ها، زمان كافي (Time (براي اين هست كه هر Packet كه ارسال شد منتظر جواب بمـانيم و اگـر اشتباه شد دوباره ارسال كنيم؟

واضح است كه خير، نميتوان كاربر را آنطرف خط معطل نگاه داشت تا يك پكت به مقصد برسد!

There is no time to retransmit data :ميشود گفته

در اين حالت به جاي TCP از UDP استفاده ميشود.

پس TCP براي ارسال داده و UDP براي ارسال صدا و ويدئو است. (دقت كنيد كه ويدئو و صـدا بـه صـورت زنـده و نـه يـك كليـپ ويدئويي كه قبلاً ضبط شده و حالا ميخواهيد بفرستيم)

با توجه به توضيحات بالا مدل  $\rm{UDP}$  بسيار سادهتر است:

![](_page_65_Picture_257.jpeg)

FIGURE 4-4 A UDP Segment

نكته 1: checksum در پروتكل UDP اختياري است اما براي امنيت بيشتر در ارسال ، بهتر است كه باشد.

نكته 2 : در اصطلاح گفته ميشود TCP، وابسته به اتصال ( Oriented-Connection (و UDP، غيروابسته به اتصال .ميباشد ) Connection-Less)

وقتي گفته ميشود TCP يك مدل اتصال محور است يعني يك كانكشن بايد بين مبدأ و مقصد برقرار (Establish (باشد تا پروتكل شروع به انتقال داده كند.

تمرين: براي فهم بهتر TCP و UDP، متن زير را به فارسي ترجمه كنيد:

TCP is a connection-oriented subprotocol, which means that a connection must be established between communicating nodes before this protocol will transmit data. TCP further ensures reliable data delivery through sequencing and checksums. Without such measures, data would be transmitted indiscriminately, without checking whether the destination node was offline, for example, or whether the data became corrupt during transmission. Finally, TCP provides flow control to ensure that a node is not flooded with data.

UDP is a connectionless transport service. In other words, UDP offers no assurance that packets will be received in the correct sequence. In fact, this protocol does not guarantee that the packets will be received at all. Furthermore, it provides no error checking or sequencing. Nevertheless, UDP's lack of sophistication makes it more efficient than TCP. It can be useful in situations where a great volume of data must be transferred quickly, such as live audio or video transmissions over the Internet. In these cases, TCP— with its acknowledgments, checksums, and flow control mechanisms—would only add more overhead to the transmission. UDP is also more efficient for carrying messages that fit within one data packet.

## **IP (Internet Protocol):**

Protocol Internet در لايه Network عمل ميكند. اين پروتكل اطلاعاتي در مورد ايـن كـه چگونـه ( How (و در كجـا ( Where (بايـد برسند ارائه مينمايد. اين پروتكل شامل آدرس مبدأ و مقصد دادههاست. اين مدل همان مدل مربوط به Packet است كه قبلاً بحـث شد. به Packet) ، Datagram IP ( نيز گفته ميشود.

**: ها ليست برخي ديگر از پروتكل**

پروتكلهاي لايه Application :

SMTP ( Simple Mail Transfer Protocol ). POP3 ( Post Office Protocol 3 ). FTP ( File Transfer Protocol ). HTML ( Hyper Text Markup Language ). HTTP ( Hyper Text Transfer Protocol ).

TCP UDP یروتکل های لایه Transport :

بروتكل هاي لايه Network :

PPP ( Point to Point Protocol ). IPv4 IPv6 PPPOE ( Point to Point Protocol Over Ethernet ). OSPF ( Open Shortest Path First )

# **دنياي بيسيم** Wireless

منظور از Wireless همان امواج راديويي است .

ويكيپديا در مورد امواج راديويي ميگويد:

موجهاي *ر*اديويي گونهاي موج الكترومغناطيسي است كه طول موج آن در طيف الكترومغناطيسي بلنـدتر ا*ز* InfraRed اسـت. هماننـد ديگر موجهاى الكترومغناطيسي، موجهاى راديويي نيز با سرعت نور حركت ميكنند. مـوجهـاى راديـويي بـه صـورت طبيعـي توسـط آذرخش و اجرام فلكي توليد ميشوند. موجهاي راديويي توليد شده بصورت مصنوعي، در سيسـتمهـاي ارتباطـاتي ثابـت و متحـرك، broadcasting، رادار و ديگر سيستمهاى ناوبرى، ارتباطات ماهوارەاى، شبكەهاى رايانەاى و بسيارى ديگر كاربرد دارند.

## **كمي بحث تخصصي در مورد امواج راديويي:**

موج الكترومغناطيسي (يا Electromagnetic Radiation = EMR) نوعي موج است كه در فضا انتشار مييابد و از ميدانهاى الكتريكي و مغناطيسي ساخته شدهاست. اين ميدانها در حال انتشار بر يكديگر و بر جهت پيشروي مـوج عمـود هستند.نسـبت بـه طـول مـوج و فركانسي كه دارند به انواع مختلفي تقسيم ميشوند: از فركانس ٣٠ اگزا هرتز تا ٣٠٠ اگزا هرتز را اشعه گاما (gamma rays) مينامند. از فركانس ٣ اگزا هرتز تا ٣٠ اگزا هرتز را اشعه ايكس سخت (HX = Hard X-rays) مينامند. از فركانس ٣٠ پتا هرتز تا ٣ اگزا هرتز را اشعه ايكس نرم (SX = Soft X-rays) مينامند. از فركانس 3 پتا هرتز تا 33 پتا هرتز را اشعه فرا بنفش دور (EUV (مينامند . از فركانس 750 ترا هرتز تا 3 پتا هرتز را اشعه فرا بنفش نزديك ( NUV (مينامند . از فركانس ٤٠٠ ترا هرتز تا ٧٥٠ ترا هرتز را نور مرئى (visible light) مىنامند. از فركانس 214 ترا هرتز تا 400 ترا هرتز را فروسرخ نزديك ( ultraviolet Near = NIR (مينامند . از فركانس 100 ترا هرتز تا 214 ترا هرتز را موج كوتاه فروسرخ (SIR (مينامند . از فركانس 375 ترا هرتز تا 100 ترا هرتز را موج متوسط فروسرخ ( MIR (مينامند . از فركانس 20 ترا هرتز تا 375 ترا هرتز را موج بلند فروسرخ ( HIR (مينامند . از فركانس ٣٠٠ گيگا هرتز تا ٢٠ ترا هرتز را فروسرخ بسيار دور (FIR = Far Infrared) مينامند. **موجهاي با فركانس پايينتر را در دسته امواج راديويي (** waves radio(**ميدانند :** از فركانس ٣٠ گيگا هرتز تا ٣٠٠ گيگا هرتز را بسامد مافوق بالا (EHF) مي،نامند. (ريزموج = microwaves) از فركانس ۳ گيگا هرتز تا ۳۰ گيگا هرتز را بسامد بسيار بالا (SHF) مينامند. (ريزموج = microwaves) از فركانس ۳۰۰ مگا هرتز تا ۳ گيگا هرتز را بسامد فرابالا (UHF) مینامند. از فركانس ٣٠ مگا هرتز تا ٣٠٠ مگا هرتز را بسامد خيلي بالا (VHF) مينامند. از فركانس ۳ مگا هرتز تا ۳۰ مگا هرتز *ر*ا بسامد بالا (HF) مینامند. از فركانس ۳۰۰ كيلو هرتز تا ۳ مگا هرتز *ر*ا بسامد متوسط (MF) مينامند. از فر كانس ٣٠ كيلو هرتز تا ٣٠٠ كيلو هرتز را بسامد پايين (LF) مي نامند. از فركانس ٣ كيلو هرتز تا ٣٠ كيلو هرتز را بسامد خيلي پايين (VLF) مينامند. از فركانس ۳۰۰ هرتز تا ۳ كيلو هرتز را بسامد در حد صوت (VF) مينامند. از فركانس ٣٠ هرتز تا ٣٠٠ هرتز را بسامد بسيار پايين (ELF) مينامند.

 $γ = Gamma$  rays  $HX = Hard X-rays$ SX = Soft X-Rays EUV = Extreme ultraviolet NUV = Near ultraviolet Visible light NIR = Near infrared

MIR = Moderate infrared FIR = Far infrared

#### **Radio waves:**

EHF = Extremely high frequency (Microwaves) SHF = Super high frequency (Microwaves)  $UHF = UI$ trahigh frequency  $VHF = V$ ery high frequency  $HF = High frequency$  $MF = Medium frequency$  $LF = Low frequency$  $VLF = V$ ery low frequency  $VF = Voice frequency$  $ULF = U$ ltra low frequency  $SLF = Super$  low frequency  $ELF =$  Extremely low frequency

تحقيق: در مورد سلاح HAARP و ربط آن به امواج راديويي تحقيق كنيد!

## **دو نوع انتقال از طريق Wireless :**

#### **: Analog Radio 1-**

اگر بخواهيم صداي انسان را از طريق Wireless ارسال كنيم يك مشكل پيش ميآيد و آن اين اسـت كـه فركـانس صـداي ي كـه انسـان ميشنود از Hz 20000 - 20 ميباشد در حالي كه فركانس امواج راديويي اكثراً در حد مگا يعني چندين ميليون هرتز (لرزش در ثانيه) است!

طبيعتاً ارسال فركانس صداي انسان از طريق Wireless در حالت عادي بعيد به نظر ميرسد. چگونه موجي با چند هزار بار لـرزش را روي موجي با ميليونها بار لرزش ارسال كنيم؟

در نتيجه بايد از روش هايي براي تر كيب صداي انسان با امواج راديويي استفاده كرد.

ها يكي از اين روش در نظر گرفتن موجي به نام Signal Carrier) سيگنال حامل) است.

**روشهاي Radio Analog در انتقال اطلاعات :**

#### **: Amplitude Modulation (AM) -1**

در اين روش ميدان را در ثانيه طوري كم و زياد ميكنند يا (خواص سيگنال را طوري تغيير ميدهند)، كه در نهايت موجي شبيه به موج صداي انسان، ايجاد شود و سيگنال نهايي شبيه به سيگنال اوليه شود. يعني پس از اينكه به مقصد رسيد و Demodulation شد (با استفاده از مودم) سيگنال مورد نظر ايجاد گردد.

> در كل در اين روش روي تغيير ميدان سيگنال كار ميكنند . (سطح ميدان را بالا و پايين ميآورند) . به تصوير زير دقت كنيد:

![](_page_68_Figure_14.jpeg)

نكته: بزرگترين عيب AM اين است كه بسيار به نويز (Noise) حساس است. AM به آب يا با*ر*ان نيز حساس است. حالا كه كلمه Noise را به كار برديم، بد نيست كمي در مورد عوامل مخرب سيگنالها صحبت كنيم:

## **عوامل مخرب و محدوديتها در امواج راديويي:**

1- Propagation – Spreading : امواج هر چه دورتر ميشوند ضعيفتر ميشوند.

2- موانع؛ از جمله:

- Water) آب): از بزرگترين موانع عبور امواج است.

 **تحقيق**: با توجه به مانع بودن آب در انتشار امواج راديويي، تحقيق كنيد كه چطور ميتوان به صورت بيسيم با يك زيردريايي ارتباط برقرار كرد؟ يا زيردرياييها چطور با يكديگر تماس برقرار ميكنند؟

- $(Wood)$  (چوب)
- Concrete) بتون)

3- Fading ) محو شدن): سيگنالها در يكديگر محو ميشوند.

 آيا تا به حال متوجه شدهايد كه صداي بلندگوي مساجد شهر در هنگام اذان صبح به راحتي به گوش ميرسـد امـا در ظهـر و شب نميتوان چيزي از آن را شنيد؟ چون امواج بلندگو در امواجي كه از انسانها و ماشينها توليد ميشود، محو ميشوند. 4- يكي ديگر از موانع اين است كه براي كار كردن در سطح گسترده بايـد از دولـت اجـازه گرفـت (و از فركانسـي اسـتفاده كـرد در محدوده كاري شما توسط سازمان ديگري استفاده نشده باشد و موجب تداخل شود)

نكته : سيگنالهاي با فركانس بالاتر در عبور از موانع دچار مشكلات بيشتري هستند و سختتر عبور مينمايند.

روش بهبود يافته AM، روش FM است.

#### **: Frequency Modulation (FM) -2**

در اين روش، تعداد فركانس را در يك ثانيه تغيير ميدهند. (فركانس را كم و زياد ميكنند ). براي درك بهتر آنچه كه اتفاق ميافتد، به تصوير زير دقت كنيد:

![](_page_69_Figure_14.jpeg)

توجه: در يك ثانيه، تعداد لرزش (فركانس) ثابت است و فقط ميزان آن در يك ثانيه كم و زيـاد مـي شـود و از روي ميـزان فشـردگي فركانس متوجه ميشوند كه منظور چه مقدار ولتاژ است .

#### **: Phase Modulation (PM) -3**

اين روش با جابجايي موجها كار ميكند و هنوز، خيلي معمول نشده است.

## **: Digital Radio -2**

منظور از Digital پالسهايی است كه نماد صفر و يک شوند .

سؤال اين است كه چطور ميتوان روي يک موج راديويي پالسهاس صفر و يک را ارسال كرد و در نهايت چطور متوجه شـد کـه ايـن موج ارسال شده ، صفر است يا يك؟

## **روشهاي Radio Digital) راديويي ديجيتال) در انتقال اطلاعات:**

## **: Amplitude Shift – Keying (ASK) -1**

اين روش دو سيگنال با ميدانهاي مختلف (يكي با ميدان پايين و ديگري با ميدان بالا) در نظر ميگيرنـد و بـين ايـن دو سـيگنال مـدام Shift ميكند. اگر موج با ميدان بالايي ارسال شد يعني يك و اگر موج با ميدان پاييني ارسال شد يعني صفر.

![](_page_70_Figure_3.jpeg)

#### **: Frequency Shift – Keying (FSK) -2**

د*ر* اين *ر*وش دو سيگنال با فر كانسهاى مختلف يكي به عنوان صفر و يكي به عنوان يک در نظر ميگيرند و دادهها *ر*ا ا*ر*سال ميكنند. به تصوير زير دقت كنيد:

![](_page_70_Figure_6.jpeg)

روشهاي ديگر:

 **. Phase Shift – Keying (PSK) -3 -4 (QSK (Keying – Shift QAM :** اين روش تركيبي از PSK و ASK ميباشد.

**ارتباطات سيار** 

## Mobile Communication

مطمئناً در نقاط مختلف شهر، دكلها يا برجهايي را كه مربوط به ارتباطات موبايلي است، ديدهايد.

![](_page_71_Figure_3.jpeg)

به آنها در اصطلاح Base Station يا BS گفته ميشود هر كدام از سه جزءِ تشكيل شدهاند:

1- آنتن ( Antenna(

 $(Tower)$  - دكل يا برج $\mathsf{P}$ 

3- مخزن توليد الكتريسيته (برق) يا BTS .

به اين مخزن، Transceiver BS ) ايستگاه پايه ارسال و ديافت كننده) ميگويند.

اين مخازن معمولاً با كابل فيبر نوري به سوئيچهاي مخابراتي كه به نام Mobile Switch شناخته ميشوند، متصل هستند.

دكلهايي كه در نقاط دورتري نسبت به سوئيچ قرار گرفتهاند و امكان كابلكشي نيست، با استفاده از ديـش بـه دكـل هـاي نزديـك تـر متصل|ند. (به تصوير بالا دقت كنيد)

در مخابرات، سوئيچ موبايل به كامپيوتري متصل است كه بر روي ايـن كـامپيوتر يـك بانـك اطلاعـاتي ( Database (قـرار دارد كـه در اصطلاح به آن HLR ميگويند (مخفف Register Location Home(

## **مفهوم Registration يا ثبت نام و روال يافتن شما و گوشي موبايلتان جهت ارسال سيگنال به آن :**

وقتي گوشي موبايل شما روشن مي شود به نزديكترين دكل متصل شده و يك پيغام به آن ميفرستند كه در اصطلاح گفته ميشـود گوشي به دكل «سلام ميكند ».

گوشي موبايل شما يك شماره سريال يكتا دارد. اين شماره سريال و شماره خط شما به همراه شماره دكل به سوئيچ ارسال ميشـود و سوئيچ اين شمارهها را در ديتابيس HLR ذخيره ميكند. هر گوشي معمولاً هر 10 الي 30 ثانيه (بسـته بـه نـوع گوشـي) وظيفـه دارد موقعيت خود را در ديتابيس ثبت كند. به اين پروسه Registration ميگويند.
به سيگنالي كه از گوشي ما به دكل ارسال ميشود يا بالعكس به سيگنالي كه از دكل به گوشي ما ارسال مـي شـود اصـطلاحاً Page گفتـه ميشود.

وقتي كسي با شما تماس ميگيرد ، سوئيچ HLR را چك ميكند. با توجه به اطلاعات HLR ميتواند بفهمد چه شماره تلفني آخرين بـار در اطراف كدام دكل و با چه گوشياي مشاهده شده است. پس سيگنال را دقيقاً به محل گوشي ارسال ميكند. اين روال كلي يافتن شما و گوشيتان در دنيا است.

فرض كنيد بعد از آخرين ثبت نام، گوشي شما خاموش شود و شما از محدوده آخرين دكلي كه در آن ثبت نام كرده بود خارج شويد (و يا به محدودهاي برويد كه آنتندهي صفر است) و سيگنال ارسالي به گوشي شـما نرسـد، در اينصـورت سـوئيچ ايـن سـيگنال را بـه دكلهاي همسايه ميفرستد. اگر آنجا هم جواب نگرفت به دكلهاي سطح شهر و بعد از آن دكلهاي سطح كشور و اگر از دكـل هـاي كشور هم جواب نگرفت به دكلهاي كشورهايي ارسال ميكند كه خط ما در آنجا Roaming شده باشد. در واقـع ايـن كـار را آنقـدر ادامه ميدهد تا گوشي موبايل را پيدا كند و يا اينكه شما را نيابد و پيغام «مشترك مورد نظـر در دسـترس نمـي باشـد » را اعـلام كنـد . (تعجب نكنيد! اين پروسه به ظاهر طولاني، در يك چشم بر هم زدن اتفاق ميافتد)

**تحقيق**: با توجه به آنچه گفته شد، تحقيق كنيد كه اگر گوشي موبايل شما دزديده و يا گم شده باشد، پليس چگونه آن را خواهد يافت؟

### **: Antenna**

آنتنهايي كه در اكثر نقاط دنيا داريم به آنتنهاي Sectorized مشهورند.

معمولاً هر آنتن ۱۲۰ درجه را پوشش ميدهد كه در مجموع با سه آنتن ميتوان همه ۳۶۰ درجه را پوشش داد. شعاع پوشش آنتنها تا 4 5 كيلومتر است.

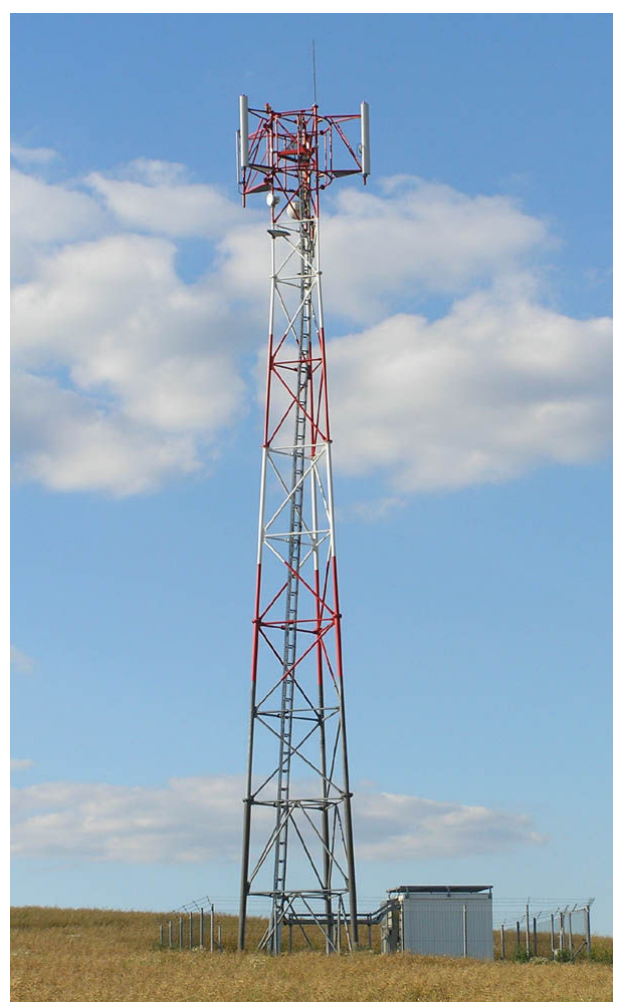

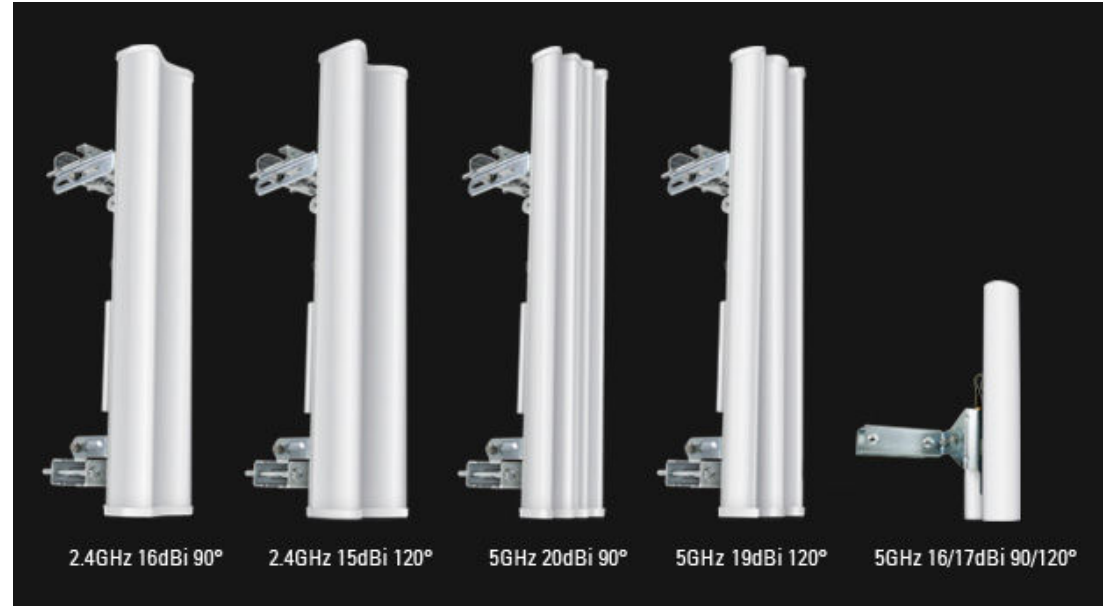

#### **تعريف سكتور (Sector ( :**

ناحيهاي كه هر آنتن (نه هر BTS) پوشش ميدهد، سكتور گفته ميشود.

### **(: Base Transceiver Station ) BTS**

به محفظه يا Boxي كه كنار هر برج قرار دارد و وظيفه آن دريافت از و ارسال الكتريسته به آنتنها است در اصطلاح BTS» يا ايستگاه گيرنده-فرستنده پايه » گفته ميشود.

### **تعريف Cell يا سلول:**

به منطقهاي كه يك BTS پوشش ميدهد، Cell گفته ميشود.

### **ظرفيت BTSها:**

ظرفيت هر BTS به صورت x+x+x نشان داده ميشود كه عدد مربوط به هر x ضرب در 7 ميشود و تعداد اتصالاتي كه ميتوانند به طور همزمان به آن BTS متصل شوند به دست ميآيد. :مثلاً 1+1+1 يعني:

اس همز مان **7+7+7** = 7\

2+2+2 يعني :

14+ 14+ = 14 42 اتصال همزمان

3+3+3 يعني :

21+ 21+ = 21 63 اتصال همزمان

4+4+4 يعني :

28+ 28+ = 28 84 اتصال همزمان

يعني 84 نفر به طور همزمان ميتوانند از طريق اين بي تياس به شبكه موبايل متصل شوند و صحبت كنند . ممكن اسـت ظرفيـت يـك BTS به طور مثال 80 بيان شود . اين يعني 4 كانال براي عابران در نظر گرفته شده است. يعني كساني كه در حـين عبـور از كنـار ايـن ايستگاه ميگذرند و طبيعتاً بايد سرويسدهي شوند . (تصور كنيد شما در ماشين در حال حركت هستيد، اگـر در ماشـين از محـدوده يك آنتن خارج شويد و به محدوده آنتن بعد وارد شو يد شما براي آنتن دوم يك عابر به حساب ميآييد ). تمام BTSها در مخابرات جمع میشوند و به دستگاههايی به نام  $\operatorname{BSC}$  متصل میشوند.

### **:( Base Station Controller ) BSC**

وظيفه كنترل كردن  $\rm BTS$ ها را بر عهده دارد. از يک طرف به  $\rm BTS$ ها و از طرف ديگر به سوئيچ مخابرات  $\rm (MSC)$  متصل است.  $\rm BSC$ 

### **:( Mobile Switching Center ) MSC**

همه BTS ها در نهايت به يك سوئيچ متصل ميشوند كه وظيفه اصلي آن ايجاد هماهنگي در برقـراري ارتبـاط بـين كـاربران موبايـل (GSM (و كاربران تلفن شهري (PSTN (ميباشد. به اين سوئيچ MSC گفته ميشود. تصوير يك MSC :

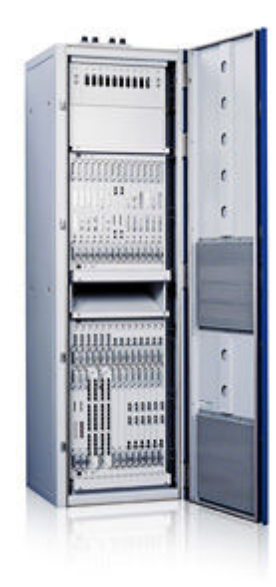

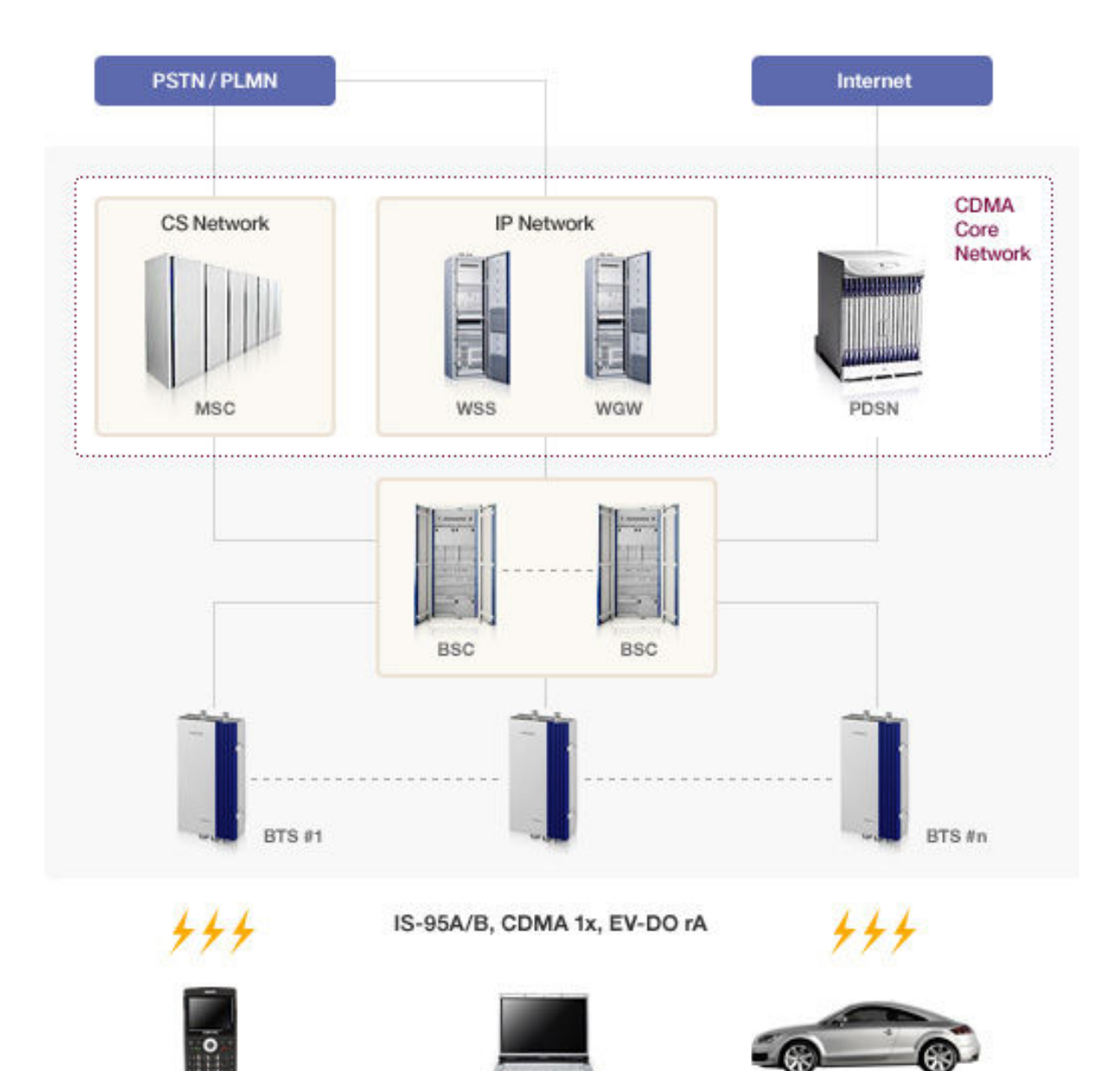

**شبكههاي سلولي** 

# Cellular Networks

از آنجا كه فركانسهاى مختلف توسط شبكههاى مختلف راديويي و تلويزيوني *رزر*و شده است بز*ر گ*ـترين مشـكل بانيـان شـبكههـاى سلولي اين است كه نميتوانند از هر فركانسي كه خواستند استفاده كنند بلكه يك رِنج فركانسي خاص به آنهـا داده مـي شـود و فقـط بايد از آن رنج استفاده كنند .

پس هر باني (مثلاً ايرانسل در ايران) بايد طوري اين محدوده فر كانسي را در ايستگاههاي مختلف تقسيم كند كه:

اولاً: بتواند چندين فركانس روى يک ايستگاه داشته باشد (براي هر مشترک يک فركانس خاص). يعنـي مـثلاً روي هـر ايسـتگاه بايـد ٨٤ فركانس مختلف داشته باشيم .

ثانياً: اين فر كانس ها نبايد در ايستگاههای مجاور استفاده شده باشند.

 هر ايستگاه تا شعاع تا 4 5 كيلومتررا پوشش ميدهد كه معمولاً اين محدوده را به صورت شش ضلعي منظم (سـلول) نشـان مـي دهنـد یس دو سلول مجاور نبايد فر كانس های مشابه داشته باشند.

محاسبات نشان ميدهد كه اگر محدوده فركانسي كه باني در اختيار دارد را به عدد 7 تقسيم كنيم، ميتوان با اين 7 محدوده به دست آمده، سلولها را طوري كنار هم چيد كه هيچ سلولي با كنار خود همفركانس نشود.

به تصاوير زير دقت كنيد:

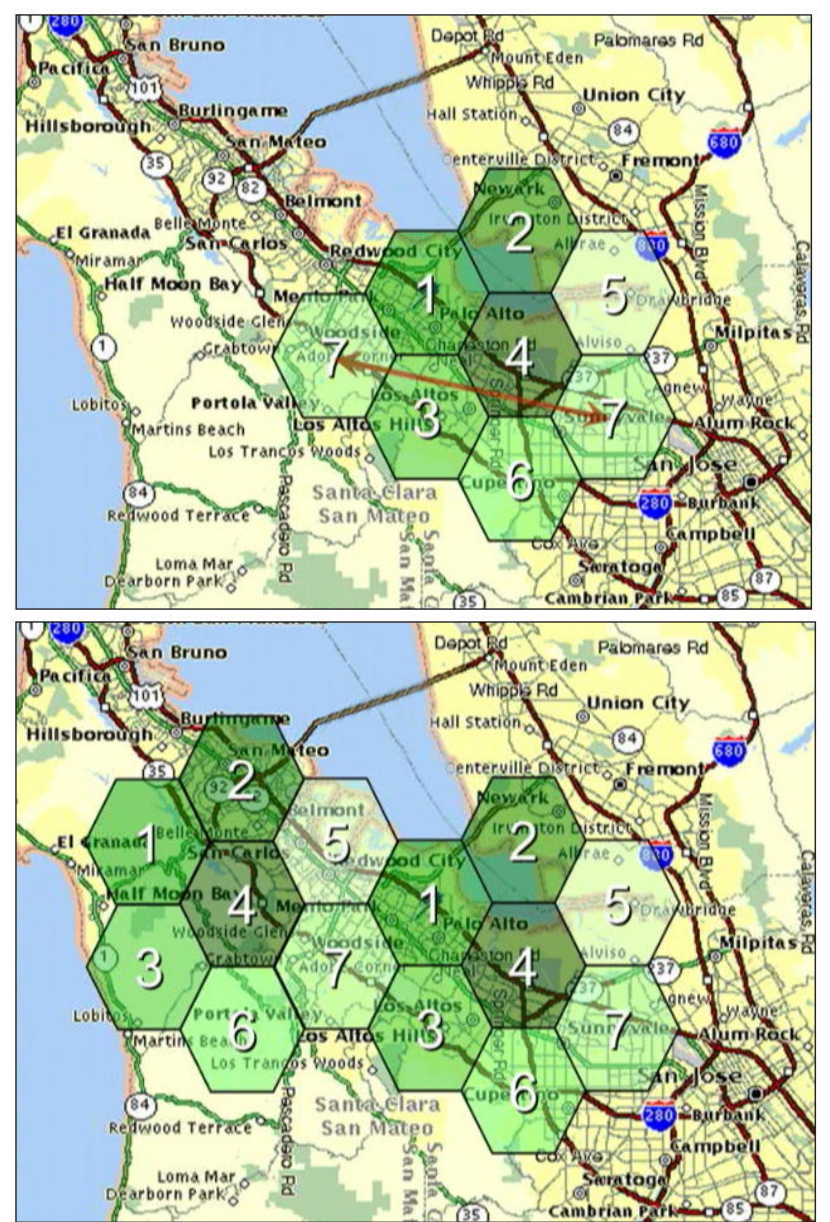

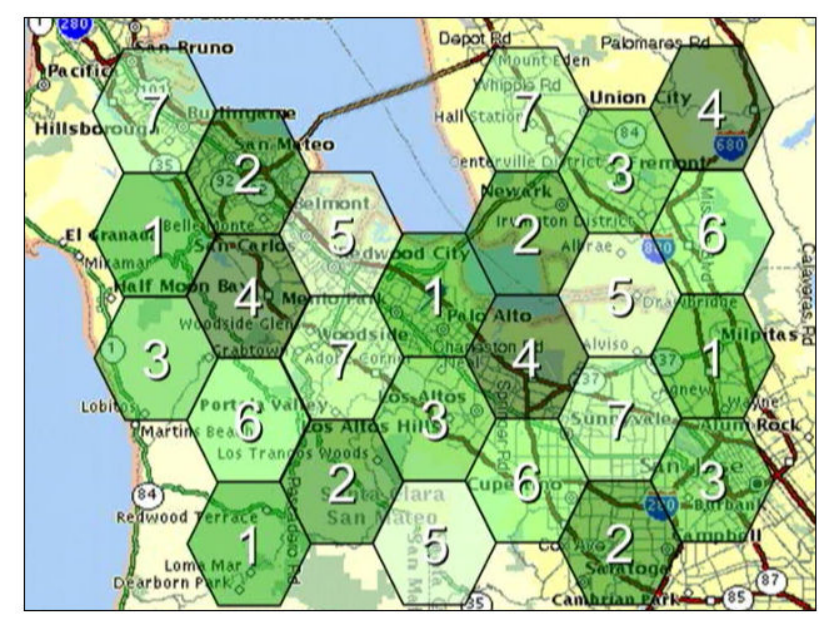

همانطور كه ميبينيد، كل يك منطقه را با 7 فركانس مختلف طوري سلولبندي كر دهاند كه هيچ دو فركانسي كنار هم نيستند. پس، باني شبكه محدوده فركانسي خود را به هفت تقسيم ميكند و عدد به دست آمـده را بـر تعـداد مشـتركين هـر ايسـتگاه تقسـيم مي كند در اين صورت هر مشترك در بين سلولهاي مجاور خود فقط يک فركانس خاص خواهد داشت و تداخل هم رخ نخواهد داد. مثال: فرض كنيد يك باني محدوده فركانسي MHz 800-870 را در اختيار دارد و BTSهاي اين باني به صورت 2+2+2 هستند. با توجه به اين اطلاعات سلولبندي را انجام دهيد.

محدوده فركانسياي كه اين باني در اختيار دارد را به هفت قسمت تقسيم ميكنـيم. پـس در ايـن هفـت سـلول چنـين محـدودههـاي فركانسياي خواهيم داشت:

سلول : 1 800 تا 810

سلول : 2 810 تا 820

سلول ٣: 820 تا 830

سلول : 4 830 تا 840

سلول ۵: 840 تا 850

سلول ۶: 850 تا 860

سلول : 7 860 تا 870

محدوده فركانسي هر سلول 10 مگاهرتز است و در هر سلول 14+ 14+ 14 نفر بايد بتوانند به طور همزمان مكالمـه كننـد. پـس 10 را تقسيم بر 42 ميكنيم، ميشود 0.23 هرتز.

از ۸۰۰ هرتز شروع ميكنيم و 0.23 هرتز دائماً به ۸۰۰ اضافه ميكنيم تا فركانس هر مشترك مشخص شود.

مثلاً نفر اول در سلول اول فركانس 800.23 MHz خواهد داشت.

نفر دوم، 800.46 ... الي آخر.

مثالي ديگر:

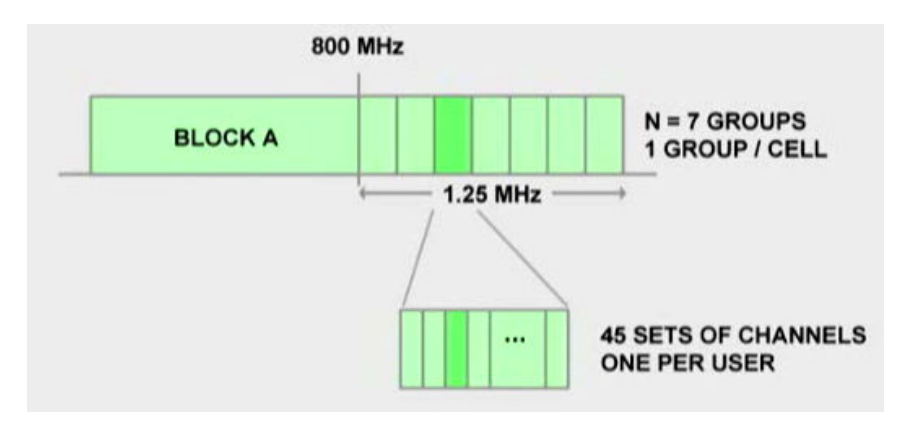

توجه: سلول بندی شبکههای سلولی از مشکلترین کا*ر*هاست. اینکه گاهی میبینید فرکانس شما با فرکانس یک نفر دیگر یکی میشود و در اصطلاح عاميانه «خط رو خط » ميشود، به خاطر ناشي بودن طراح سلولها است .

## **نسلها و استانداردهاي شبكههاي سلولي (Cellular ( :**

### **G1) نسل اول):**

\* توجه: G مخفف Generation است به معناي نسل.

در اين نسل از تكنيكهاي Analog براي ارسال صوت استفاده ميشد. در واقع همان گوشيهاي بيسيم . از ايرادات بزرگ اين نسل، يكي نويزپذيري بسيار زياد آن است و ديگري اينكه سيگنالها محدوده كمي را پوشش ميدهند . مشهورترين استانداردهاي اين نسل عبارتند از: TACS ,NMT ,AMPS

### **G2) نسل دوم) :**

در اين نسل از تكنيكهـاي Digital اسـتفاده مـي شـود. در ايـران و اروپـا از اسـتاندارد GSM و در آمريكـا از اسـتانداردهاي TDM وCDMA استفاده ميگردد. د*ر* اين نسل ميتوان تا 115Kbps داده ا*ر*سال كرد. (البته د*ر* عمل كمتر ا*ز* اين مقدا*ر* است)

### **: ( G.P.R.S ) General Packet Radio Service يا) 2.5 نسل (2.5G**

در اين نسل اطلاعات در قالب Packet) بسته) ارسال ميشوند و از روش آماري (Statistical (براي اين كار استفاده ميشود . در روش Statistical كه بهبوديافته *ر*وش TDM بود، ظرفيت كانال *ر*زرو نميشد هر وقت هر كس سيگنال داشت ارسال ميكرد د*ر* نتيجـه در نسل G.P.R.S که بيشتر برای اتصال گوشي به اينترنت استفاده ميشود شما هميشه به شـبکه متصـل هسـتيد و فقـط هزينـه ارسـال و د*ر*يافت پكت *ر*ا مىدهيد چون ظرفيت كانال *ر*ا اشغال نمى كنيد و هر وقت Packet داشتيد، ا*ر*سال و دريافت مى *كني*د. در حقيقت مثل اتصال به اينترنت از نوع ADSL ، مدت زمانِ اتصال محاسبه نميش ود. در حالي كه در اتصال up-Dial شـما بـر اسـاس مدت زمان اتصال هزينه ميدهيد. به همين دليل در ADSL شما هميشه به شبكه وصـل هسـتيد و فقـط هزينـه ارسـال و دريافـت را می دهید چون ظرفیت كانالها را اشغال نمی كنید.

- برای اینکه یک اپراتور بتواند  $\rm{G.P.R.S}$  را پشتیبانی کند، باید تجهیزاتی بخرد و روی برجها نصب کند.
- نهايت سرعت اين نسل در محيط آزمايشگاهي (علمي) 115 كيلوبيت در ثانيه است اما در عمـل بـين 28 تـا 40 كيلوبيـت در ثانيه است .

### **G3) نسل سوم) :**

 ها يك مشكل اساسي در نسل و تكنولوژيهاي مختلف اين است كه اگر شما فرضاً در شبكه M.S.G باشـيد، نمـي توانيـد بـا همـان سـيم كارت در استانداردهاي ديگر متصل شويد يعني هر سيم كارت فقط در شبكهاي با استاندارد و شركت خودش قابل استفاده است. اين مشكل مثل اين است كه براي اتصال به اينترنت، هر ISP يك مودم خاص خودش را داشته باشد!!

این مشکل باعث شد که مؤسسه  $\Pi$ U یک استاندارد جدید به نام  $3G$  (تری.جی) معرفی کند. با این استاندا*ر*د شما بـا یـک سـیم کـا*ر*ت ميتوانيد به تمام اپراتورهايي كه از اين استاندارد پشتيباني ميكنند متصل شويد .

فعلاً شركتهاي محدودي مثل T&AT آن را پشتيباني مينمايند. در اين نسل ميتوان تا Mbps2 داده ارسـال كـرد. ايـن نسـل بـراي دنياي Broadband) پهنباند) است. از طريق خطوط اين نسل خيلي راحت ميتوان از طريق خط موبايل انواع فـيلم را دانلـود كـرده و ديد و پيامهاى صوتى و تصويرى را در عرض چند ثانيه ارسال نمود.

## **Cellular Standards**

1G: analog techniques • AMPS, NMT, TACS

2G: digital techniques • CDMA, TDMA, GSM

3G: IMT-2000 "standard"

- IMT-MC: Multi-Carrier cdma2000, IS-2000
- IMT-DS: Direct Spread **Wideband CDMA, UMTS**
- $\bullet$  IMT-TC
- IMT-SD: TDMA **UWC-136, EDGE**

• IMT-FT

#### **G4) نسل چهارم):**

نسل چهارم ارتباطات تلفن همراه از نظر سرعت ١٠ برابر سريع تر از نسل سوم عمل ميكند. سرعت بالاي اين شبكه سبب ميشود كه تلفنهای هوشمند خيلی بيشتر به کامپيوترها شبيه شوند و امکان برقراری ارتباطهای چند رسانهای سريع را داشته باشند.

نسل چها*ر*م شبیه به نسل سوم از دو تكنولوژي اصلی LTE و WiMax استفاده می كند. هر كدام از اپراتورها يكی ا*ز* اين دو ف*نـ*او*ر*ي *ر*ا بر اي ارايه خدمات انتخاب مي كنند.

در نسل سوم، سرعت انتقال اطلاعات به صورت تئوري ٢ مگابيت در ثانيه است. اما در عمل حداكثر سرعت دريافتي بين ٥٠٠ كيلوبيت در ثانيه تا ۱.۵ مگابيت در ثانيه متغيير است. نسل چهارم افقهاي جديدي را در پهناي باند موبايل بـاز كـرده اسـت. سـرعت دانلـود ۶ مگابيت در ثانيه و آپلود ۱ مگابيت در ثانيه هديه  $4G$  به كاربران تلفن همراه است. جالب اينجا اسـت كـه ايـن شـبكه ظرفيـت افـزايش سرعت را تا ۱۰۰ مگابيت هم دارد. البته اين اعداد آزمايشگاهي هستند و وقتي در شبكه با ميليونها تلفن همراه تست شـوند، سـرعت مقداري كمتر خواهد بود.

**پاسخ به يك سؤال جانبي:** چرا تعداد دكلهاي ايرانسل بيشتر از اپراتور اول است؟

در تكنولوژيهاي جديدتر، برخي اپراتورها سلولهاي خود را كوچكتر ميكنند. اين كار چند مزيت دارد:

- 1- عمر باطري گوشيها بيشتر ميشود: هر چه سلول كوچك ها تر شود، دكل به شما نزديكتر ميشوند. پس سيگنالي كه گوشي شما ارسال ميكند به مسير كوتاهتري ارسال ميشود و در نتيجه باطري كمتري براي ارسال سيگنال لازم است .
	- ٢- آنتنها كوتاهتر ميشوند .
	- 3- هزينههاي تعمير و ارتقا و توليد آنتنها به دليل كوتاهتر شدن، كمتر ميشود .
		- 4- از همه مهم تر: كيفيت صدا بيشتر ميشود .

پس اين كه ايرانسل، تعداد بيشتري دكل دارد، به خاطر كوچك تر كردن سلول&است و در نتيجه بيشتر كردن سلول&ا و دكل&ا.